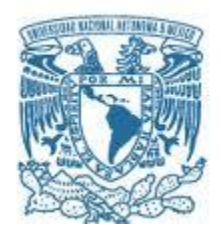

# **UNIVERSIDAD NACIONAL AUTÓNOMA DE MÉXICO**

PROGRAMA DE MAESTRÍA Y DOCTORADO EN INGENIERÍA INGENIERÍA MECÁNICA – DISEÑO MECÁNICO

# DISEÑO DE LA ESTRUCTURA DEL MICRO-SATÉLITE QUETZAL PARA LA IMPLEMENTACIÓN DE PRUEBAS DE VIBRACIONES EN TIERRA

TESIS QUE PARA OPTAR POR EL GRADO DE: MAESTRO EN INGENIERÍA

# PRESENTA: MARÍA GUADALUPE ORTEGA ONTIVEROS

# TUTOR (ES) PRINCIPAL(ES) DR. JOSÉ ALBERTO RAMÍREZ AGUILAR UNIDAD DE ALTA TECNOLOGÍA, FACULTAD DE INGENIERÍA

JURIQUILLA, QUERETARO ENERO 2018

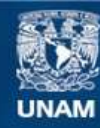

Universidad Nacional Autónoma de México

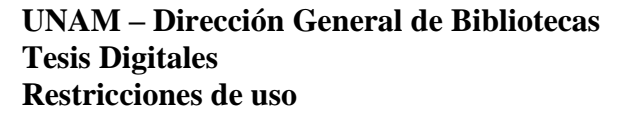

## **DERECHOS RESERVADOS © PROHIBIDA SU REPRODUCCIÓN TOTAL O PARCIAL**

Todo el material contenido en esta tesis esta protegido por la Ley Federal del Derecho de Autor (LFDA) de los Estados Unidos Mexicanos (México).

**Biblioteca Central** 

Dirección General de Bibliotecas de la UNAM

El uso de imágenes, fragmentos de videos, y demás material que sea objeto de protección de los derechos de autor, será exclusivamente para fines educativos e informativos y deberá citar la fuente donde la obtuvo mencionando el autor o autores. Cualquier uso distinto como el lucro, reproducción, edición o modificación, será perseguido y sancionado por el respectivo titular de los Derechos de Autor.

# **JURADO ASIGNADO:**

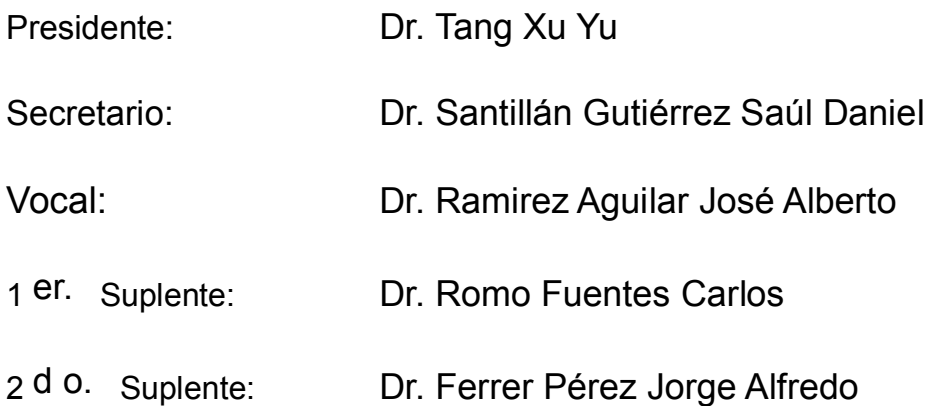

Lugar o lugares donde se realizó la tesis: FACULTAD DE INGIENERÍA, UNIDAD DE ALTA TECNOLOGÍA, CAMPUS JURIQUILLA

# **TUTOR DE TESIS:**

DR. JOSÉ ALBERTO RAMÍREZ AGUILAR

-------------------------------------------------- **FIRMA**

# <span id="page-3-0"></span>**AGRADECIMIENTOS**

A mi familia por siempre estar a mi lado.

A la Universidad Nacional Autónoma de México.

A la Unidad de Alta Tecnología y al Laboratorio Nacional.

Al Dr. Alberto por siempre apoyarme, confiar en mí y ser un modelo a seguir.

Al Dr. Santillán por sus consejos y su amistad.

Al Dr. Tang, Dr. Ferrer, Dr. Romo y al Mtro. Rafael por siempre estar en la mejor disposición y por su apoyo constante.

A Mireya por su constante impulso y motivación.

A Víctor por su cariño.

A Charlie, Ernesto, Oliver, Armando, Eli, Bere, Moni, Diego, Ale, Emilio, Maya, Rodo, Fide y todas las personas que conocí y con las que trabajé.

A Benjamín y a Yaz por sus enseñanzas, apoyo y confianza.

Al Consejo Nacional de Ciencia y tecnología.

A todos GRACIAS.

# ÍNDICE GENERAL

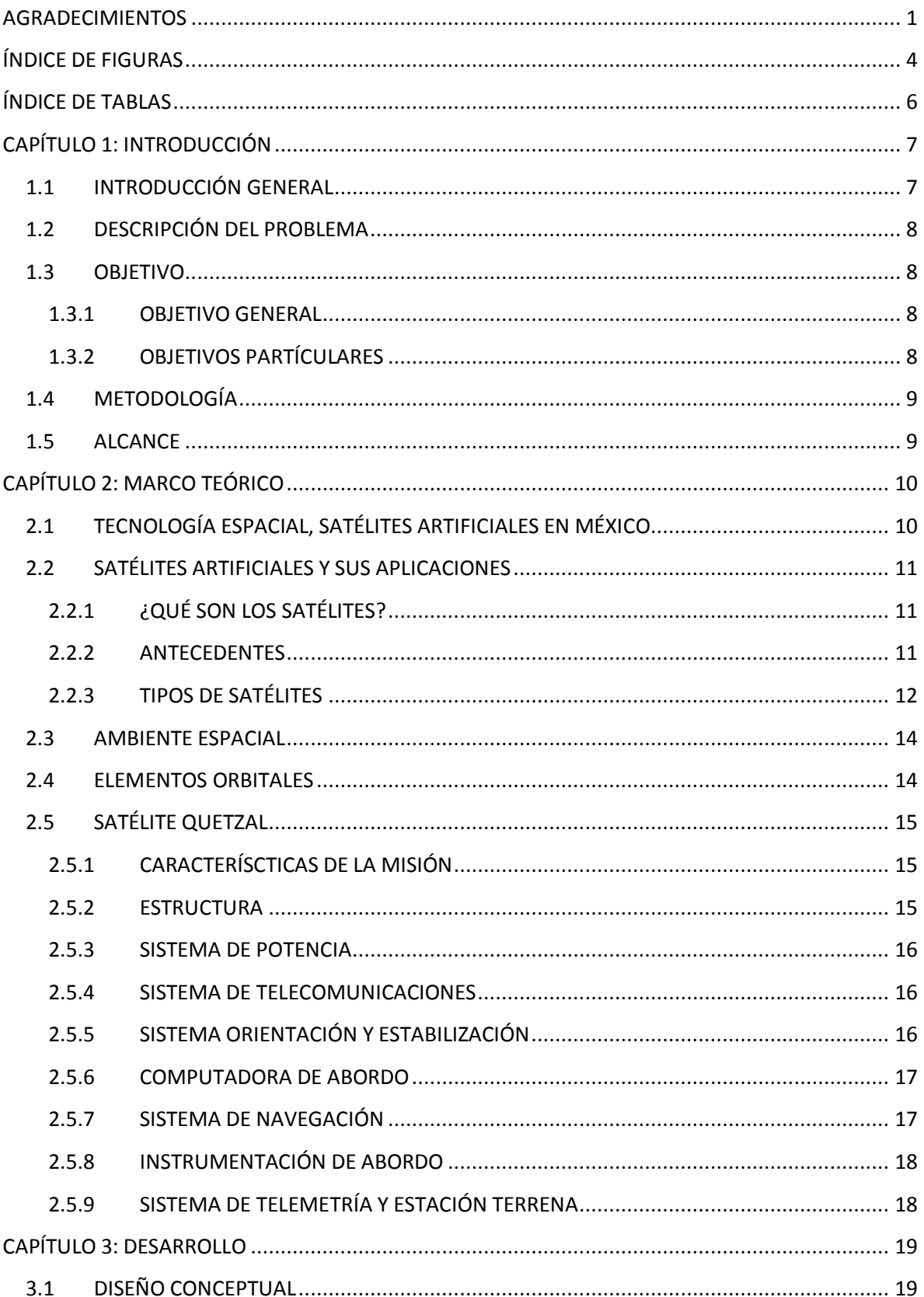

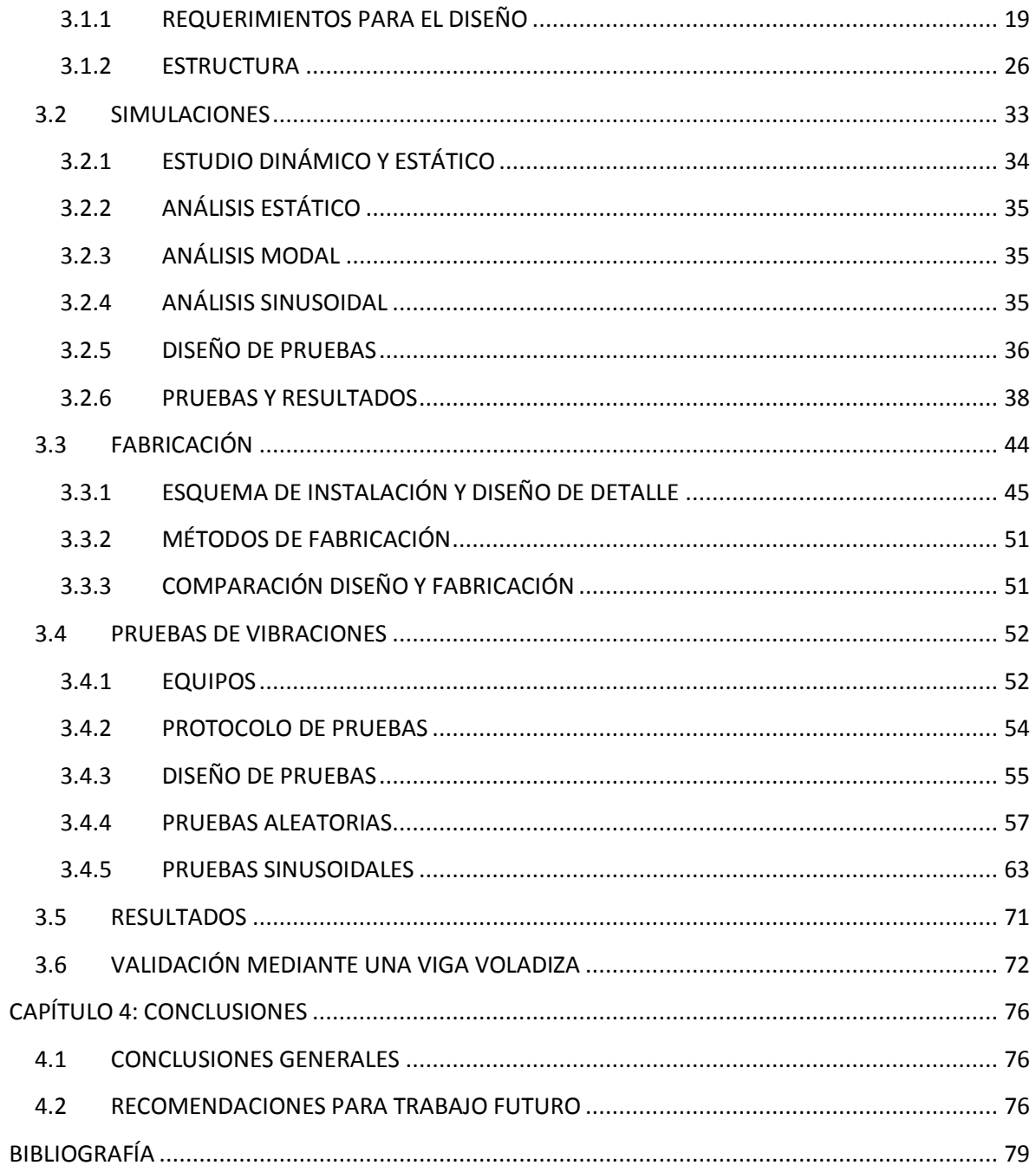

# <span id="page-6-0"></span>**ÍNDICE DE FIGURAS**

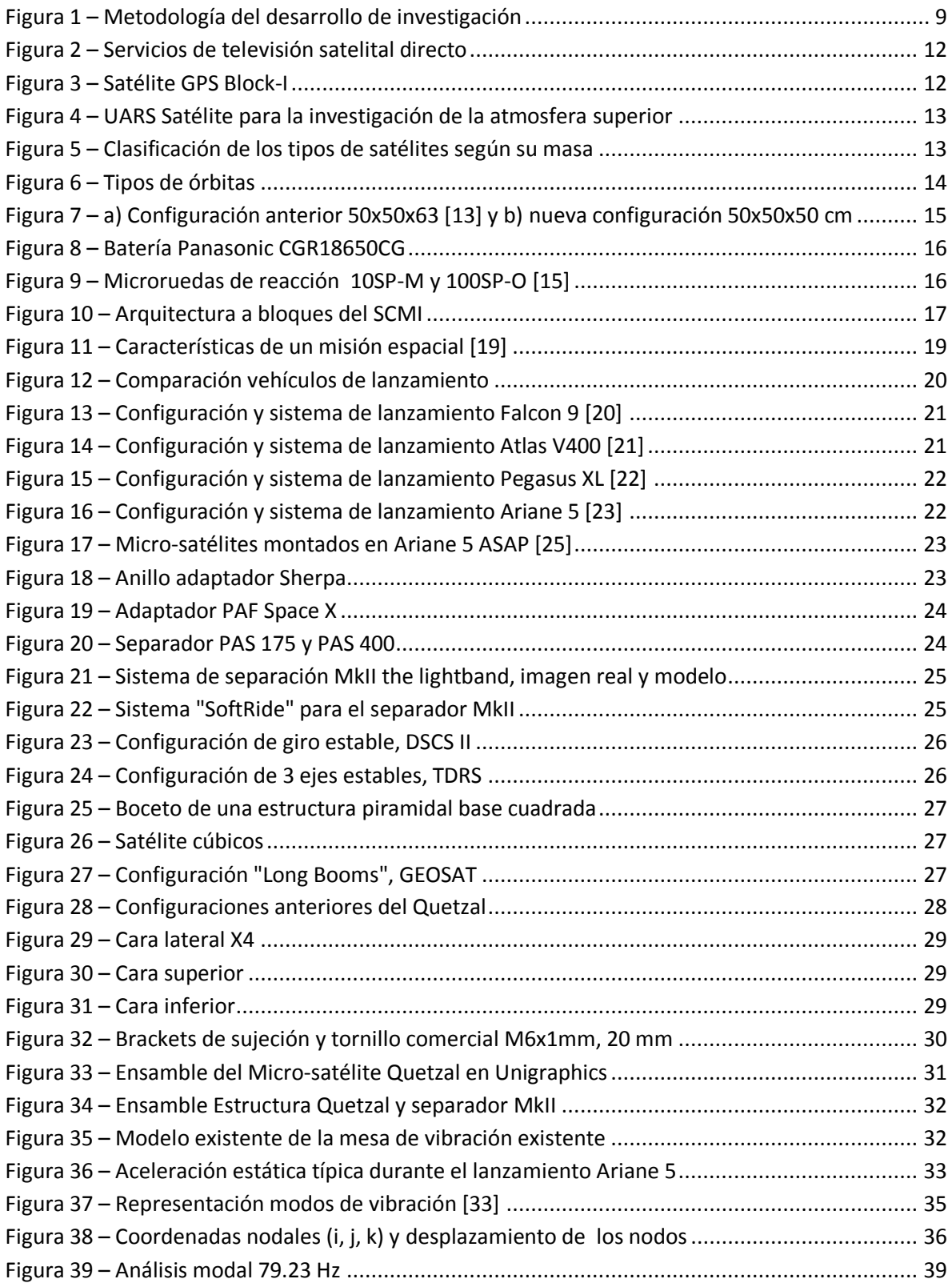

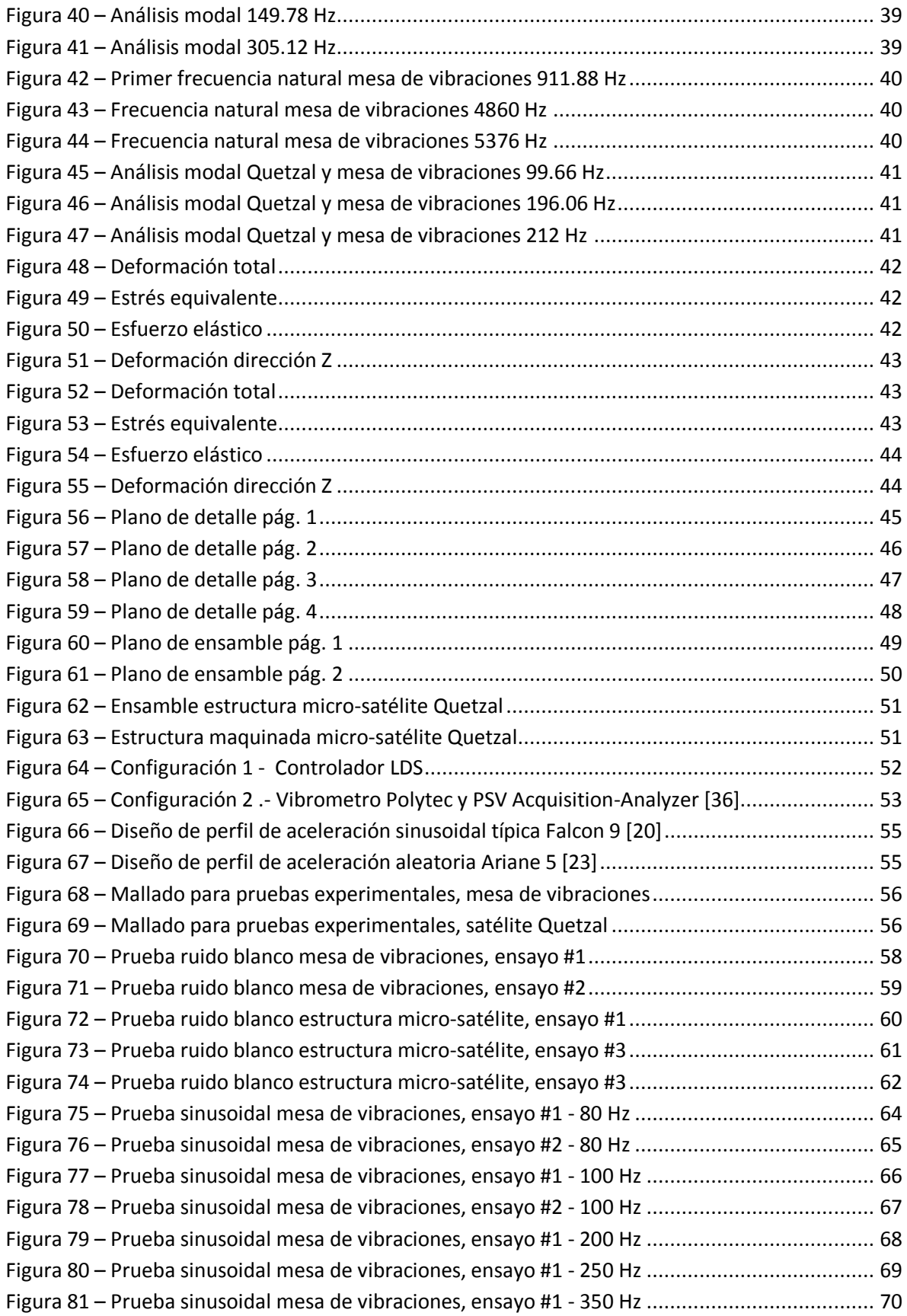

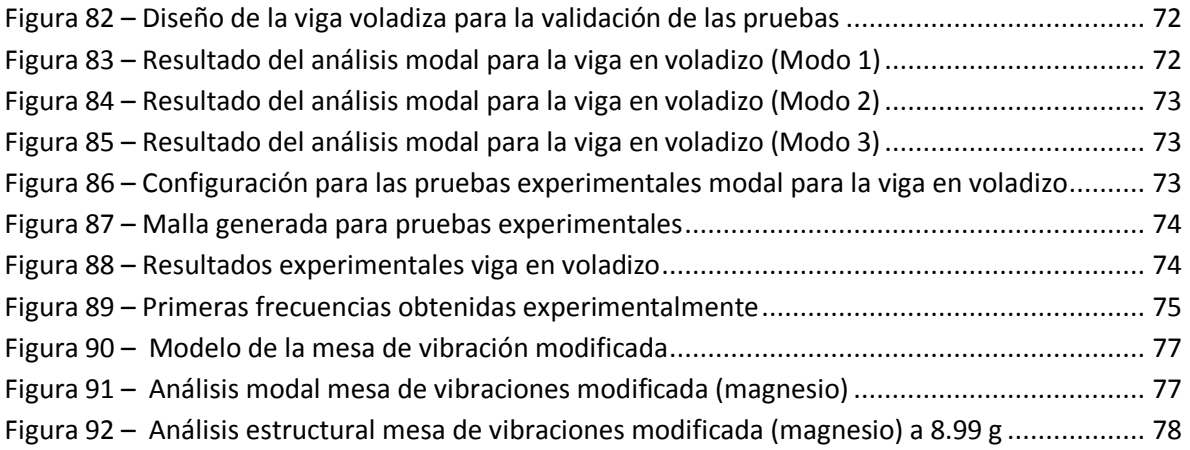

# <span id="page-8-0"></span>**ÍNDICE DE TABLAS**

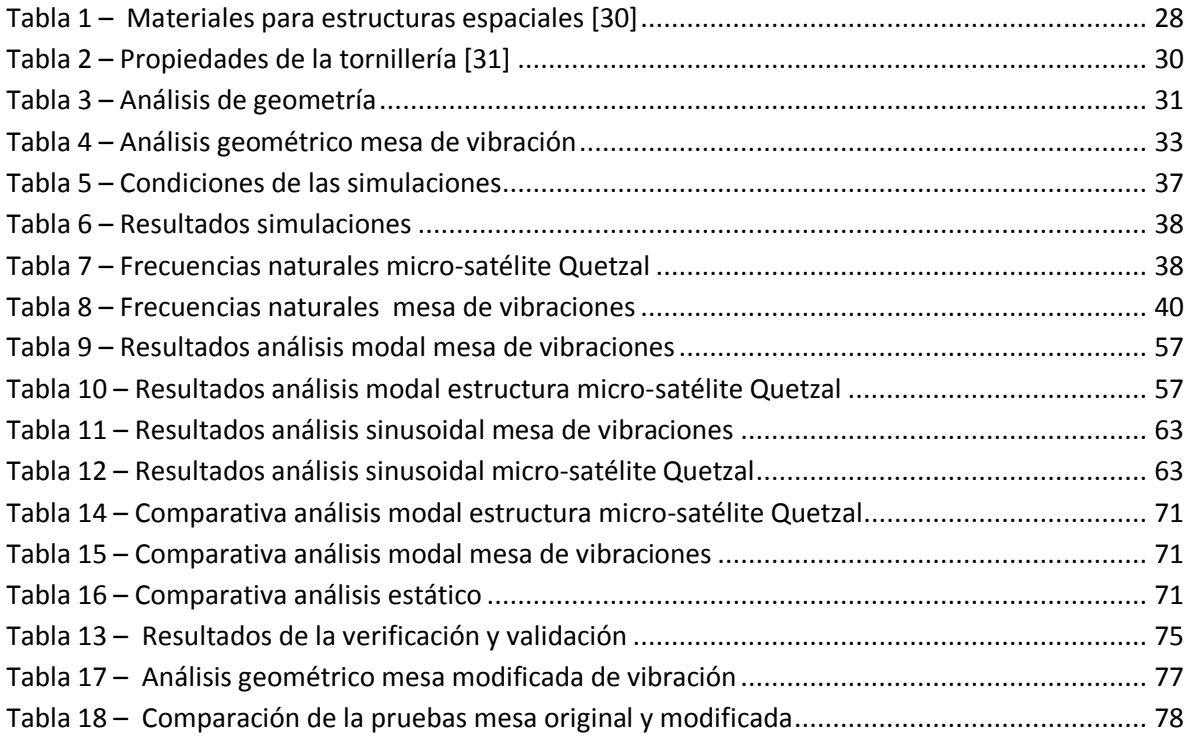

# <span id="page-9-0"></span>**CAPÍTULO 1: INTRODUCCIÓN**

#### <span id="page-9-1"></span>**1.1 INTRODUCCIÓN GENERAL**

La industria aeroespacial cada vez ocupa un lugar de mayor relevancia en el área económica del país. Según El economista las metas para el 2010 planteadas por la FEMIA (Federación Mexicana de la industria aeroespacial) y el gobierno federal prometían convertir a México en uno de los mayores centros de producción aeroespacial del mundo, con exportaciones proyectadas a superar los 12 billones de dólares anuales y empleando a 110, 000 personas [1]. Además Querétaro tiene la quinta posición en el país por contar con el 33% del total de la Inversión Extranjera Directa (IED) aeroespacial recibida en todo el país [2].

A pesar de esto en México hay poca cultura tecnológica. Tres décadas de retraso en materia aeroespacial es lo que sufre México, de acuerdo al Fernando de la Peña Llaca el entonces presidente y fundador de Aplicaciones Extraordinarias Aeroespaciales S.A [3]. Los satélites artificiales son una gran opción para el desarrollo del país debido a la gran cantidad las aplicaciones. Algunos de los usos más importantes de los satélites artificiales son en telefonía, televisión, radio, navegación y de uso militar; pero además están los satélites con los que recibimos información valiosa del medio ambiente como el clima, la contaminación, desastres naturales, entre otros; todos con un importante uso científico.

Es importante mencionar que la contaminación del aire es una de las principales causas de enfermedades graves como cáncer de pulmón, infecciones respiratorias y enfermedades cardiovasculares y según el Centro de Información de las naciones unidas la contaminación del aire es el cuarto factor de riesgo más importante de muerte en el mundo, representando un coso de 225, 000 millones de dólares para la economía mundial únicamente en pérdidas de ingresos laborales [4]; Es por esta razón que actualmente se está desarrollando el micro-satélite científico

"Quetzal" en colaboración Internacional con el Instituto Tecnológico de Massachusetts - MIT. El micro-satélite Quetzal estará en órbita baja (LEO) y tiene la misión científica de medir y analizar la columna de gases contaminantes atmosféricos sobre México y otras ciudades de Latinoamérica. En específico en el presente trabajo se presenta una solución para el desarrollo e implementación de pruebas de vibración en tierra a la estructura del micro-satélite Quetzal. Esto es de suma importancia debido a que durante toda la etapa de lanzamiento la estructura deberá soportar diferente etapas con condiciones de aceleración y vibraciones particulares, por eso son necesarias pruebas para la cualificación o aceptación, asegurando así la seguridad no solo del micro-satélite Quetzal, sino de todo la misión de lanzamiento.

## <span id="page-10-0"></span>**1.2 DESCRIPCIÓN DEL PROBLEMA**

Cuando un satélite es puesto en órbita por medio de un vehículo lanzador sufre cambios bruscos de aceleración en el proceso, lo que puede ocasionar daños a la estructura, a la carga útil o de servicio del mismo o incluso puede provocar un daño mayor a la plataforma de lanzamiento. Por lo que se tiene que asegurar con antelación que la estructura soportará con buenos resultados este proceso, para esto es necesario obtener las certificaciones mecánicas específicas del lanzamiento, por medio de pruebas experimentales en tierra.

## <span id="page-10-1"></span>**1.3 OBJETIVO**

## <span id="page-10-2"></span>**1.3.1 OBJETIVO GENERAL**

 Desarrollar e implementar un sistema de prueba de vibraciones en tierra, con el objetivo de conocer el comportamiento del de este durante su lanzamiento y puesta en órbita.

## <span id="page-10-3"></span>**1.3.2 OBJETIVOS PARTÍCULARES**

- Diseñar y desarrollar la estructura primaria del micro-satélite Quetzal, que permita desarrollar e implementar el sistema de pruebas de vibraciones.
- Comparar resultados con los obtenidos en análisis computacionales.
- Identificar áreas de oportunidad y proponer mejoras de diseño.

Todo esto con un objetivo general de obtener conocimientos suficientes, para poder realizar pruebas de vibraciones a distintos componentes acorde a las necesidades del centro de investigación de la Unidad de Alta Tecnología.

# <span id="page-11-0"></span>**1.4 METODOLOGÍA**

Tomemos en cuenta que este proyecto surgió a final del año 2010 [5], por lo que ha sufrido cambios debido al desarrollo de tecnología, o simplemente porque el equipo de trabajo ha cambiado a través del tiempo. Por lo que se realizará una propuesta para la estructura del Quetzal, que pueda cumplir con los requerimientos de diversas pruebas de vibraciones y de los factores relacionados, como la interfaz del microsatélite en el lanzamiento, entre otros.

Es necesario también realizar un análisis estructural y modal con el objetivo de conocer la estructura propuesta y aplicar los cambios necesarios para mitigar posibles defectos o daños durante las pruebas; Por último se realizará la fabricación de la estructura y se realizan pruebas físicas de vibración.

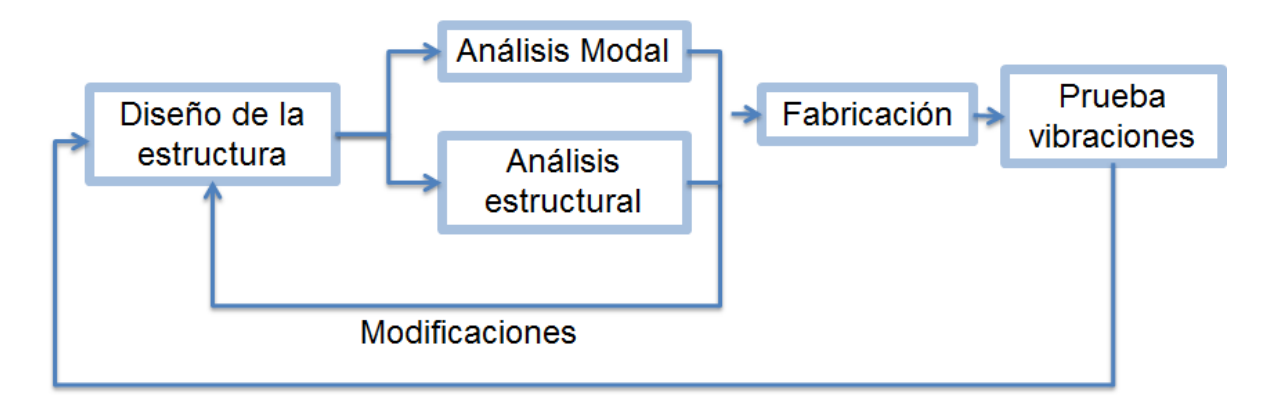

**Figura 1 – Metodología del desarrollo de investigación**

## <span id="page-11-2"></span><span id="page-11-1"></span>**1.5 ALCANCE**

Este estudio tiene como alcance el desarrollo y fabricación de un prototipo físico de la estructura principal del micro-satélite Quetzal, con el que se pueda realizar diferentes pruebas de vibraciones y así poder conocer de manera segura, los límites del equipo de vibraciones de la Unidad de Alta Tecnología, con la ayuda de análisis estructurales previos a las pruebas experimentales en el software de simulación ANSYS Workbench.

# <span id="page-12-0"></span>**CAPÍTULO 2: MARCO TEÓRICO**

# <span id="page-12-1"></span>**2.1 TECNOLOGÍA ESPACIAL, SATÉLITES ARTIFICIALES EN MÉXICO**

En México el interés hacia los satélites artificiales, ha estado latente desde 1968 cuando se rentó a la NASA el satélite ATS-3 para la difusión de las Olimpiadas de México ese mismo año. En 1982 se adquirió el sistema Morelos, conformado por 2 satélites el Morelos I y el Morelos II; Luego en 1993 se adquirió el sistema Solidaridad, confirmado por Solidaridad I y II. Pero fue hasta 1995 cuando se lanzó UNAMSAT-I, el primer satélite 100% mexicano que por desgracia se destruyó durante su lanzamiento, entonces el 1996 se lazó el UNAMSAT-B que estuvo en funcionamiento un año. Después de su privatización Sección de Servicios Fijos Satelitales de Telecomm, ahora Satmex, en 1997 lanza Satmex 5, en 2006 lanza Satmex 6 y en 2013 se lanza Satmex 8, antes de su venta a la empresa francesa Eutelsat. Del Sistema QuetzSat, fue lanzado en el 2011 el QuetzSar 1 fabricado por la empresa estadounidense Space System/Loral. Finalmente después de que en el 2010 se fundara el Sistema Satelital Mexicano MEXSAT, que con la empresa Boing Satellite Systems International, Inc., pretenden poner en órbita 3 satélites artificiales; el primero Mexsat 1 (Centenario) pocos minutos después de su lanzamiento en mayo del 2015, al registrarse un fallo en el cohete que viajaba, se desintegró en la atmósfera; El segundo, el Mexsat 2 (Morelos III) fue lanzado el 2 de octubre del 2015, se estima una vida útil de 15 años; Mexsat 3 (Mexsat bicentenario) lanzado el 19 de diciembre del 2012, destinado a controlar la red de los otros 2 satélites de este sistema.

# <span id="page-13-0"></span>**2.2 SATÉLITES ARTIFICIALES Y SUS APLICACIONES**

## <span id="page-13-1"></span>**2.2.1 ¿QUÉ SON LOS SATÉLITES?**

Un satélite en general es cualquier cuerpo natural o artificial moviéndose alrededor de un cuerpo celeste tal como un planeta o una estrella [6]. Se entiende entonces que un satélite artificial es un artefacto fabricado y puesto en órbita por el hombre. Un satélite es parte de una misión espacial, la cual es conformada también por un sistema de lanzamiento, un sistema en tierra además de un todo un equipo de operaciones.

### <span id="page-13-2"></span>**2.2.2 ANTECEDENTES**

Hace casi 60 años, el 4 de octubre de 1957, la Unión Soviética logró que el mundo mirara hacia el cielo, por el lanzamiento del primer satélite artificial de la historia, el Sputnik, convirtiendo en realidad la fantasía de Julio Verne, sobre objetos puestos en órbita por los humanos, en "Los quinientos millones de la begún". Desde entonces la utilidad de los satélites artificiales se ha hecho evidente, desde cuestiones de seguridad, e investigación, hasta telecomunicaciones, etc.

El impulso tecnológico durante la segunda guerra mundial, hizo posible que más países contribuyeran a la carrera espacial; Estados Unidos colocó en órbita el Explorer-1 en 1958, y con el Apolo-XI logró que el ser humano pisara la luna en 1969 [7].

Pasado el tiempo, se ha apoyado el desarrollo de tecnología satelital incluso para países subdesarrollados, dándose también en caso de personas que refutan las ventajas de estas tecnologías [8]. Algunas necesidades a satisfacer son, entre otros:

- Integridad nacional.
- Facilitar la educación, tanto formal como informal, lo que incluye la capacidad de maestros.
- Facilitar los servicios médicos y de atención a la salud.
- Participación como herramienta de desarrollo.
- Capacidad de enfrentar desastres naturales.

#### <span id="page-14-0"></span>**2.2.3 TIPOS DE SATÉLITES**

Existen diversas maneras de clasificar los satélites artificiales, los más relevantes son por aplicación, por masa y por tipo de órbita.

### *Por aplicación*

Una de las razones del dramático crecimiento de la tecnología espacial es la gran cantidad de aplicaciones que se han encontrado para los satélites, Algunas de las aplicaciones son las siguientes [6]:

 Comunicación. La aplicación más destacada, principalmente incluye servicios de televisión, telefonía internacional y servicios de comunicación de datos.

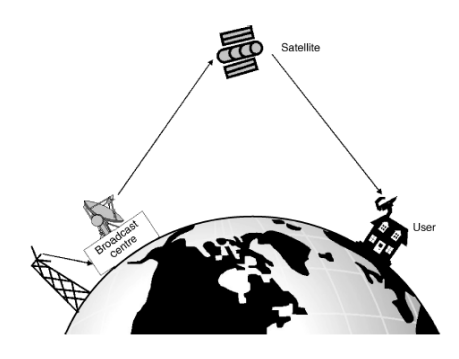

**Figura 2 – Servicios de televisión satelital directo**

<span id="page-14-1"></span> Navegación. Se encarga de determinar la posición de un objeto en cualquier momento, incluyen servicios de rastreo de vehículos, control y dirección automático de alguna máquina, topografía y mapeo geográfico, entre otras. Actualmente los sistemas de principales de este tipo son el "Global Position System" (GPS), con 24 satélites, Estados Unidos; y el "Global National Satellite System" (GLONASS), de Rusia, con un total de 21 satélites.

<span id="page-14-2"></span>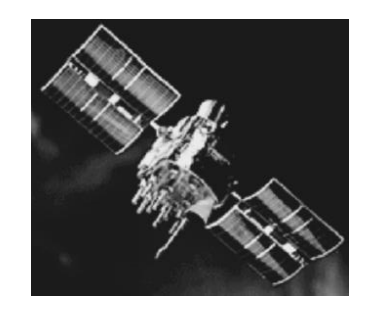

**Figura 3 – Satélite GPS Block-I**

- Satélites meteorológicos. Son indispensables para tomar medidas preventivas para casos de desastres meteorológicos, permitiendo por ejemplo desviar barcos o desalojando una comunidad.
- Observación de la tierra. Proporcionan información acerca de las características de la superficie de la tierra por medio de la toma y procesamiento de imágenes, con las que se realizan mapeos, clasificación de la superficie según algunas sus características como vegetación, bosque agua, etc.
- Investigación. Usados en la investigación científica, en general ayudando a entender fenómenos a nivel global, como efectos gravitacionales, radiación, etc.

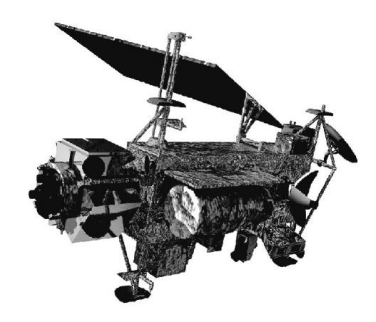

**Figura 4 – UARS Satélite para la investigación de la atmosfera superior**

<span id="page-15-0"></span> Servicios militares. Cubren servicios de comunicación, recopilación de datos de inteligencia, pronóstico del tiempo, alerta temprana, etc. Estos satélites han sido lanzados por muchos países, sobre todo por Estados Unidos y Rusia.

## *Por tamaño*

La clasificación de los satélites artificiales por masa es la siguiente [9]:

| Grupo               | Masa (kg.) |
|---------------------|------------|
| Satélites grandes   | > 1,500    |
| Satélites pequeños  | 500-1000   |
| Minisatélites       | 100-500    |
| Microsatélites      | 10-100     |
| Nanosatélites       | $1 - 10$   |
| Picosatélites       | $0.1 - 1$  |
| <b>Femsatélites</b> | < 0.1      |

<span id="page-15-1"></span>**Figura 5 – Clasificación de los tipos de satélites según su masa**

## <span id="page-16-0"></span>**2.3 AMBIENTE ESPACIAL**

El ambiente espacial impacta fuertemente en el desempeño y tiempo de vida de los sistemas operación del satélite, los efectos críticos se encuentran a continuación [10]:

- Ciclo solar.
- Campo gravitacional y microgravedad
- Atmósfera superior
- Pasma, campo magnético y carga de la nave
- Radiación y degradación asociada

## <span id="page-16-1"></span>**2.4 ELEMENTOS ORBITALES**

Existen diferentes tipos de órbitas, las cuales dependerán del tipo de misión, las principales son las siguientes [11] [12]:

- Órbita baja (LEO). Órbitas generalmente circulares con una altura menor a 2,000 km, a esta altura el periodo orbital varia de 90 min. a 2 horas.
- Órbita Media (MEO). Órbitas circulares con una altitud de alrededor de 10,000 km y un periodo orbital de 6 horas, el sistema GPS es un orbita a esta altura.
- Órbita geoestacionaria (GEO). A una altura de 36,000 km tiene un periodo orbital de 24 horas, por lo que son preferida por los satélites de comunicación [6].

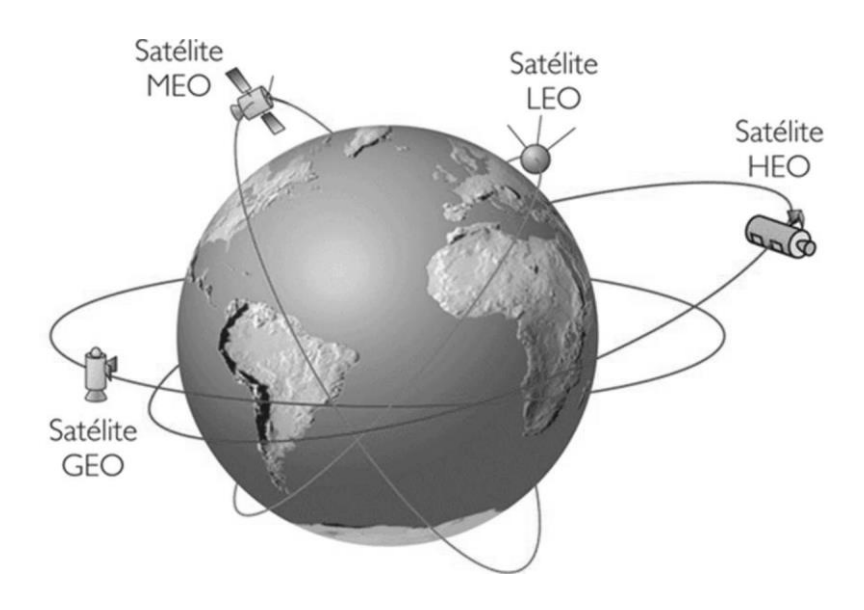

<span id="page-16-2"></span>**Figura 6 – Tipos de órbitas**

# <span id="page-17-0"></span>**2.5 SATÉLITE QUETZAL**

Como se mencionó antes el micro-satélite científico Quetzal de órbita baja (LEO), tiene la misión científica de medir y analizar la columna de gases contaminantes atmosféricos sobre México y otras ciudades de Latinoamérica.

## <span id="page-17-1"></span>**2.5.1 CARACTERÍSCTICAS DE LA MISIÓN**

A continuación se muestran los requerimiento generales de la misión para el satélite Quetzal [13]:

- Su órbita debe permitir baja información a tierra al menos una vez por día.
- Masa menor a 100 kg.
- Volumen de 50x50x50 cm.
- Construcción con componentes comerciales o "Commercial Off the Shelf" (COTS).
- Las celdas solares deberán ser suficientes para suministrar la potencia requerida por todos los subsistemas del satélite
- Desarrollo de conocimiento.

### <span id="page-17-2"></span>**2.5.2 ESTRUCTURA**

Como se ha mencionado el proyecto ha sufrido cambios, sobretodo en la configuración de la estructura, será parte importante del trabajo definir una propuesta. Es importante mencionar que una de las configuraciones principales del satélite fue de 50x50x63 cm, pero se ha considerado la demanda de espacio sería cubierta con un a configuración 50x50x50 cm. Se considera Aluminio 6061-T6 con un espesor de 5 mm.

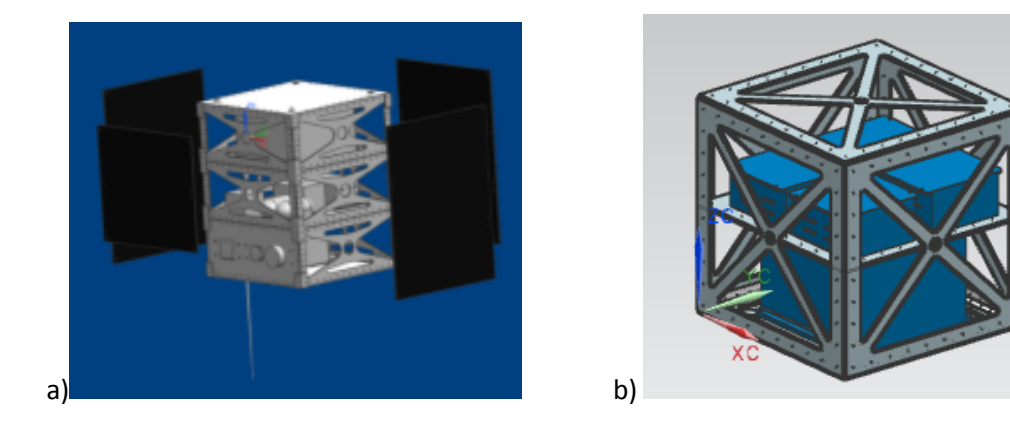

**Figura 7 – a) Configuración anterior 50x50x63 [13] y b) nueva configuración 50x50x50 cm**

<span id="page-17-3"></span>Además en la nueva configuración se debe considerar la sujeción a la interfaz con el cohete de lanzamiento.

#### <span id="page-18-0"></span>**2.5.3 SISTEMA DE POTENCIA**

El subsistema de potencia eléctrica por celdas fotovoltaica, en general, está conformada por 4 etapas: captación de energía, almacenamiento, fuente de regulación y distribución de energía [14]. Para esto se consideran 2 paneles solares de silicio de 10 w, un banco de 6 baterías de litio con un voltaje de 3.6 v [13].

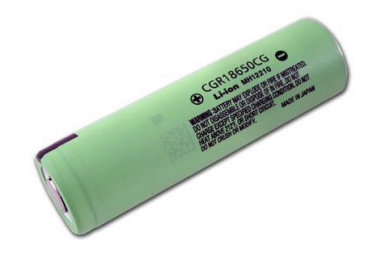

**Figura 8 – Batería Panasonic CGR18650CG**

#### <span id="page-18-3"></span><span id="page-18-1"></span>**2.5.4 SISTEMA DE TELECOMUNICACIONES**

Permite la comunicación entre el satélite y la estación terrena, para la recepción y transmisión de la trama de datos obtenida y los comandos correspondientes. El satélite utiliza un transmisor de 2 a 4 GHz [13].

#### <span id="page-18-2"></span>**2.5.5 SISTEMA ORIENTACIÓN Y ESTABILIZACIÓN**

A través de sensores abordo se logra la estabilización del satélite, por medio de 6 ruedas de reacción (una en cada cara), actuadores eléctricos que proveen un torque resultante de la aceleración o desaceleración rotacional de la rueda.

<span id="page-18-4"></span>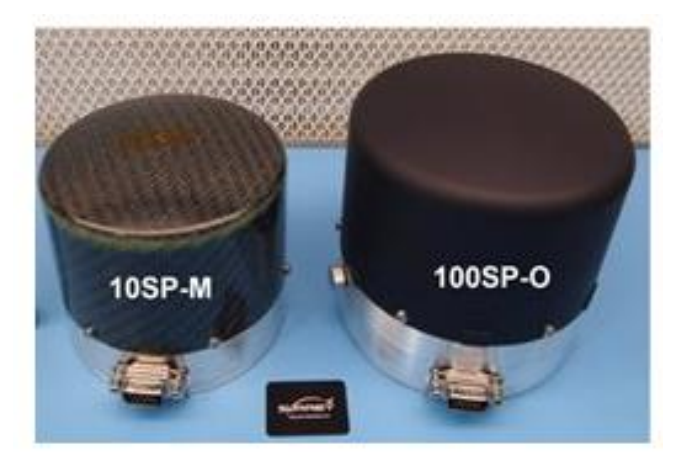

**Figura 9 – Microruedas de reacción 10SP-M y 100SP-O [15]**

### <span id="page-19-0"></span>**2.5.6 COMPUTADORA DE ABORDO**

Es el sistema de comando y manejo de información (SCMI), y tiene como función controlar y verificar que la carga útil y los subsistemas del satélite funcionen correctamente.

El SCMI consta de 6 elementos como se muestra a continuación [16]:

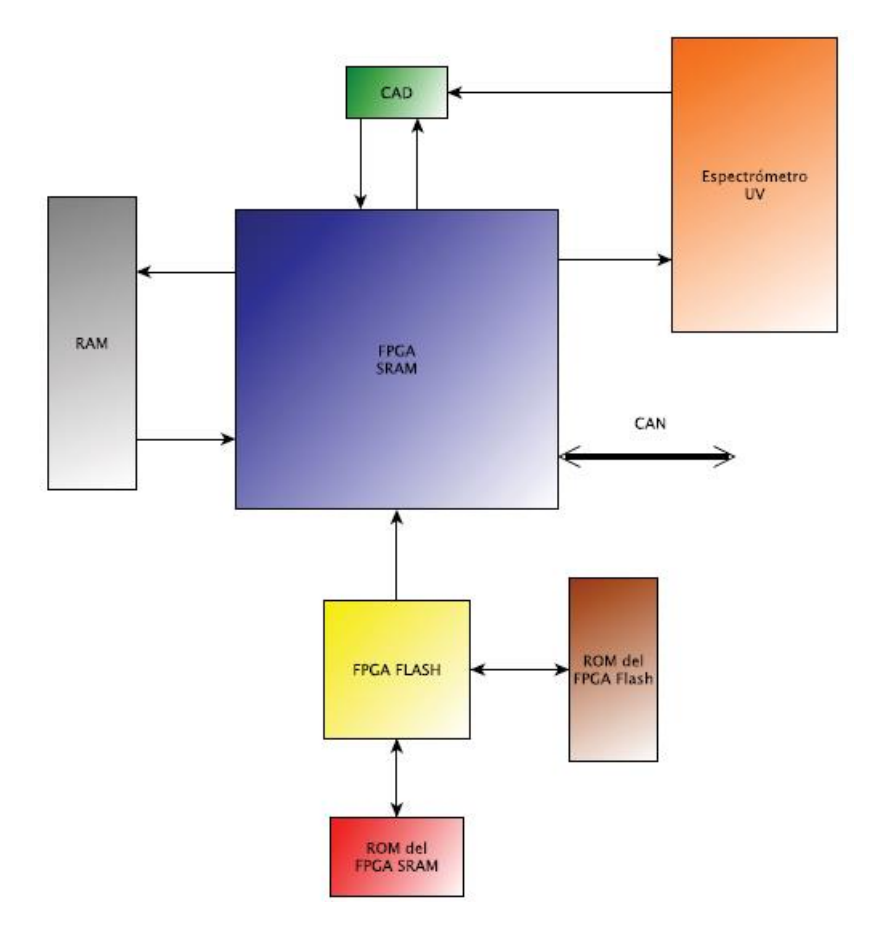

**Figura 10 – Arquitectura a bloques del SCMI**

## <span id="page-19-2"></span><span id="page-19-1"></span>**2.5.7 SISTEMA DE NAVEGACIÓN**

Permite determinar la posición de satélite en cualquier momento, por medio del sistema de navegación GPS, generando datos de orientación del mismo alrededor de la tierra.

## <span id="page-20-0"></span>**2.5.8 INSTRUMENTACIÓN DE ABORDO**

La carga útil incluye una cámara multiespectral y un espectrómetro [17]:

- Espectrómetro de rango de frecuencia ultra-violeta (UV FT) el cual permite monitorear las partículas del dióxido de azufre (SO2) en un rango de longitud de onda de 305-315 nm.
- Cámara miltiespectral de una resolución de 20-25 m por pixel.

## <span id="page-20-1"></span>**2.5.9 SISTEMA DE TELEMETRÍA Y ESTACIÓN TERRENA**

El objetivo principal de la telemetría es determinar el estado del satélite, es decir medir a de los parámetros físicos, procesar los datos y enviarlos a tierra. Los parámetros relevantes pueden ser corriente, voltaje, temperatura, etc. Una vez en tierra esta información se analiza y se generan comandos de acuerdo a la situación para evitar daños permanentes al satélite y lograr su correcto funcionamiento. Las partes que conforman el sistema de telemetría son los siguientes [18]:

- 1. Fenómenos físicos a medir
- 2. Sensores
- 3. Alambrado de campo
- 4. Acondicionamiento de señales
- 5. Sistema de multiplexaje
- 6. Convertidor Analógico-Digital
- 7. Bus
- 8. Procesador
- 9. Una interfaz de usuario para desplegar la información
- 10. Modulador, transmisor y antena
- 11. Forma de onda o canal de transmisión
- 12. Antena, receptor de frecuencia de radio, sección de frecuencia intermedia, demodulador de portadora.
- 13. Sistema de demultiplexaje
- 14. Procesamiento de información

# <span id="page-21-0"></span>**CAPÍTULO 3: DESARROLLO**

## <span id="page-21-1"></span>**3.1 DISEÑO CONCEPTUAL**

### <span id="page-21-2"></span>**3.1.1 REQUERIMIENTOS PARA EL DISEÑO**

#### *MISION*

Establecer los objetivos es el primer paso para analizar y diseñar una misión espacial, es decir las metas que el sistema debe alcanzar para ser exitoso [10].

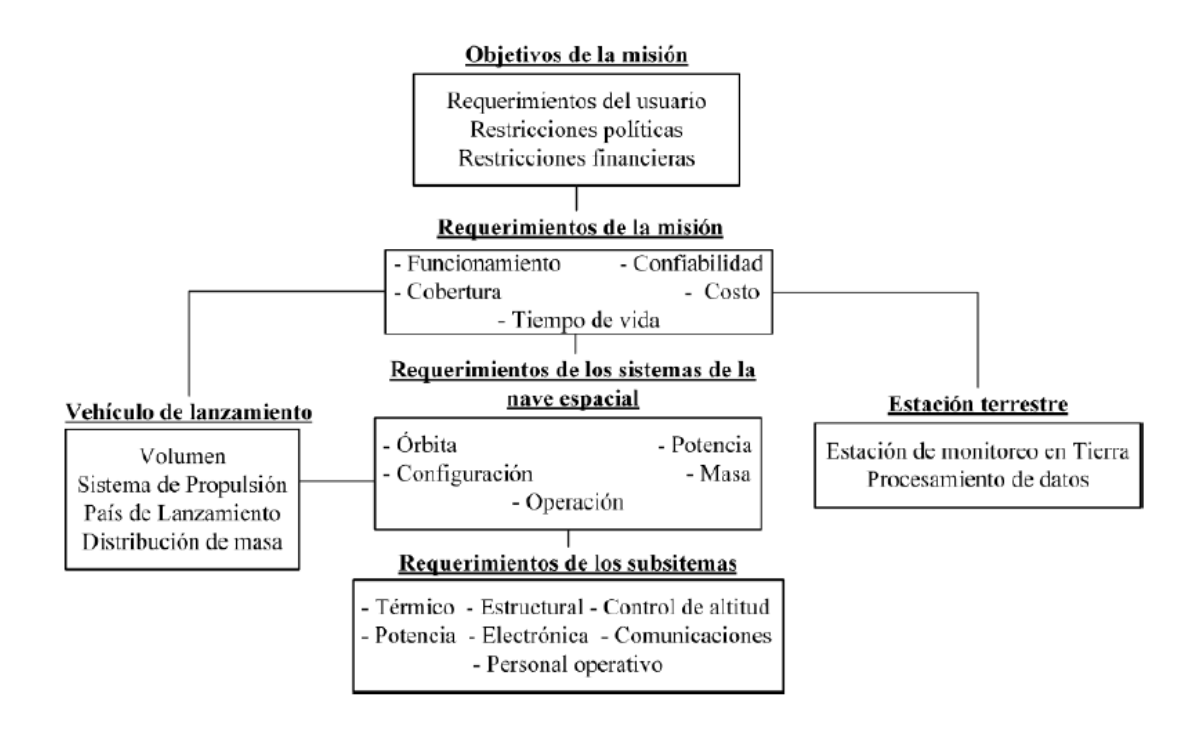

**Figura 11 – Características de un misión espacial [19]**

<span id="page-21-3"></span>Se consideran las especificaciones indicadas en la sección 2.5, con el objetivo de cumplir los requerimientos descritos en dicha sección.

## *VEHÍCULOS DE LANZAMIENTO*

Un vehículo de lanzamiento es la plataforma para colocar en órbita los satélites artificiales, por lo que la estructura debe soportar el ambiente de vuelo que consiste en diferentes fases, sufriendo cambios de aceleración, induciendo cargas dinámicas a los satélites que transporta, por lo que es importante conocer el manual de uso del vehículo lanzador a utilizar, incluso para conocer sus servicios y los requisitos para realizar y un lanzamiento.

Existes vehículos reusables y los no reusables. Además los satélites o pueden ser lanzados directamente por el vehículo lanzador a órbita o ser lanzados desde la estación espacial internacional. Debido al tamaño y peso del micro-satélite Quetzal éste ocuparía un espacio como carga secundaria, y sería lanzado directamente en órbita por el vehículo lanzador, lo cual en general con el objetico de ahorrar ya que se comparten gastos de lanzamiento entre todos los satélites que se transportaran.

Se ha realizado comparativa de algunas plataformas:

- Falcon 9
- Atlas V400
- Delta IV
- H-IIA
- LM-3A
- Proton
- Rockot
- Start -1
- Taurus II
- Vega
- Pegasus XL
- Arianne 5

Para obtener una estructura robustas se suele tomar las cargas más críticas de la plataforma que sea seleccionada, asegurando que se cumpla con las pruebas de vibraciones necesarias en tierra. A continuación se muestran las configuraciones de algunas de las plataformas y sus etapas de lanzamiento lo que será clave para conocer el perfil de vibraciones en cada caso.

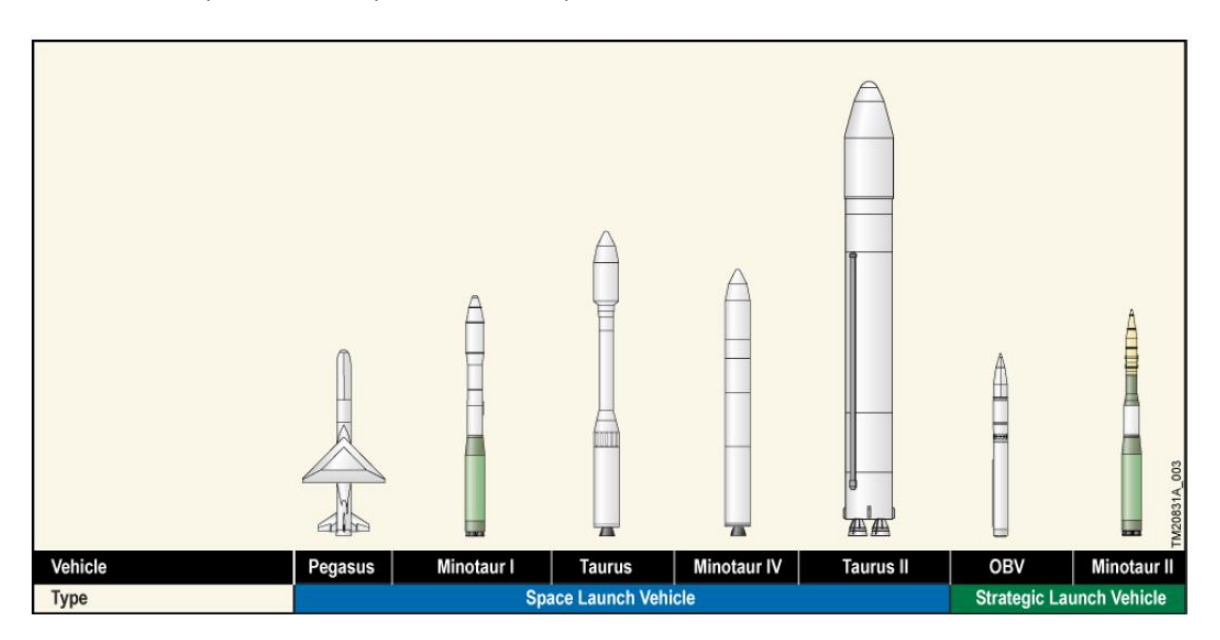

<span id="page-22-0"></span>**Figura 12 – Comparación vehículos de lanzamiento**

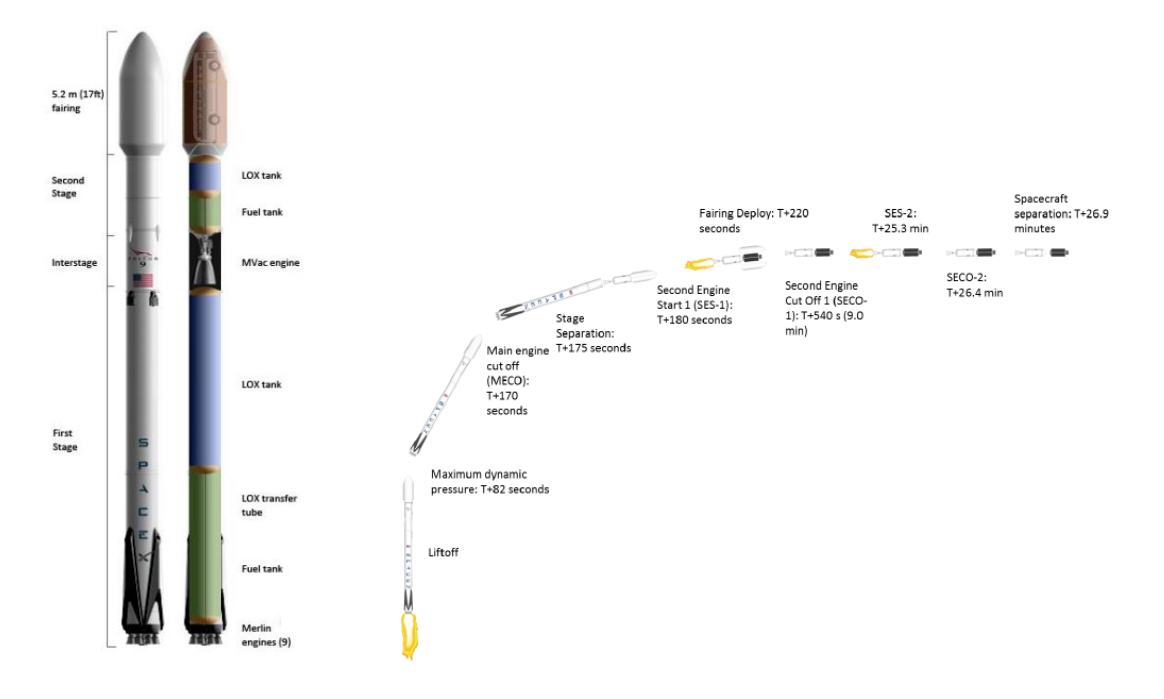

**Figura 13 – Configuración y sistema de lanzamiento Falcon 9 [20]**

<span id="page-23-0"></span>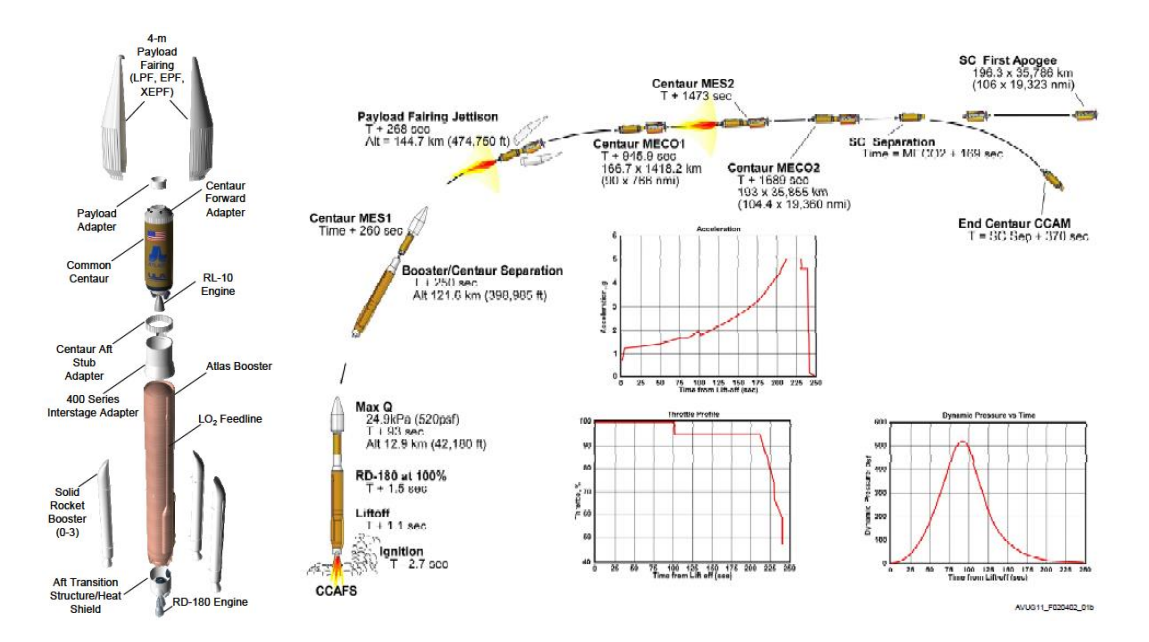

<span id="page-23-1"></span>**Figura 14 – Configuración y sistema de lanzamiento Atlas V400 [21]**

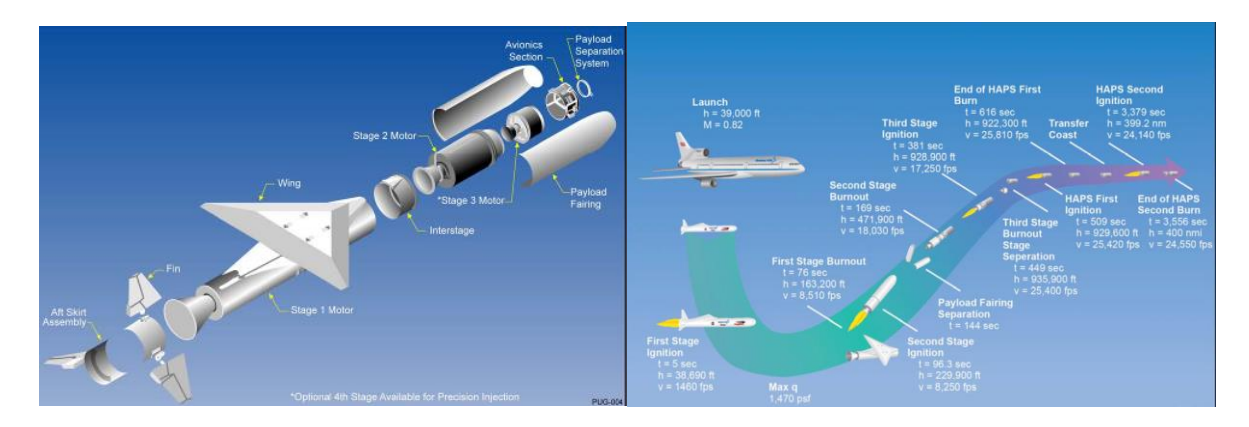

**Figura 15 – Configuración y sistema de lanzamiento Pegasus XL [22]**

<span id="page-24-0"></span>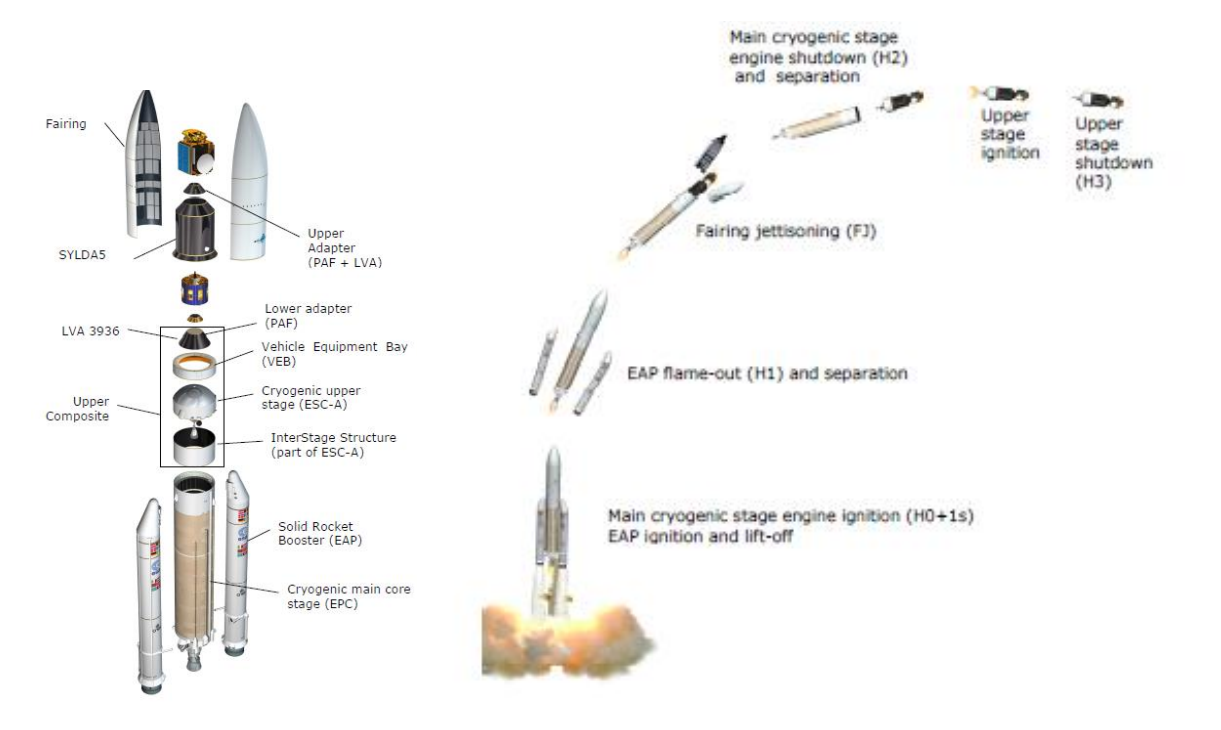

<span id="page-24-1"></span>**Figura 16 – Configuración y sistema de lanzamiento Ariane 5 [23]**

## *ADAPTADORES*

Como se mencionó anteriormente se requiere hacer una propuesta de la interfaz satélite-cohete, se analizaron diferentes adaptadores, con configuraciones diferentes.

• ASAP

Por sus siglas en inglés "Ariane Structure for Auxiliary Payload" desarrollado por Arianespace, de la Agencia espacial Europea (ESA). El sistema de separación proporcionado por Arianespace, realizando la separación por medio de 2 detonadores pirotécnicos, con una masa residual de 1kg tras la separación que se queda en el microsatélite [24].

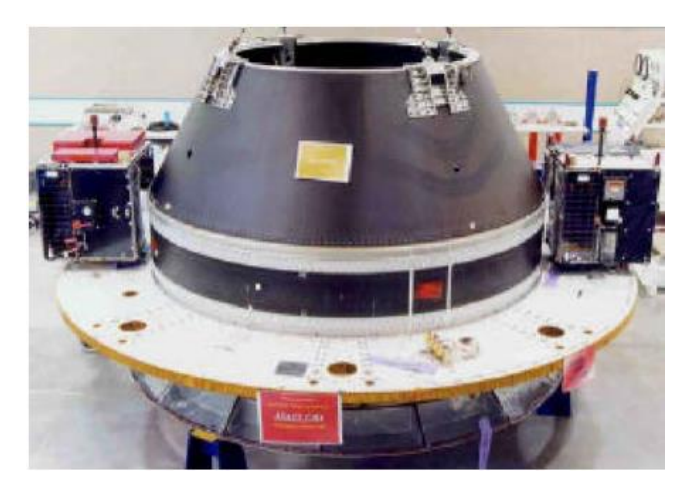

**Figura 17 – Micro-satélites montados en Ariane 5 ASAP [25]**

<span id="page-25-0"></span>ESPA EELV

ESPA "Evolved Expendable Launch Vehicle", programa de lanzamiento desechable de la fuerza Aérea de los Estados Unidos (USAF), que incluyen principalmente el Delta IV y el Atlas V, también es compatible con el Falcon 9 y el Taurus II (ahora Antares). Fabricado por Moog CSA Engineering,

<span id="page-25-1"></span>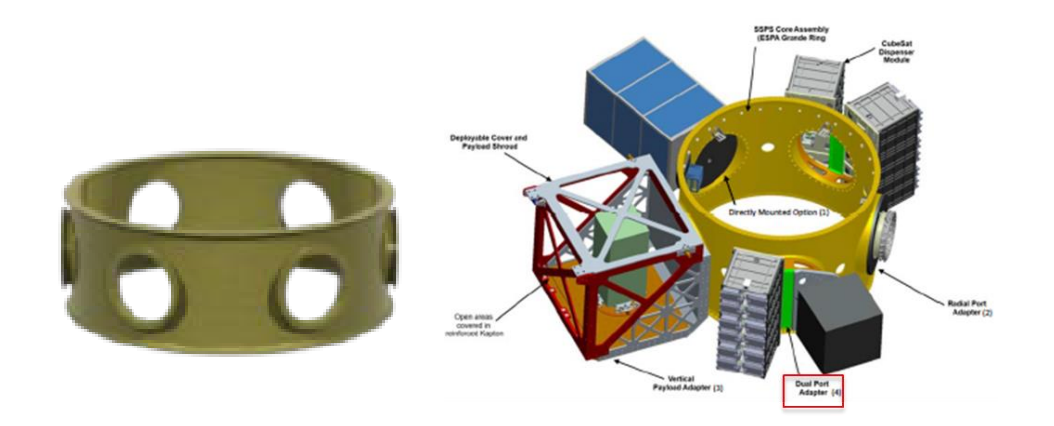

**Figura 18 – Anillo adaptador Sherpa**

PAF

Por sus siglas "Payload Attach fitting ", con un diámetro estándar de 1575 mm y una interfaz atornillada, disponible en 2 configuraciones de diferente masa, para ser usadas a conveniencia; la configuración pesada de 10,886 kg y una versión ligera de 3,453 kg, ambas exigen distintos requerimiento a sus cargas principales y secundarias, aceptando cargas de desde los 3,453 kg a hasta los 10,886 kg en la versión pesada. [20]

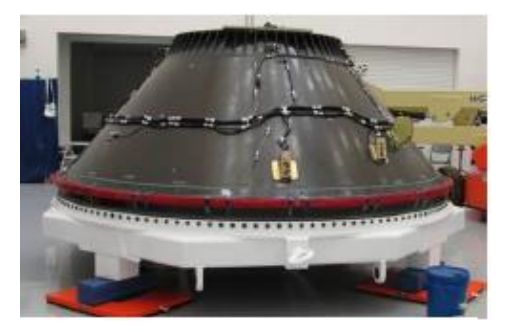

**Figura 19 – Adaptador PAF Space X**

## <span id="page-26-0"></span>*SEPARADOR*

Además de los adaptadores existe una interfaz adicional que se localiza entre el adaptador y el satélite, llamado separador, estos ya sean pirotécnicos o mecánicos permiten controlar el lanzamiento a órbita del satélite al finalizar el recorrido en el vehículo lanzador. Por ser considerados más seguros se investigaron los separadores mecánicos mostrados.

PAS 175 y PAS 400

Por sus siglas en inglés "Payload Adapter Systems", para diciembre del 2011 cuenta con más de 460 misiones exitosas con una tasa de éxito del 100%, es capaz de trabajar con satélites de 10 a 200 Kg, con solamente una interfaz de 3 puntos, una masa total de 0.35 kg para el PAS 175 y 1 kg para el PAS 400 y una separación de 0.86 Nm en ambos casos. [26]

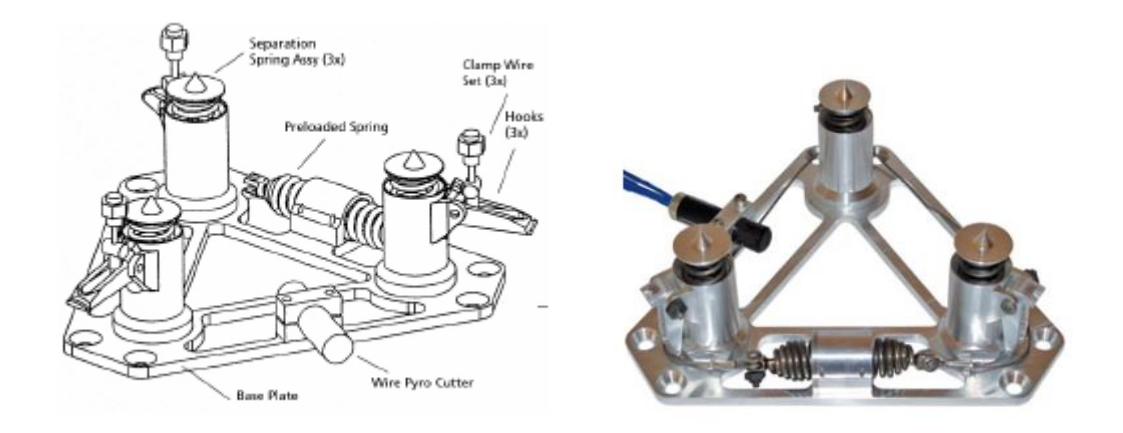

<span id="page-26-1"></span>**Figura 20 – Separador PAS 175 y PAS 400**

## MKII MLB

Este separador cuenta con 10 diferentes tamaños de diámetro, desde las 8 in hasta 38 in, pueden ser usados para separar cargas segundarias y primarias, al 30 de junio del año 2014 ha sido utilizado con una tasa de éxito del 100% un total de 45 veces, sin embargo gracias a tu configuración puede ser implementado en gran cantidad de adaptadores y vehículos de lanzamiento, incluyendo Antares, Athena, Atlas V, Delta II, Delta IV, Delta IV Heavy, Falcon 1, Falcon 9, Minotaur I, Minotaur IV, Minotaur V, Pegasus XL, Space Shuttle, Vega, entre otros. [27]

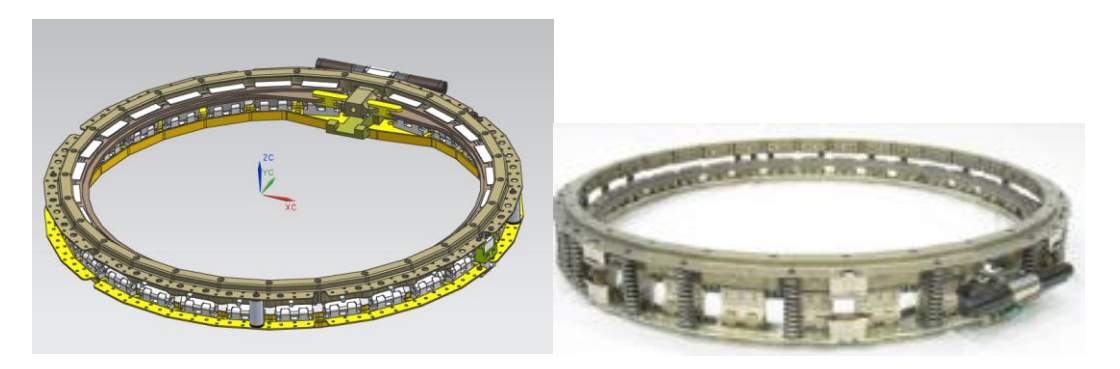

**Figura 21 – Sistema de separación MkII the lightband, imagen real y modelo**

<span id="page-27-0"></span>Además permite el uso de sistemas "Soft ride" que logran un rando de amortiguamiento del 3 al 25% dependiendo de la misión.

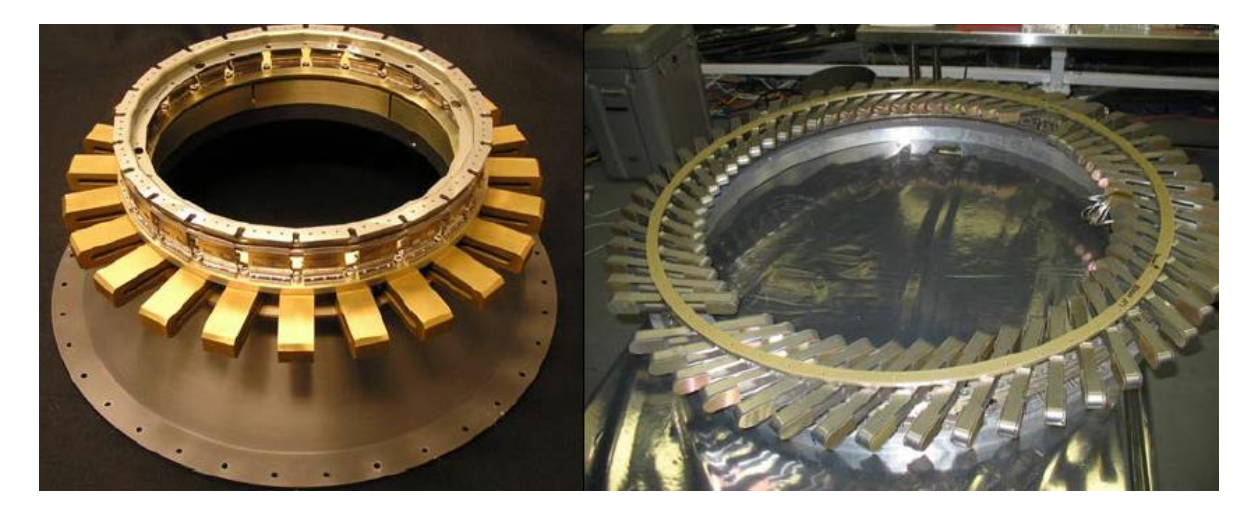

**Figura 22 – Sistema "SoftRide" para el separador MkII**

<span id="page-27-1"></span>Debido a la disponibilidad del modelo y la gran cantidad de configuraciones, así como información disponible, se ha decidido considerar el MKII para el lanzamiento de micro-satélite Quetzal, por lo tanto el anillo adaptador ESPA también se considera en este estudio.

### <span id="page-28-0"></span>**3.1.2 ESTRUCTURA**

La estructura es de gran importancia para la protección de la carga útil y de servicio de un satélite desde el lanzamiento del satélite, como ya se ha mencionado, hasta proteger del ambiente espacial una vez en órbita. Para el caso de las estructuras principales, existen estructuras comerciales y personalizadas dependiendo del enfoque de la misión.

#### *CONFIGURACIÓN DE ESTRUCTURAS*

Ahora que conocemos los requerimientos de la misión, podemos crear propuestas para la estructura primaria del satélite Quetzal. Tomando en cuenta que para el caso de este trabajo el objetivo principal será facilitar la tarea de ensamble y las pruebas de vibración en el laboratorio.

Existen diversos tipos de configuraciones para las estructuras diferentes a las que hemos visto que dependen del tamaño, misión, entre otros. A continuación se muestras algunas configuraciones que sirven un propósito particular.

Estabilización [10]

Ya sea estabilización de giro, las cuales normalmente su geometría es parecida a la de un cilindro; o por estabilización de los 3 ejes que al usar las antenas y los paneles solares para lograr un equilibrio, estos normalmente sobresalen de la estructura.

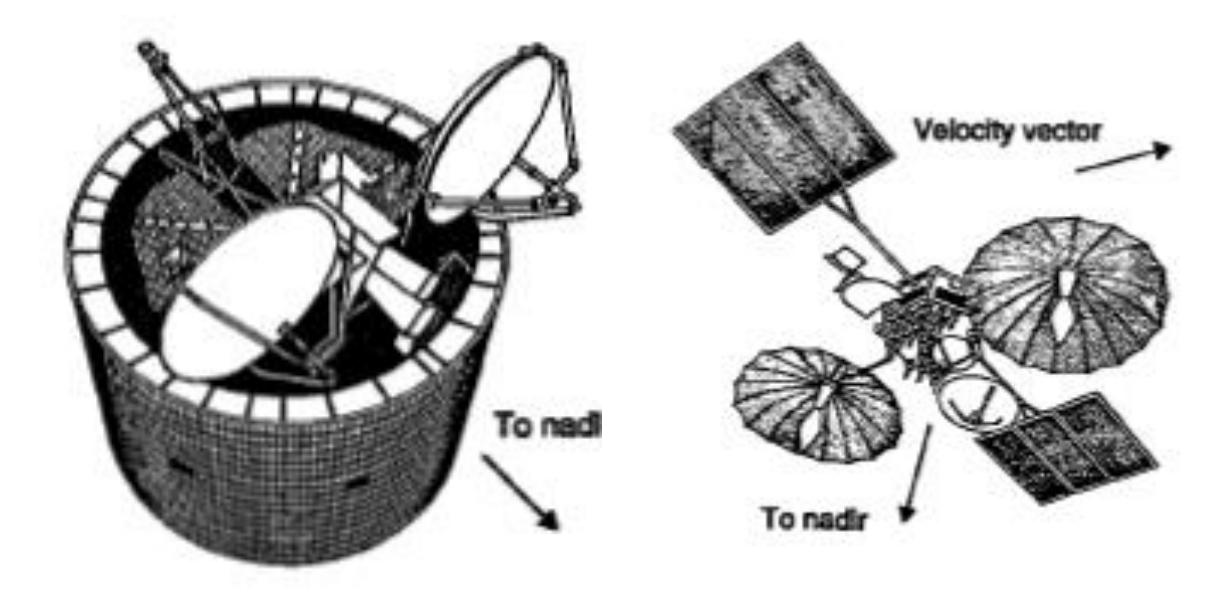

<span id="page-28-1"></span>

<span id="page-28-2"></span>**Figura 23 – Configuración de giro estable, DSCS II Figura 24 – Configuración de 3 ejes estables, TDRS**

Geometría [28]

Satélites pirámide base cuadrada sonde se pretende que las tarjetas electrónicas sean de tamaño distinto por lo que se aprovecharía en espacio acomodándolas de grandes a pequeñas.

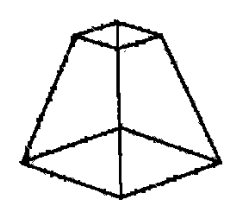

**Figura 25 – Boceto de una estructura piramidal base cuadrada**

<span id="page-29-0"></span>Los satélites cúbicos son de una de las configuraciones más comunes, no solo en cubesats sino también en satélites más grandes como el Quetzal.

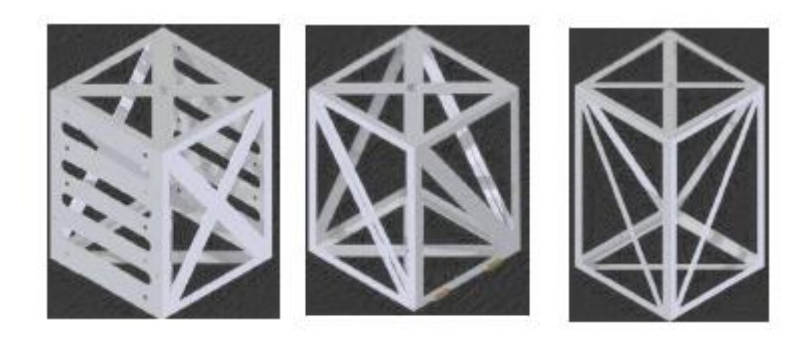

**Figura 26 – Satélite cúbicos**

<span id="page-29-1"></span>"Long Booms" [10]

<span id="page-29-2"></span>Esta configuración normalmente tiene con un componente muy largo en comparación al resto de la estructura, esté está sobre un eje. Esta configuración se utiliza para ayudar al control de actitud.

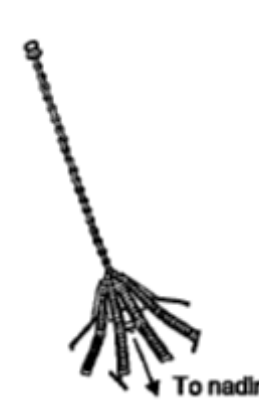

**Figura 27 – Configuración "Long Booms", GEOSAT**

Además de estás configuraciones, debemos tomar en cuenta también versiones pasadas del Quetzal, ya que son los trabajos que se han realizado anteriormente los que nos pueden proporcionar información importante, debido a que la misión era muy similar. [29]

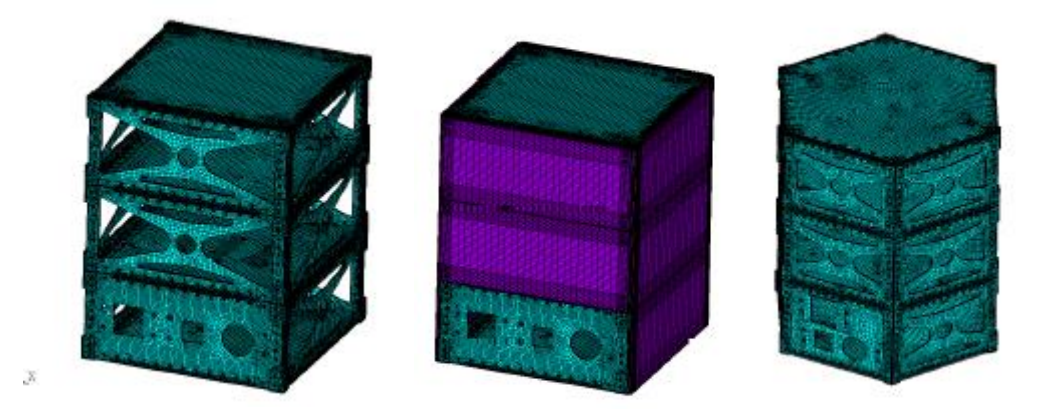

**Figura 28 – Configuraciones anteriores del Quetzal**

### <span id="page-30-0"></span>*MATERIALES*

Las estructuras de satélites suelen estar fabricadas de materiales metálicos, sin embarco pueden también formase por materiales no metálicos y materiales compuestos. El estudio de la estructura depende principalmente de las propiedades mecánicas de los materiales utilizados. Por lo que la elección de material es uno de los pasos más importantes en el diseño de la estructura, influyendo en el peso, resistencia, conductividad térmica, costo, rigidez, procesos de fabricación, material de soldadura, y componentes que se podrán soldar; así que afecta también en la instrumentación a usar. Además se debe considerar que debido a las cargas térmicas los materiales sufren degradación y una reducción de sus propiedades mecánicas

#### **Tabla 1 – Materiales para estructuras espaciales [30]**

<span id="page-30-1"></span>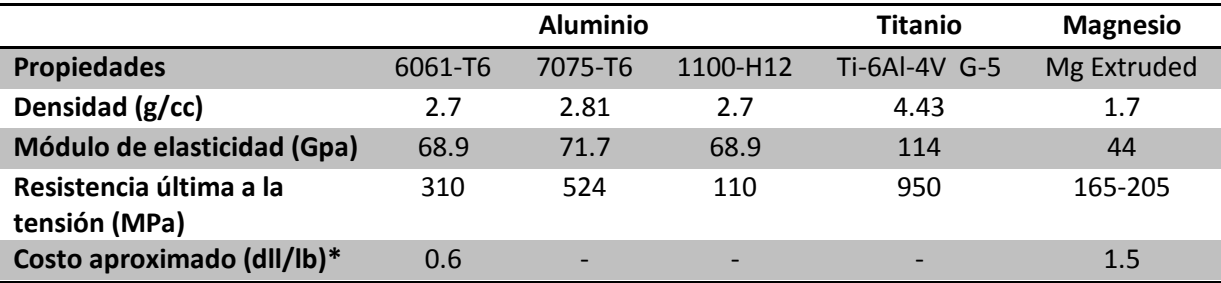

\*Costos basados en el promedio entre los años 1998 y 2002

Para este proyecto se utilizará el aluminio 6061-T6 ya que es un material aprobado por la Nada, por su bajo costo comparado a otros materiales, su accesibilidad de compra y facilidad de manipulación. [19]

#### *COMPONENTES Y ENSAMBLE*

Siguiendo con los requerimientos establecidos, se diseñó una estructura cúbicas de 500mm, con un espesor de 4.1mm en el software Unigraphics NX de la empresa Siemens. Se dio prioridad a la facilidad y reducción de costo en la fabricación, por lo que todas las piezas excepto por los brackets, son simétricas, y las 4 caras laterales son iguales, con el objetivo de evitar confusiones al ensamblar. Además en la cara inferior se tomó en cuenta la interfaz con el separador MKII de 15''.

A continuación se muestran los componentes modelados.

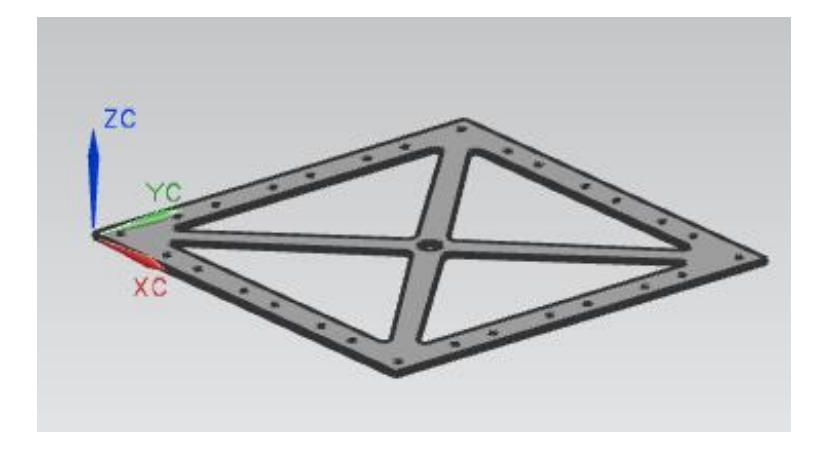

**Figura 29 – Cara lateral X4**

<span id="page-31-0"></span>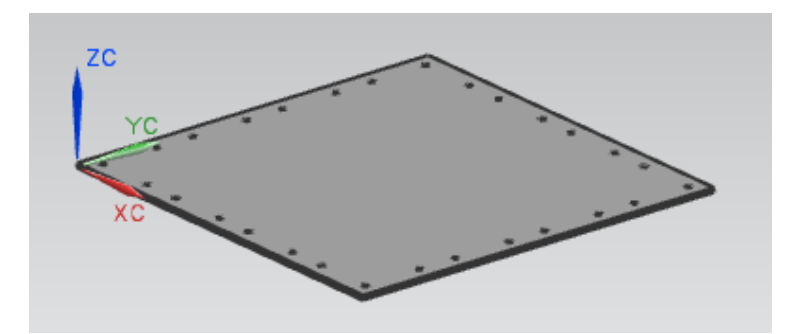

**Figura 30 – Cara superior**

<span id="page-31-2"></span><span id="page-31-1"></span>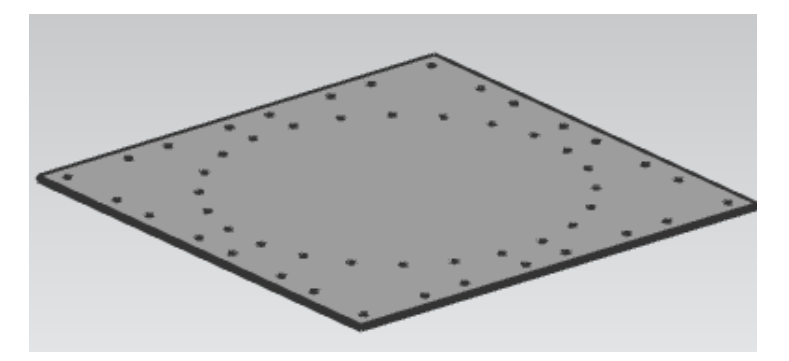

**Figura 31 – Cara inferior**

Para el ensamble de las piezas los remaches se descartaron, debido a que se pretende realizar cambios constantes a la estructura, para poder experimentar con diferentes configuraciones en las pruebas de vibraciones, por lo que necesitamos un método de unión temporal.

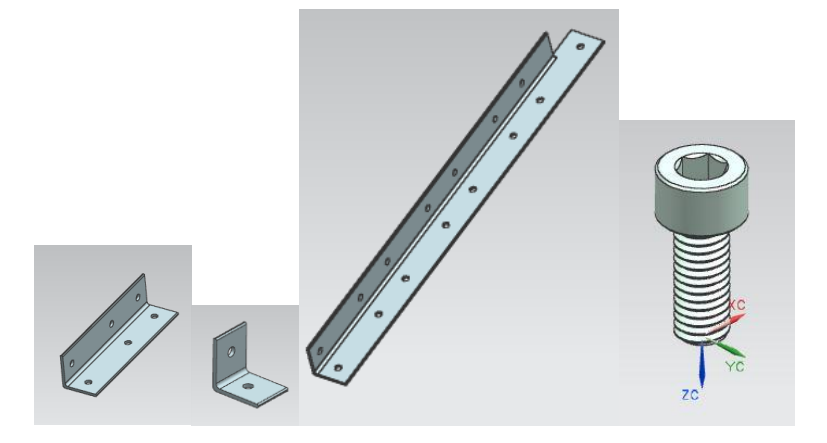

**Figura 32 – Brackets de sujeción y tornillo comercial M6x1mm, 20 mm**

<span id="page-32-1"></span><span id="page-32-0"></span>Debido a que la estructura se someterá a distintas pruebas de vibraciones se debe asegurar la unión de los componentes, es por ello que para se utiliza un tornillo con resistencia a la tensión de 170,000 psi, así tendremos la capacidad de aplicar un torque mayor al roscado. Abajo las características del tornillo.

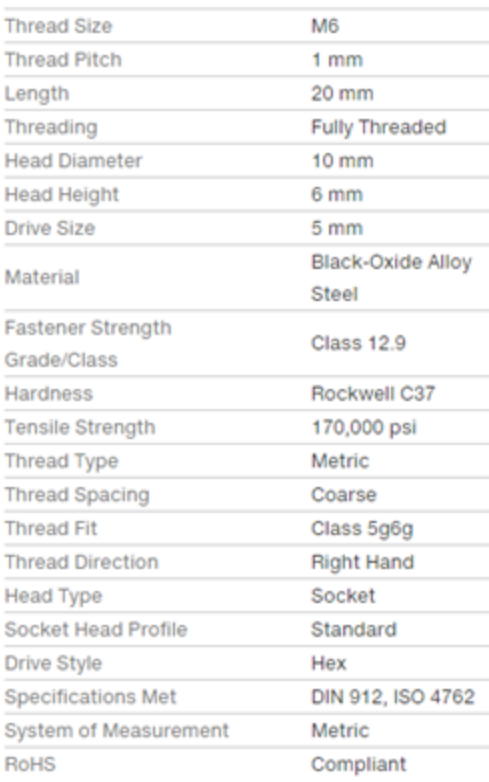

#### **Tabla 2 – Propiedades de la tornillería [31]**

Se realizó el ensamble en Unigraphics y se obtuvieron un análisis geométrico del modelo, abajo presentados.

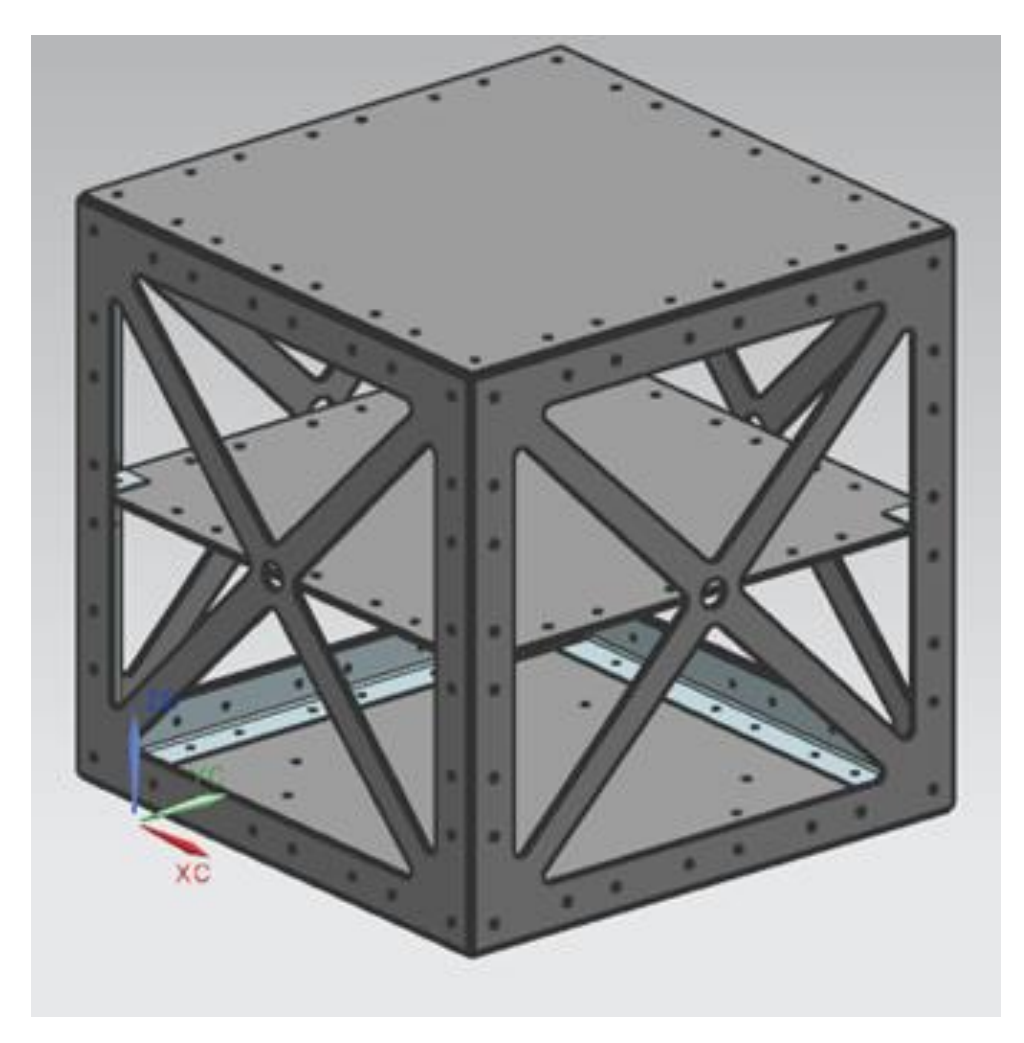

**Figura 33 – Ensamble del Micro-satélite Quetzal en Unigraphics**

**Tabla 3 – Análisis de geometría**

<span id="page-33-1"></span><span id="page-33-0"></span>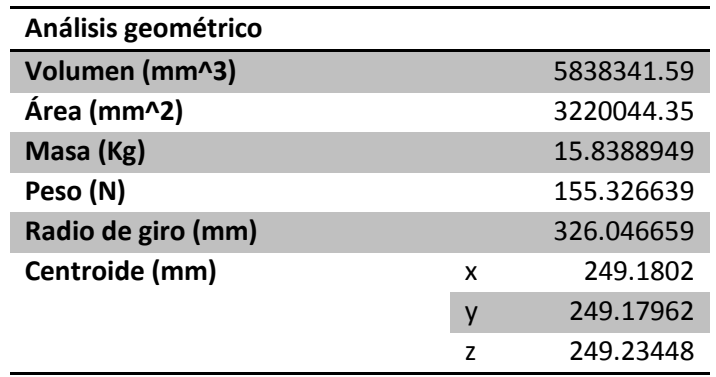

#### *INTERFAZ DE LANZAMIENTO*

Como se mencionó anteriormente existen diferentes medidas de anillos separadores, para el satélite Quetzal se seleccionó el Mark II de 15'' de diámetro, a continuación se muestra el ensamble, este arreglo se utilizó con el objetivo de tomar en cuenta lo barrenos que serían la interfaz con la mesa de vibraciones, para que la interfaz fuera lo más parecido a la realidad, es decir la configuración de lanzamiento, satélite-separador MkII.

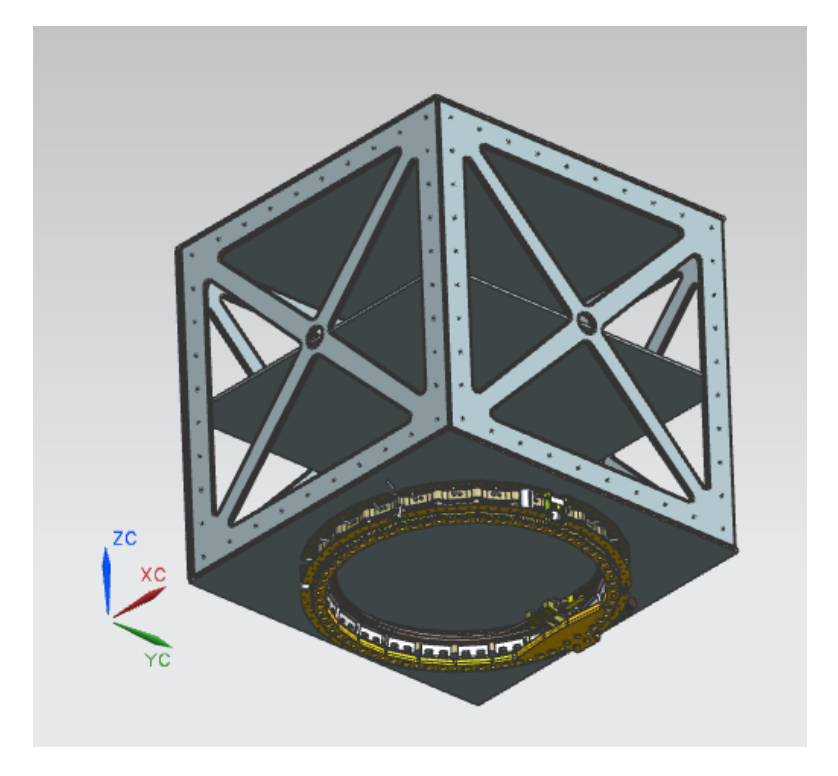

**Figura 34 – Ensamble Estructura Quetzal y separador MkII**

## <span id="page-34-0"></span>*MODELADO DE LA BASE PARA PRUEBAS DE VIBRACIÓN*

Antes de comenzar las pruebas de vibraciones y con el objetivo de obtener los análisis geométricos y realizar un análisis estructural completo, se modeló también la mesa de vibraciones que se utiliza para las pruebas.

<span id="page-34-1"></span>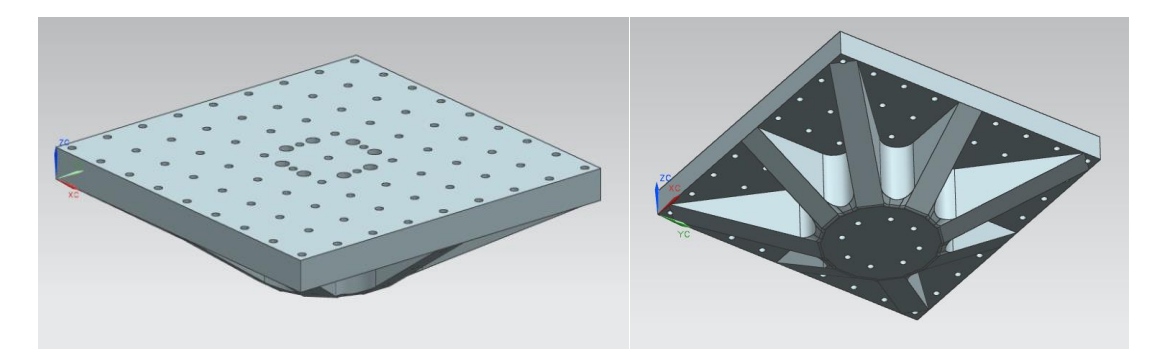

**Figura 35 – Modelo existente de la mesa de vibración existente**

<span id="page-35-2"></span>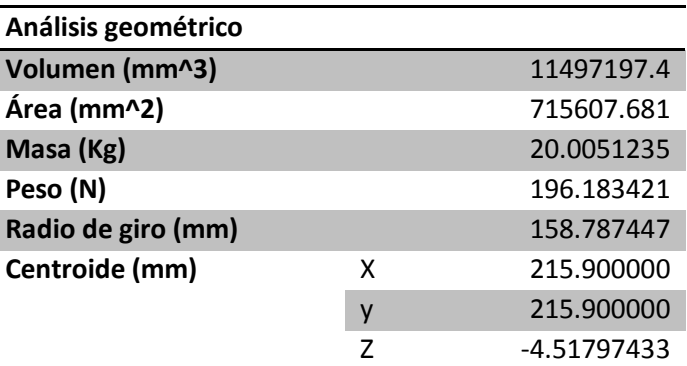

**Tabla 4 – Análisis geométrico mesa de vibración**

## <span id="page-35-0"></span>**3.2 SIMULACIONES**

Para los análisis que se muestran a continuación se considera que los materiales son homogéneos e isotrópicos; es decir, que están libres de defectos y tienen las mismas propiedades en cualquier punto y en cada dirección, libres de vacíos y microgrietas, pero sabemos que esto es prácticamente imposible, ya que aunque no sean visibles normalmente habrá defectos en el material.

Para las pruebas de vibraciones debemos tener conocer los perfiles de vibración de los vehículos lanzadores, la siguiente imagen muestra el para el Ariane 5, podemos observar el la máxima aceleración no excede los 4,55 g, y la más alta aceleración estática longitudinal puede estar arriba de 0.25 g. Normalmente se requiere un factor de seguridad de 1.25, pero en el caso de que la cualificación no sea demostrada por una prueba, es recomendado un factor de 2 es requerido. [23]

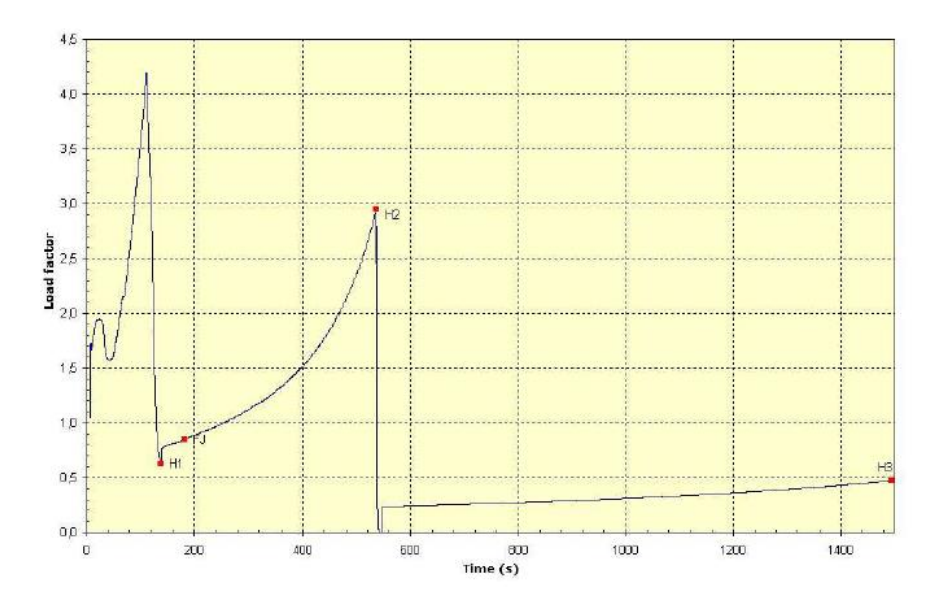

<span id="page-35-1"></span>**Figura 36 – Aceleración estática típica durante el lanzamiento Ariane 5**
#### **3.2.1 ESTUDIO DINÁMICO Y ESTÁTICO**

Para el estudio general dinámico y estático de una estructura, debemos tener en cuenta los siguientes parámetros:

Periodo

$$
T_n \quad \text{[sec]} \quad \text{(1)}
$$

Frecuencia natural

$$
f_n = \frac{1}{T_n} \quad ; \text{ [Hz = 'seg]}
$$
\n
$$
\omega_n = 2\pi f_n = \sqrt{\frac{k}{m}}; \text{ m = masa, k = rigidez}
$$
\n(2)

En los sistemas reales siempre se encuentra presente la amortiguación, lo cual puede ser medible, sin embargo para propósitos de diseño se puede despreciar por completo, debido a que existe poca diferencia entre la respuesta amortiguada y no amortiguada [32]. Aun así debemos tener en cuenta lo siguiente:

Razón de amortiguamiento viscoso

$$
\zeta = \frac{c}{c_c} \qquad \qquad (3)
$$

Constante crítica amortiguante

$$
C_c = 2m\omega_n \tag{4}
$$

Frecuencia natural amortiguada (grado único de liberta)

$$
\omega_d = \omega_n \sqrt{1 - \zeta^2} \qquad \qquad \textbf{(5)}
$$

La relación para un sistema de vibración armónica en una sola dirección

$$
\frac{x}{\frac{F}{k}} = \frac{1}{\sqrt{\left(1 - \frac{\omega^2}{\omega_n^2}\right)^2 + \left(2\frac{C}{C_c}\frac{\omega^2}{\omega_n^2}\right)^2}}
$$
\n
$$
\phi = \tan^{-1}\left(\frac{2\zeta r}{1 - r^2}\right)
$$
\n(6)

Amplitud de resonancia

$$
Q=\frac{1}{2\zeta}\qquad \qquad (7)
$$

El siguiente análisis se basa en los requerimientos antes vistos en los vehículos lanzadores, adaptadores y separadores, sin embargo el objetivo general será realizar las pruebas experimentales y compararlas.

Las cargas de estudio fueron:

- Cargas cuasi-estáticas (análisis estático). Provocadas principalmente por los sistemas de propulsión, estás cargas cambian en el tiempo.
- Vibraciones mecánicas sinusoidales (análisis de respuesta harmónica).
- Vibraciones mecánicas aleatorias (análisis de vibraciones aleatorias). Ocurren por lo general durante todas las etapas, producidas por el ruido generado.

### **3.2.2 ANÁLISIS ESTÁTICO**

Este análisis toma en cuenta varios factores generales como la posición de satélite, la masa del satélite y la fuerza ejercida por el separador, calculando las cargas de aceleración cuasi-estáticas se permite obtener las fuerzas que se aplican a la estructura.

#### Fuerza tota =  $F_{\text{Sat}} + F_{\text{elástica}}$  (8)

## **3.2.3 ANÁLISIS MODAL**

Este análisis permite conocer las frecuencias naturales y los modos a partir de solo las propiedades de los materiales y de la geometría. Por lo que el análisis modal es el estudio de las características naturales de la estructura. Tanto la frecuencia natural como los modos, son usados para ayudar al diseño de sistemas estructurales, en el caso de aplicaciones con ruido y vibraciones.

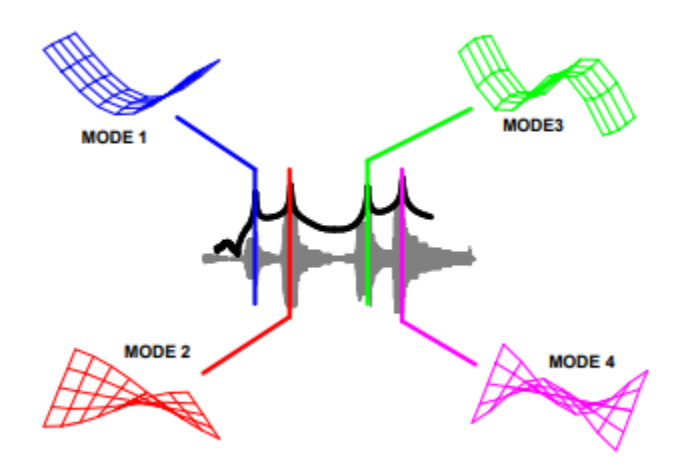

**Figura 37 – Representación modos de vibración [33]**

### **3.2.4 ANÁLISIS SINUSOIDAL**

Análisis de respuesta armónica, por un movimiento oscilante sinusoidal. El cual ocurre como resultado de la interacción entre los modos de frecuencia natural del vehículo lanzador y las cargas producidas por un rápido crecimiento en el impulso al despegue, etc.

#### **3.2.5 DISEÑO DE PRUEBAS**

El Método de elemento finito (MEF), permite resolver casos que hasta hace poco eran prácticamente imposibles por métodos matemáticos, por esta razón, ha adquirido gran importancia en la solución de problemas ingenieriles, físicos, etc. La idea de este método es dividir el dominio de la solución en elementos finitos con naturaleza geométrica simple. Así se consigue pasar de un sistema continuo de infinitos grados de libertad, a un sistema con un número de grados de libertad finitos cuyo comportamiento se modela por un sistema de ecuaciones.

El dominio se divide mediante puntos, en el caso lineal; mediante líneas en el caso bidimensional; o superficies imaginarias, en el caso tridimensional. Los elementos se definen por un número discreto de puntos, llamados nodos, que conectan entre si los elementos. Sobre estos nodos se materializan las incógnitas fundamentales del problema. En el caso de elementos estructurales, estas incógnitas son desplazamientos nodales, ya que a partir de ellos, podemos calcular el resto de las incógnitas que nos interesen, como tensiones, deformaciones, etc. A estas incógnitas se les denomina grados de libertad de cada nodo del modelo. [34]

El MEF se puede entender desde un punto de vista estructural, como una generalización del cálculo matricial de estructuras al análisis de sistemas continuos.

Un elemento finito *e* viene definido por sus nodos (i,j,m) y por su contorno formado por líneas que los unen. Los desplazamiento *u* de cualquier punto del elemento se aproximan por un vector columna  $\vec{u}$  . [35]

\n A graph with two points labeled 
$$
x
$$
 and  $y$  is labeled  $x$ . The graph is labeled  $x$  and  $y$  is labeled  $x$ . The graph is labeled  $x$  and  $y$  is labeled  $x$  and  $y$  is labeled  $x$ . The graph is labeled  $x$  and  $y$  is labeled  $x$  and  $y$  is labeled  $x$ . The graph is labeled  $x$  and  $y$  is labeled  $x$  and  $y$  is labeled  $x$ . The graph is labeled  $x$  and  $y$  is labeled  $x$  and  $y$  is labeled  $x$ . The graph is labeled  $x$  and  $y$  is labeled  $x$ . The graph is labeled  $x$  and  $y$  is labeled  $x$ . The graph is labeled  $x$  and  $y$  is labeled  $x$ . The graph is labeled  $x$  and  $y$  is labeled  $x$ . The graph is labeled  $x$  and  $y$  is labeled  $x$ . The graph is labeled  $x$  and  $y$  is labeled  $x$ 

$$
\vec{u} = \sum N_i a_i^e = [N_i N_{j\ldots}] \begin{pmatrix} \vec{a}_i \\ \vec{a}_j \end{pmatrix} = N a^e \qquad (9)
$$

**Figura 38 – Coordenadas nodales (i, j, k) y desplazamiento de los nodos**

Dónde:

- N son las funciones de posición dadas (funciones de forma)
- $\bullet$   $a^e$  es un vector formado por los desplazamientos nodales de los elementos considerados.
- $\bullet$   $u$  son los movimientos horizontales y verticales en un punto cualquiera del elemento.
- $\bullet$   $a_i$  son los desplazamientos del nodo i.
- Las funciones  $N_i, N_j, N_m$ , han de escogerse de tal manera que al sustituir, las coordenadas nodales, se obtengan los desplazamientos nodales.

Para la realización de estas pruebas se utilizará el paquete Ansys, se requiere simplificar la geometría, eliminando todos los detalles del modelo (radios de fabricación, chaflanes, redondeos estéticos, etc.). A continuación se muestra una tabla con las condiciones de las pruebas realizadas.

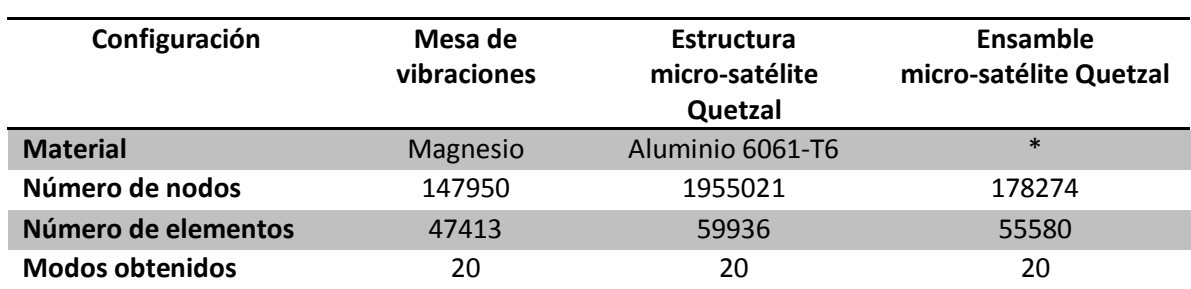

#### **Tabla 5 – Condiciones de las simulaciones**

\*Materiales correspondientes a los componentes

#### **3.2.6 PRUEBAS Y RESULTADOS**

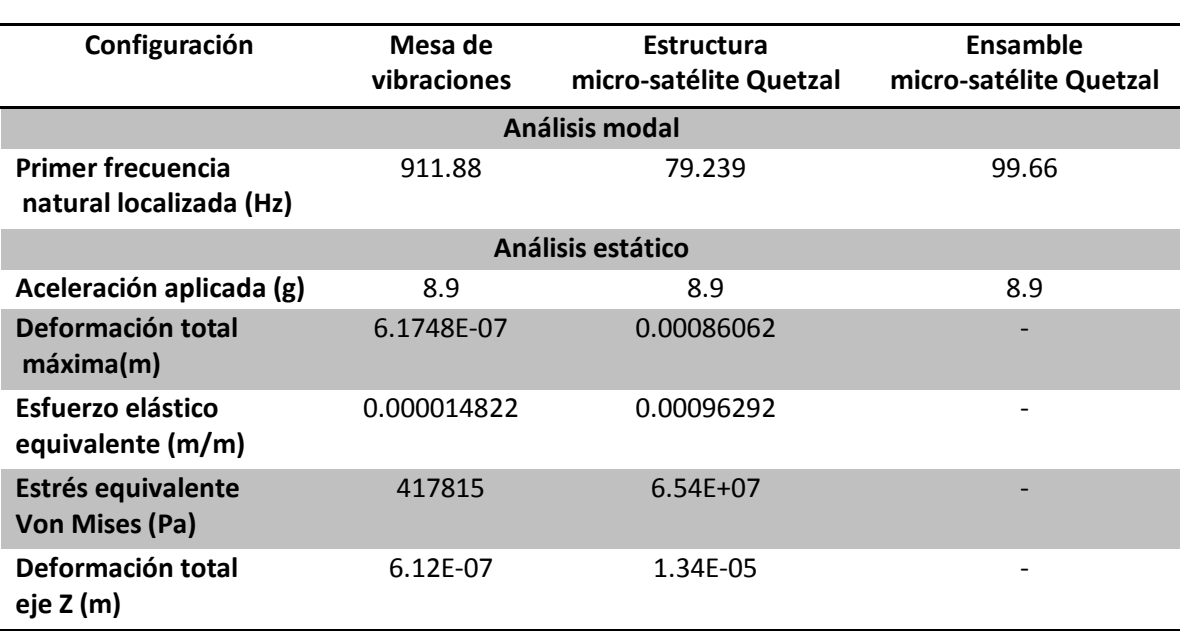

**Tabla 6 – Resultados simulaciones**

# *ANÁLISIS MODAL ESTRUCTURA MICRO-SATELITE QUETZAL*

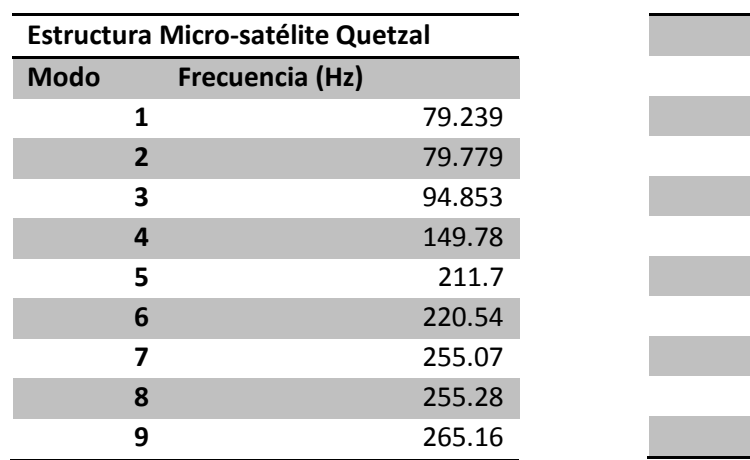

#### **Tabla 7 – Frecuencias naturales micro-satélite Quetzal**

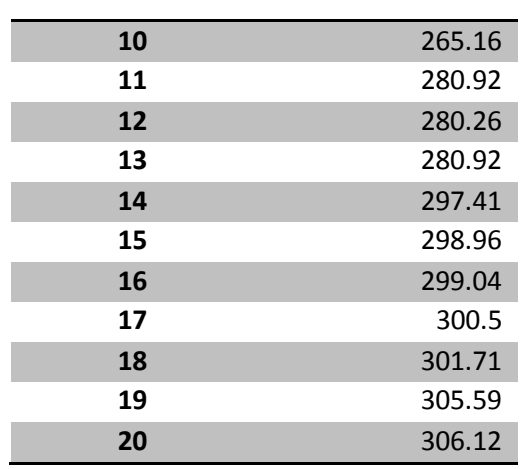

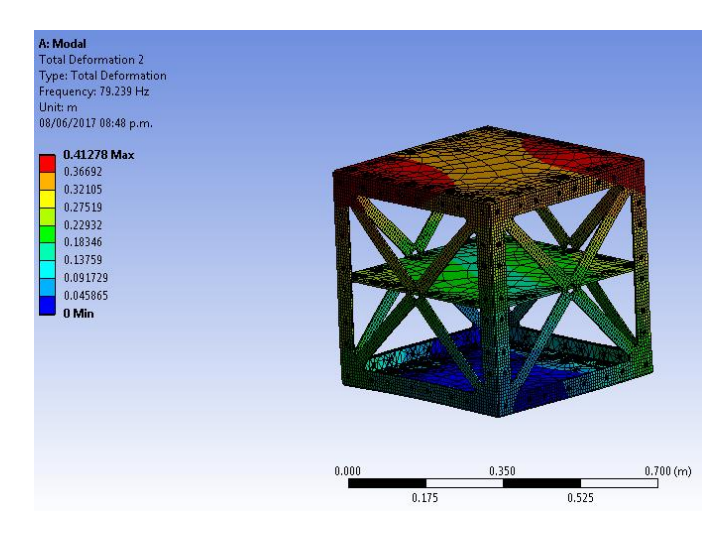

**Figura 39 – Análisis modal 79.23 Hz**

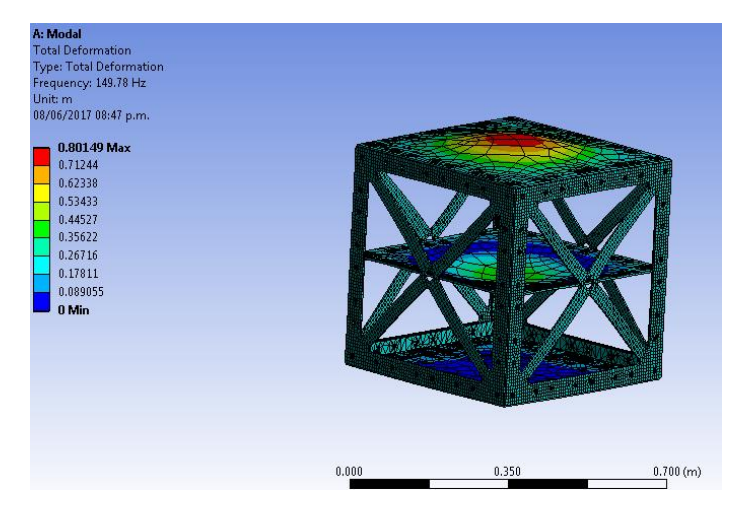

**Figura 40 – Análisis modal 149.78 Hz**

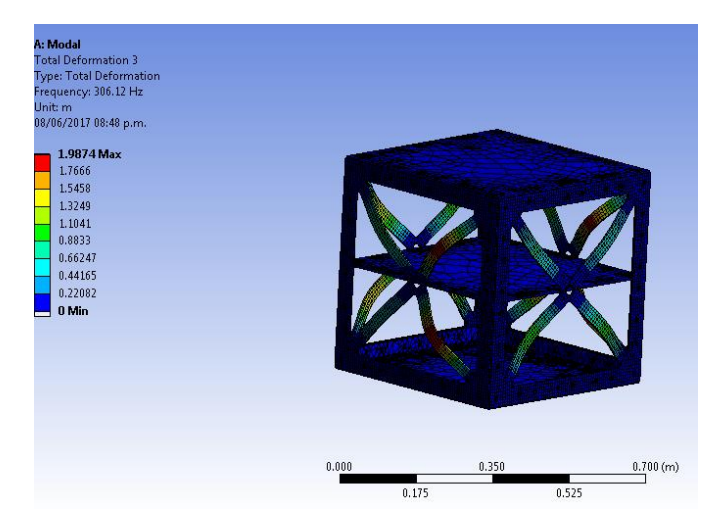

**Figura 41 – Análisis modal 305.12 Hz**

## *ANÁLISIS MODAL MESA DE VIBRACIONES EXISTENTE*

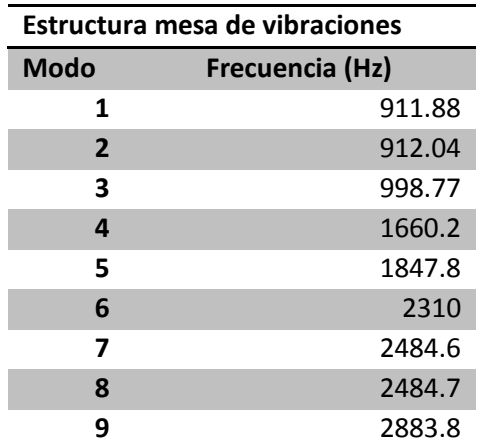

**Tabla 8 – Frecuencias naturales mesa de vibraciones**

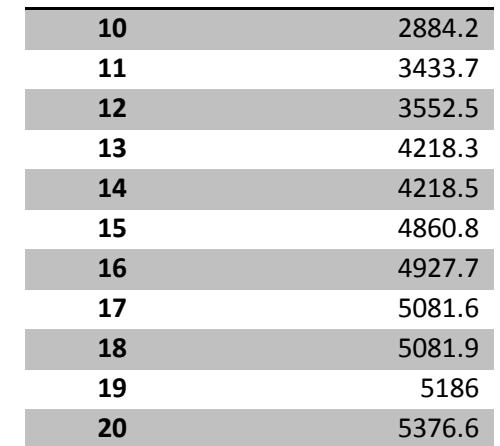

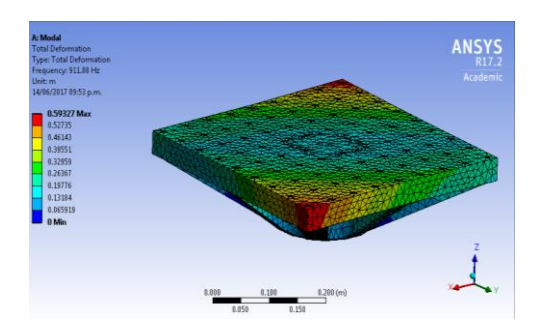

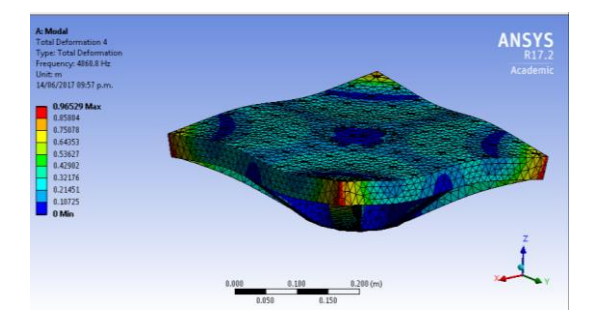

**Figura 42 – Primer frecuencia natural mesa de vibraciones 911.88 Hz**

**Figura 43 – Frecuencia natural mesa de vibraciones 4860 Hz**

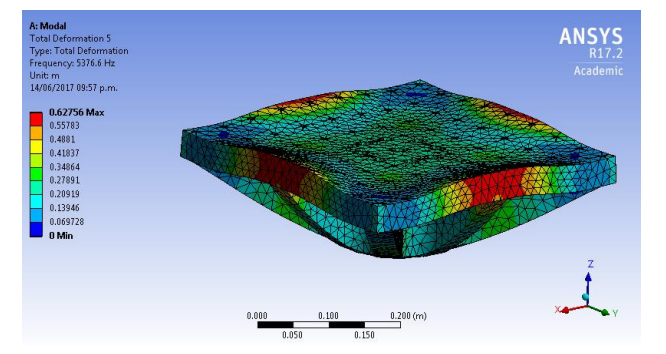

**Figura 44 – Frecuencia natural mesa de vibraciones 5376 Hz**

## *ANÁLISIS MODAL QUETZAL Y MESA DE VIBRACIONES*

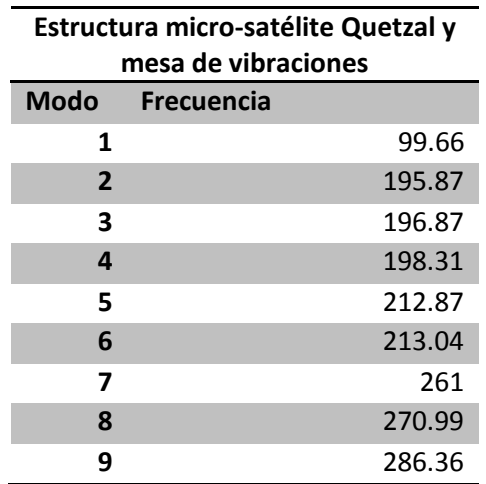

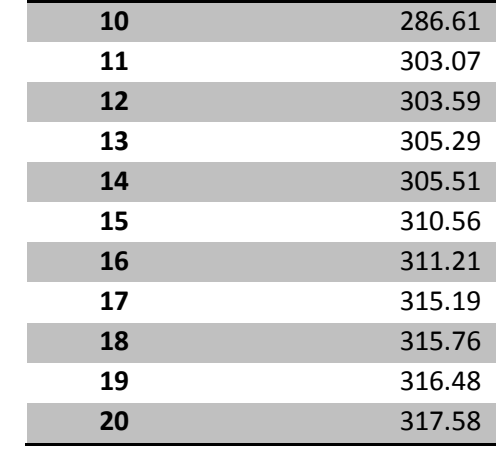

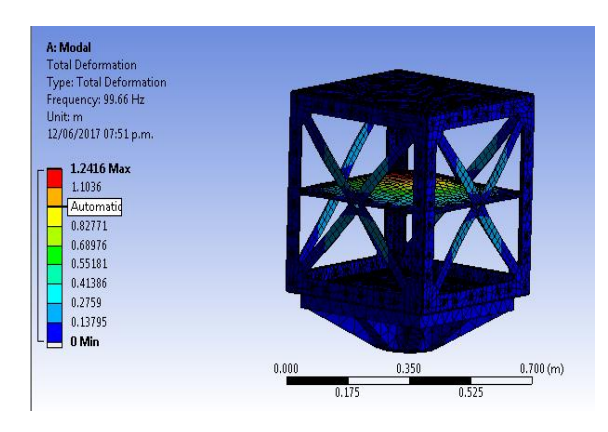

**Figura 45 – Análisis modal Quetzal y mesa de vibraciones 99.66 Hz**

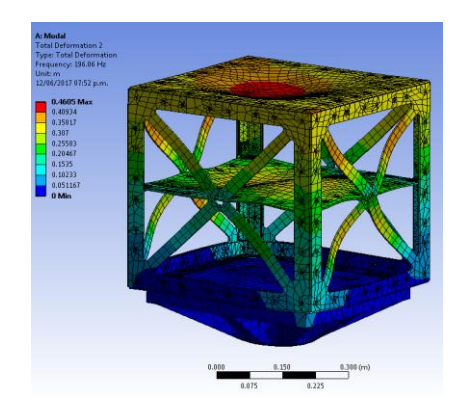

**Figura 46 – Análisis modal Quetzal y mesa de vibraciones 196.06 Hz**

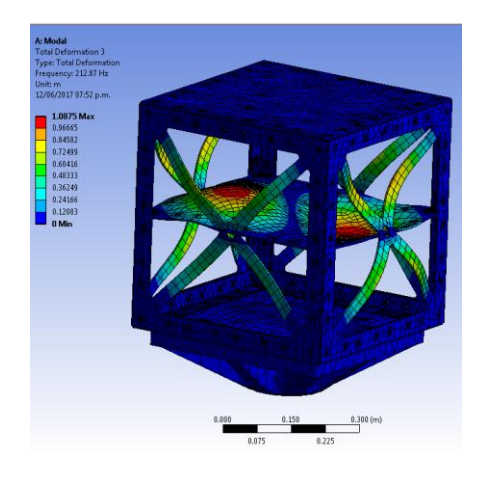

**Figura 47 – Análisis modal Quetzal y mesa de vibraciones 212 Hz**

# *ANÁLISIS ESTÁTICO MESA DE VIBRACIONES*

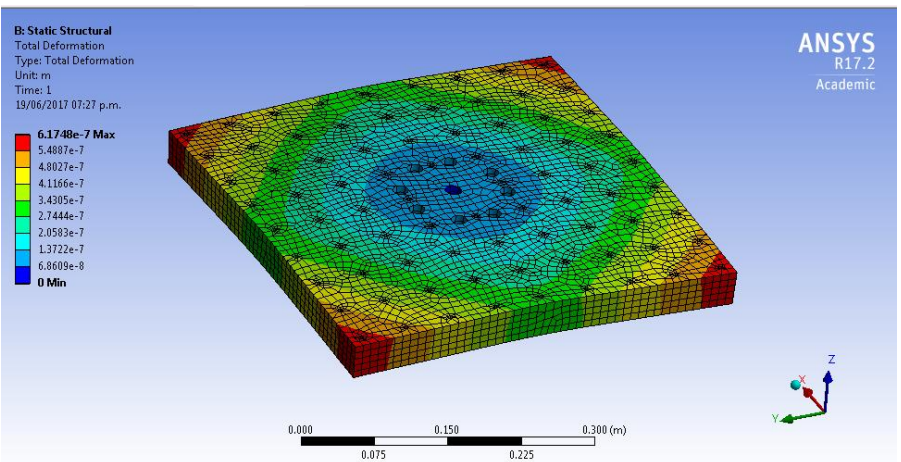

**Figura 48 – Deformación total**

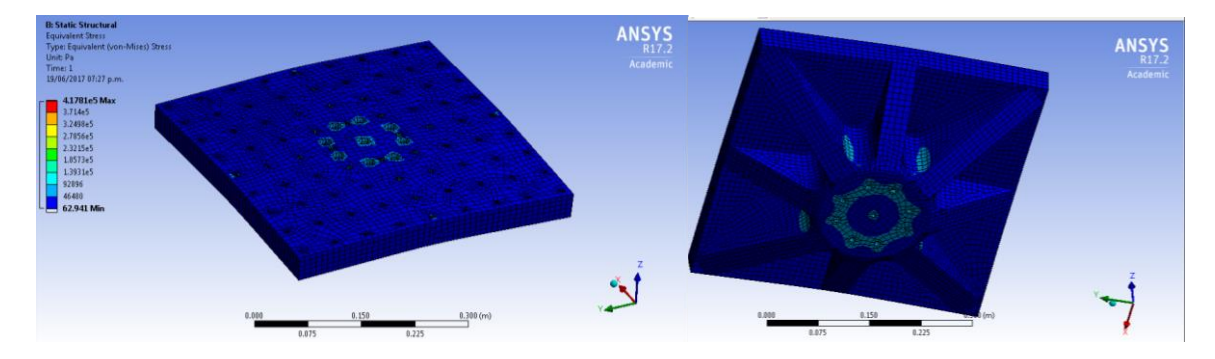

**Figura 49 – Estrés equivalente**

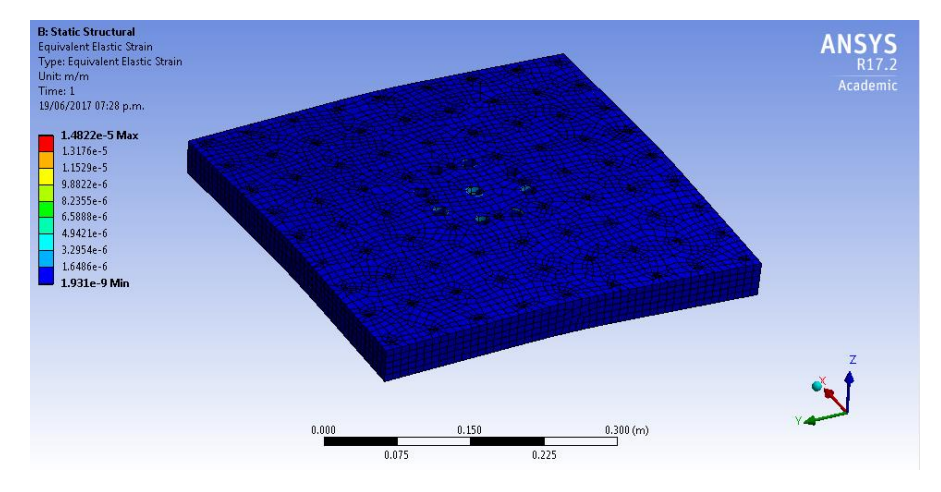

**Figura 50 – Esfuerzo elástico**

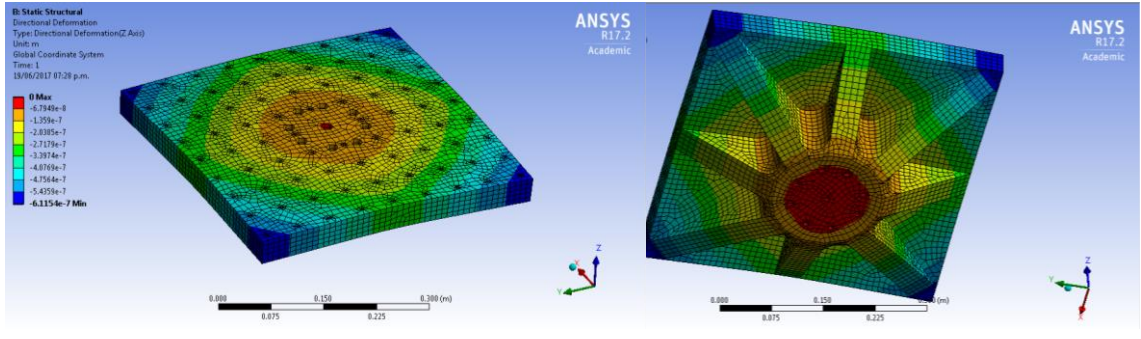

**Figura 51 – Deformación dirección Z**

*ANÁLISIS ESTÁTICO ESTRUCTURA MICRO-SATÉLITE QUETZAL*

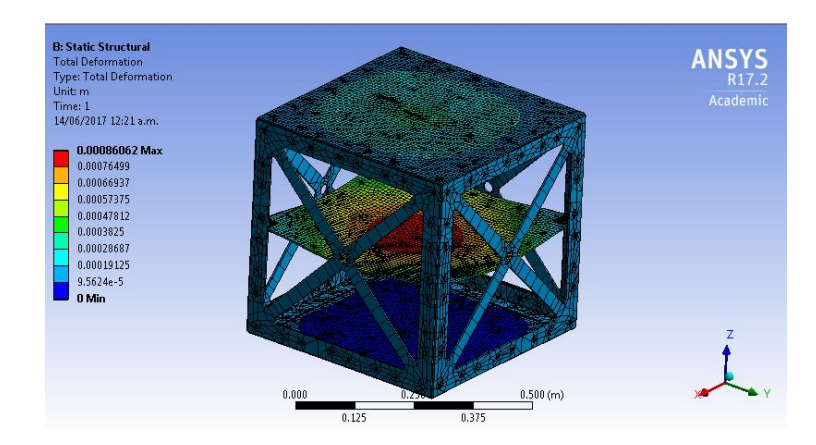

**Figura 52 – Deformación total**

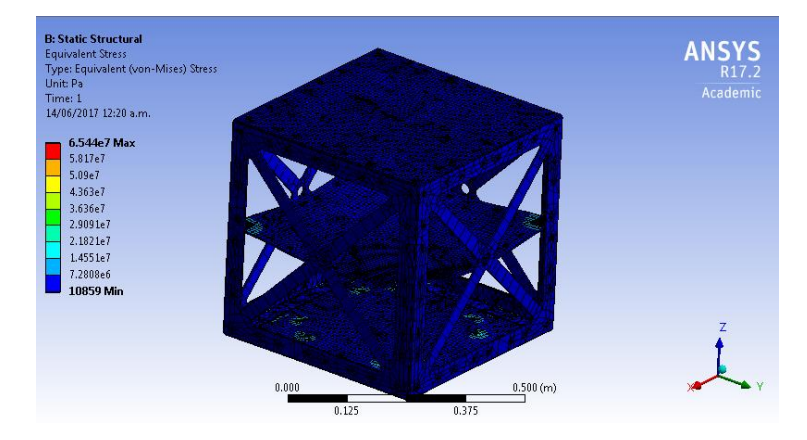

**Figura 53 – Estrés equivalente**

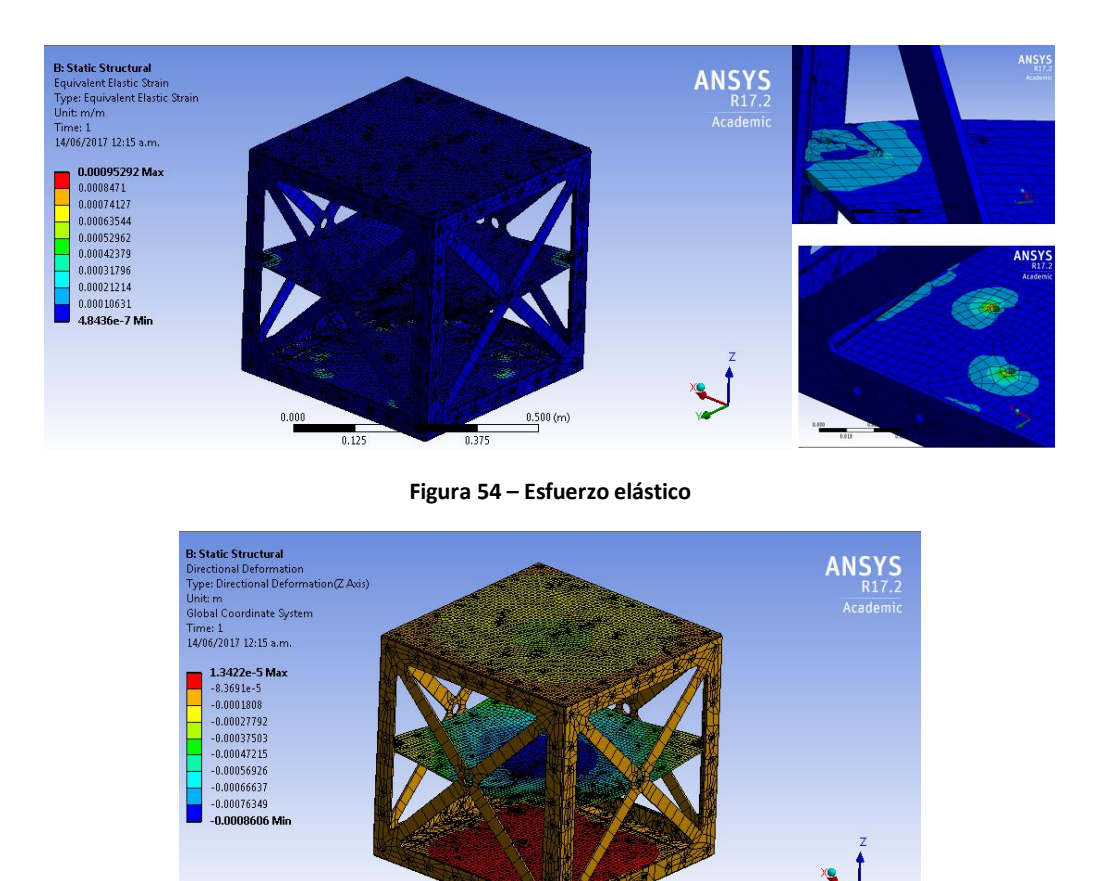

**Figura 55 – Deformación dirección Z**

 $0.500(m)$ 

 $0.000$ 

# **3.3 FABRICACIÓN**

El proceso de fabricación consistió desde el diseño de detalle hasta el ensamble de la estructura. Los planos se dividen en el detallado de las piezas individuales, conformado de 4 hojas; y un esquema de ensamble, conformado por 2 hojas, una vista isométrica del ensamble y una vista explosionada, en la cual mediante líneas de centros se indican las posiciones de todos los componentes.

La compra del material se realizó en la empresa Inoxcenter S.A. de C.V., ubicada en Querétaro, Querétaro, se adquirió una lámina de aluminio calibre 8 de 122x305cm, con un precio de 4,104 pesos mexicanos. Además se compró un ángulo de aluminio estructural de 6 m, en la empresa Vidrios y Aluminio de Querétaro, S. A. de C.V. ubicada también en Querétaro, Qro.

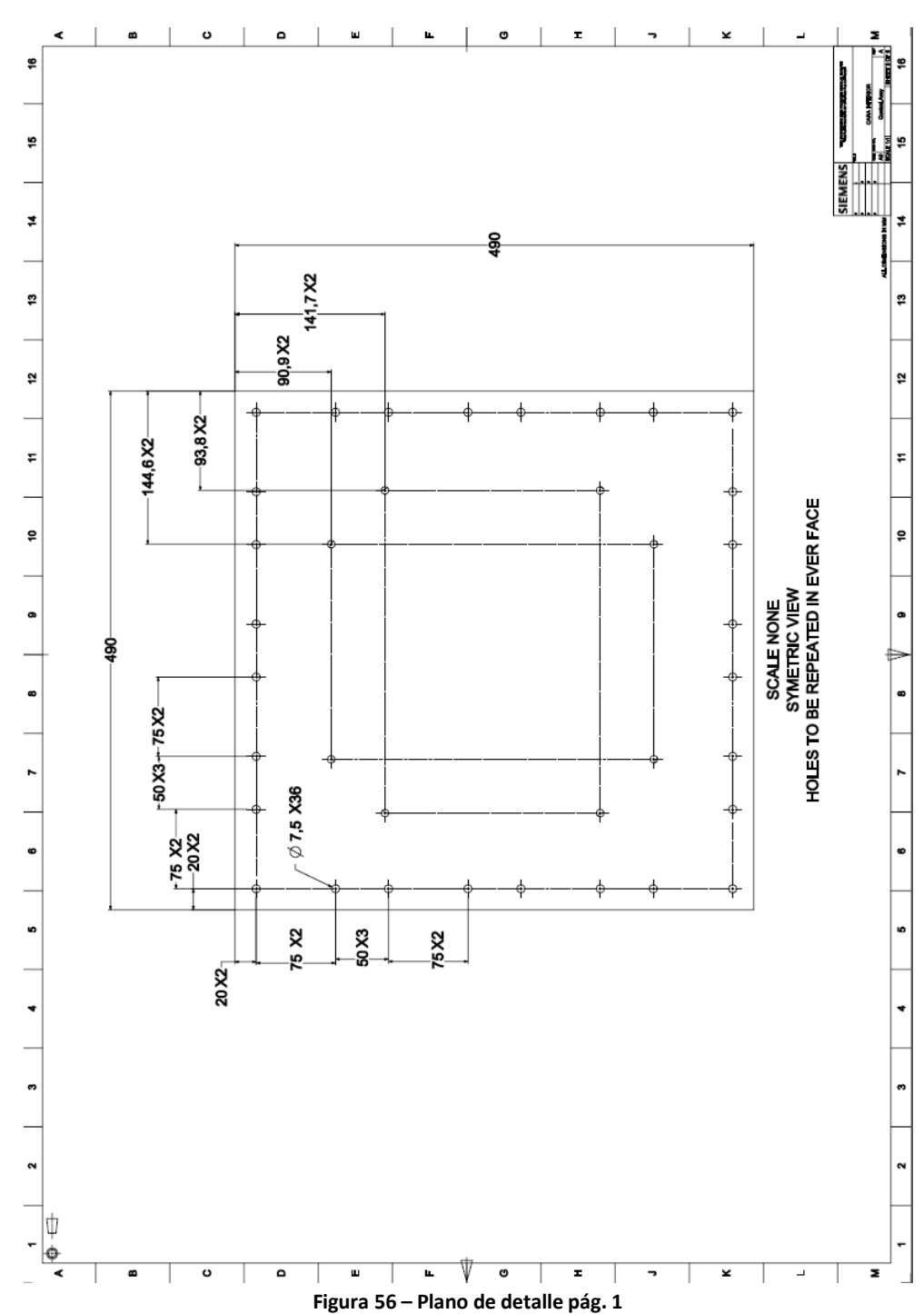

*PLANO DE DETALLE*

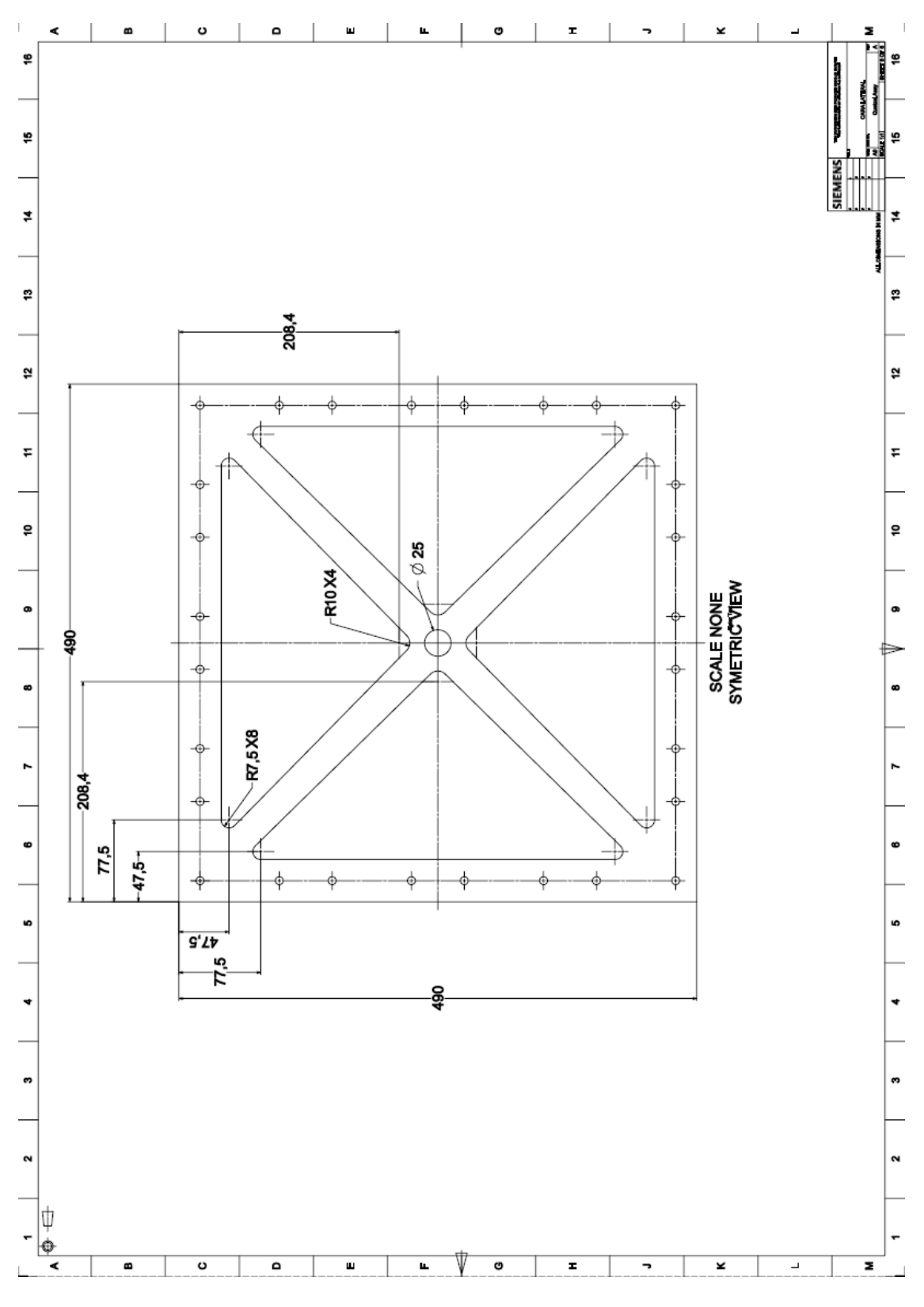

**Figura 57 – Plano de detalle pág. 2**

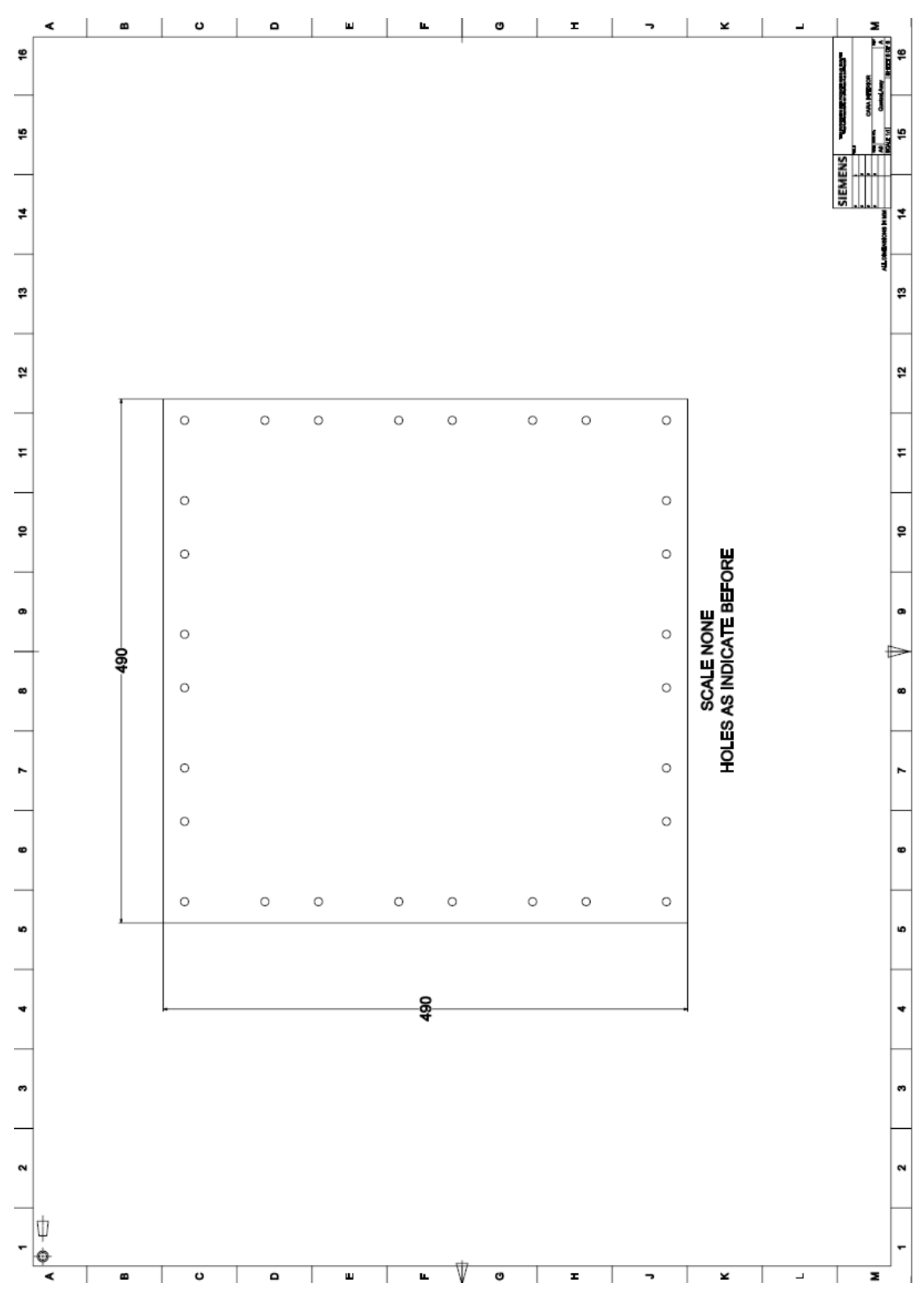

**Figura 58 – Plano de detalle pág. 3**

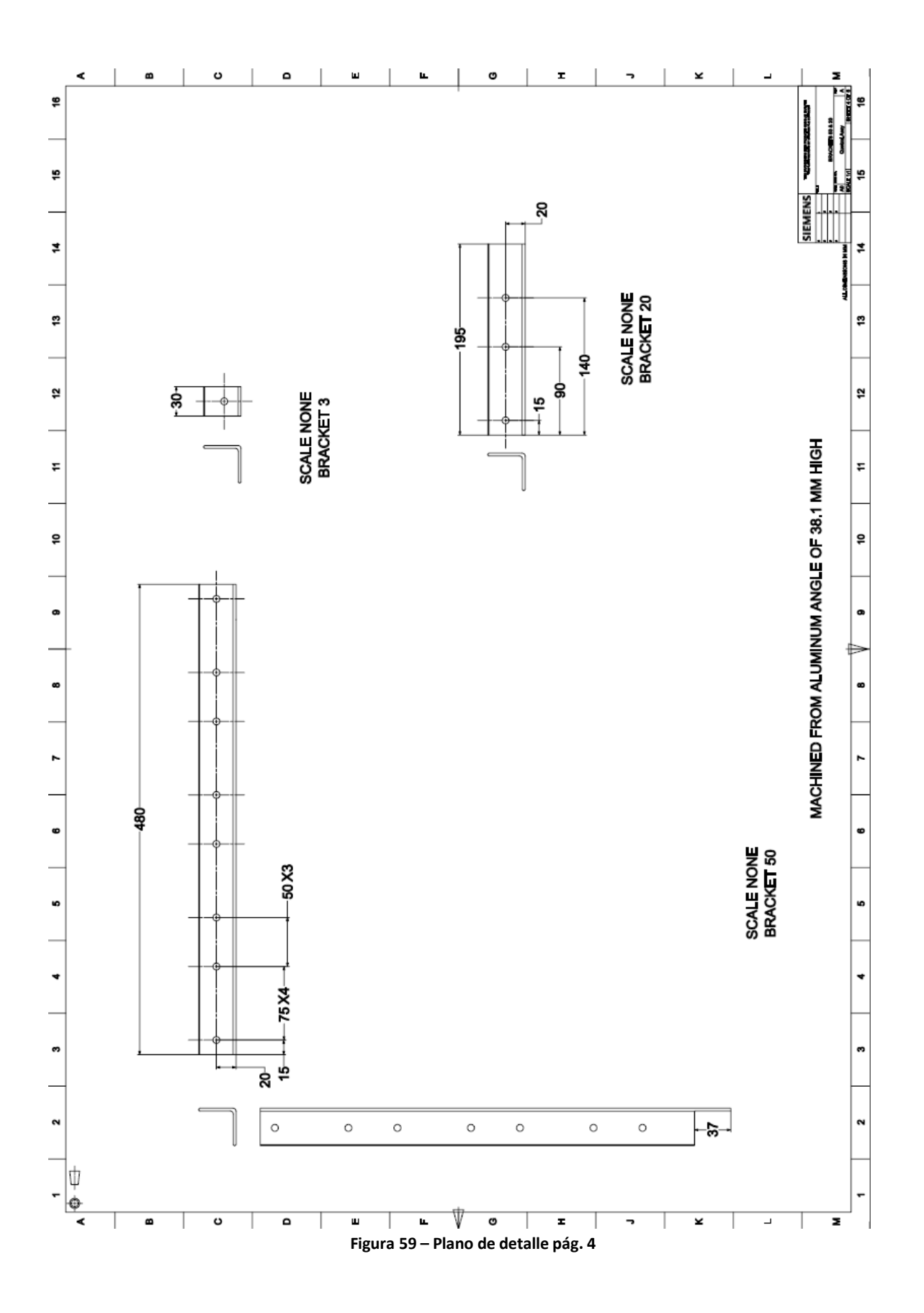

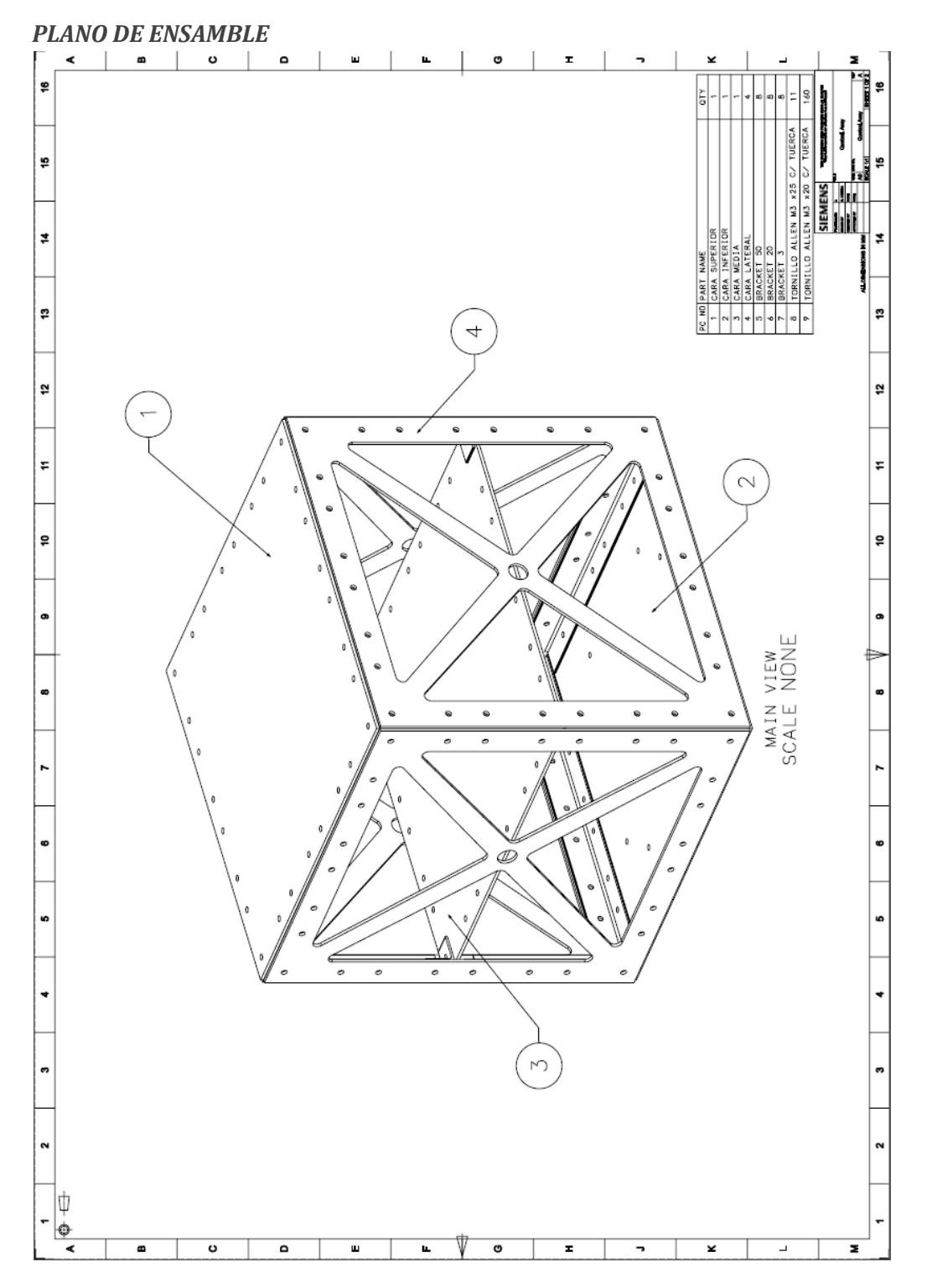

**Figura 60 – Plano de ensamble pág. 1**

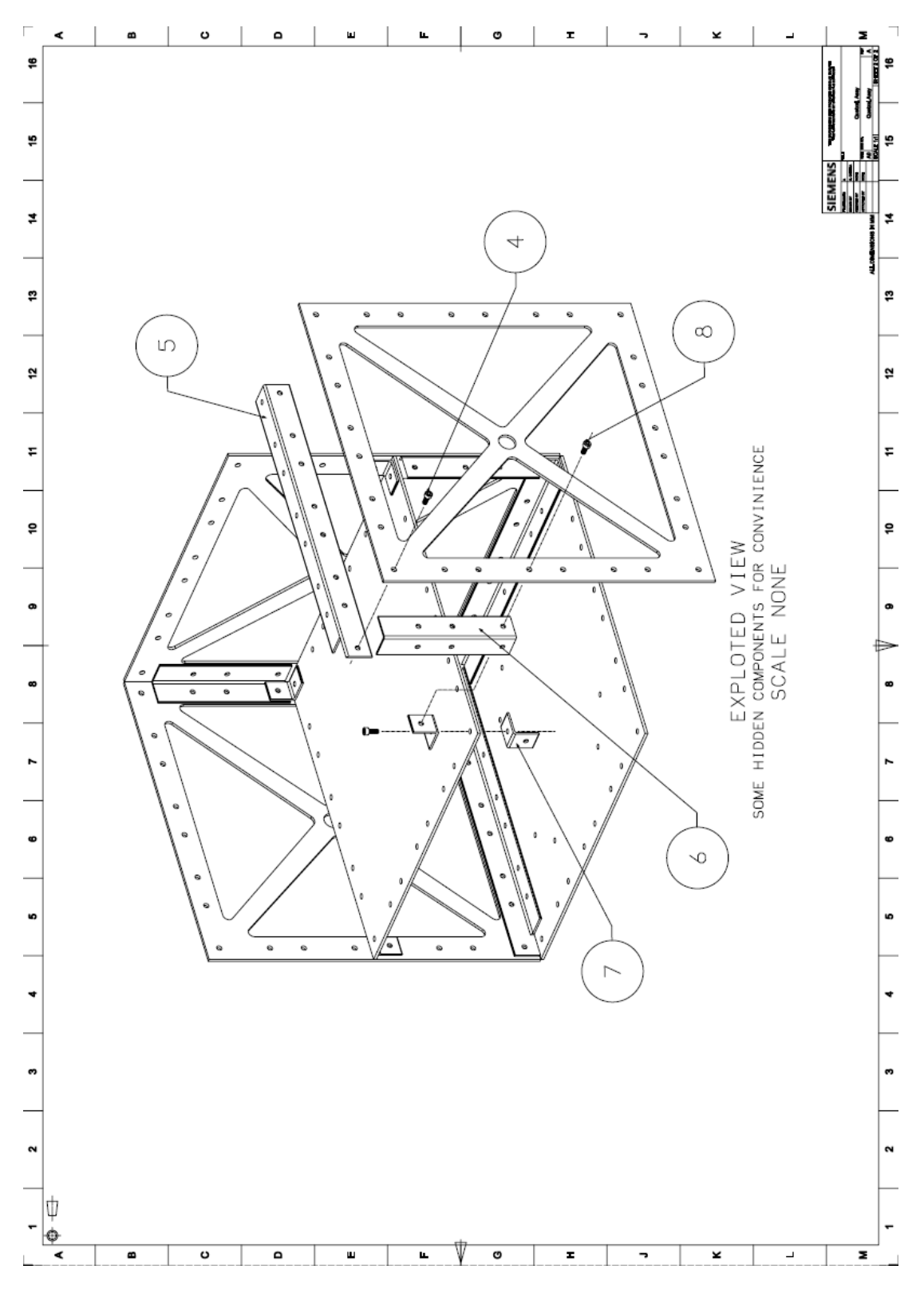

**Figura 61 – Plano de ensamble pág. 2**

## **3.3.2 MÉTODOS DE FABRICACIÓN**

Se optó por el corte láser por su bajo costo y accesibilidad. Su fuente de energía es un láser que concentra luz en la superficie de trabajo, una desventaja es que si no se aplica adecuadamente, escoria del material se queda en la pieza.

El corte de las partes más complejas se realizó en una empresa metal mecánica en el estado de Querétaro, con un precio total de 840 pesos mexicanos. Características como barrenos, los brackets y el ensamble se realizó en la Unidad de Alta Tecnología.

## **3.3.3 COMPARACIÓN DISEÑO Y FABRICACIÓN**

A continuación se muestra la comparación entre el diseño realizado y la estructura fabricada final. La estructura más de 172 tornillos, tuercas y rondanas, resultó en un peso aproximado de 13 Kg.

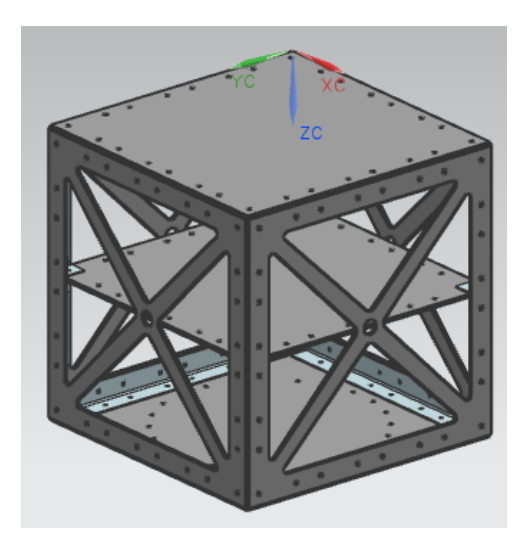

**Figura 62 – Ensamble estructura micro-satélite Quetzal**

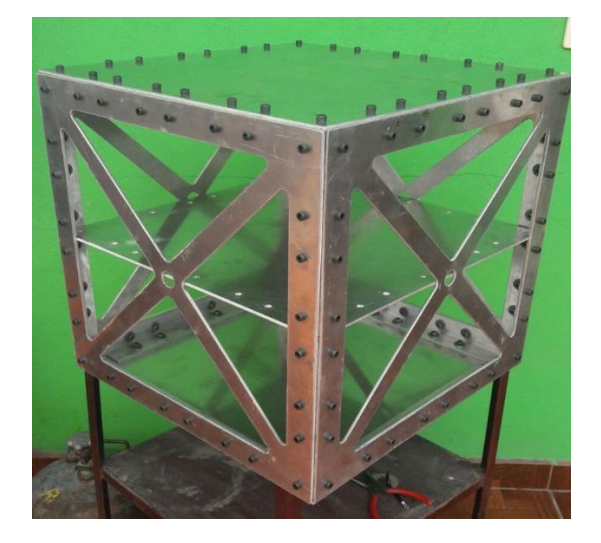

**Figura 63 – Estructura maquinada micro-satélite Quetzal**

# **3.4 PRUEBAS DE VIBRACIONES**

Actualmente, en la Unida de Alta Tecnología, se tienen la capacidad de realizar 2 configuraciones de equipos con software diferente, ambos pare el Shaker LSD V650. Se mantuvo comunicación continua con la empresa MB Instrumentos, S.A. de C. V., ya que ellos fueron los proveedores de esto equipos. A continuación se muestran ambas. [36]

## **3.4.1 EQUIPOS**

#### *Configuración 1*

Para esta configuración es para el uso del software "Shaker control Analyze" y la siguiente configuración:

- Shaker LDS V650
- Controlador Laser LDS
- Controlador de la bobina de Gauss
- Amplificador PA 1000L
- Acelerómetro monitor (señal de referencia)

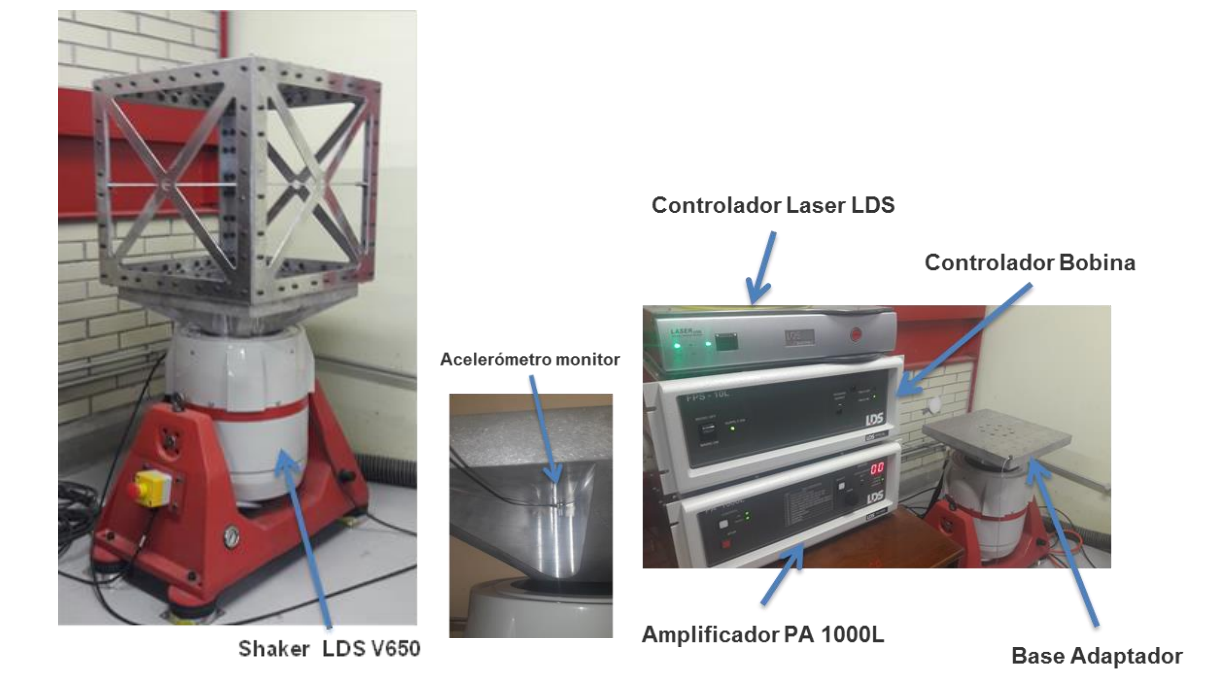

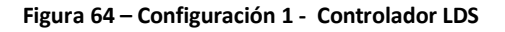

La principal ventaja del uso de este software, es la capacidad de diseñar y reproducir perfiles de vibración específicos, parecidos a los que se suelen ver en los manuales de los vehículos de lanzamiento,

## *Configuración 2*

En el caso de esta configuración se requiere el uso del software de adquisición de datos propia de Polytec "PSV Acquisition-Analyser" y la siguiente configuración:

- Shaker LDS V650
- Controlador de la bobina de Gauss
- Amplificador PA 1000L
- Acelerómetro monitor (señal de referencia)
- Vibrómetro escáner PSV-500

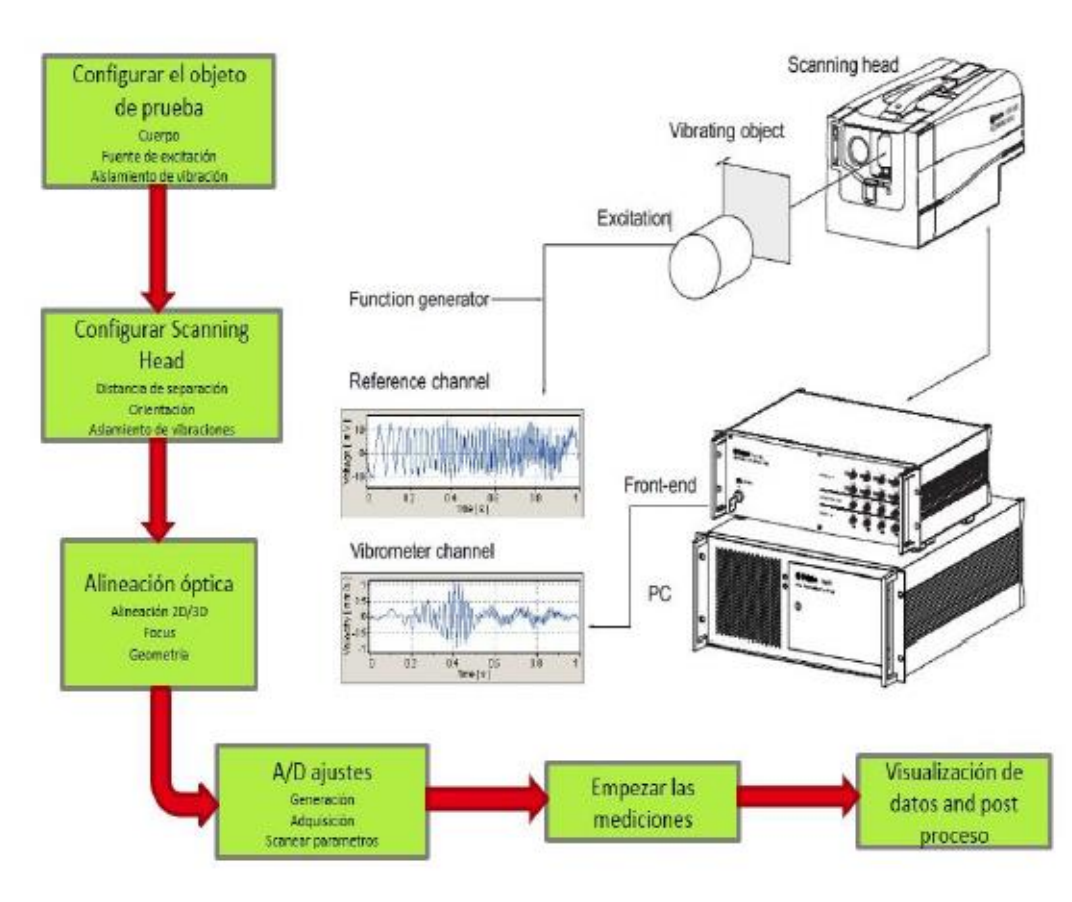

**Figura 65 – Configuración 2 .- Vibrometro Polytec y PSV Acquisition-Analyzer [36]**

## **3.4.2 PROTOCOLO DE PRUEBAS**

A continuación se muestra el protocolo con el que se trabajó al realizar mediciones de Vibración en laboratorio.

- 1. Anotarse en la Bitácora del laboratorio.
- 2. Definir el tipo de prueba a realizar y equipo (tipos de instrumentos, bases de prueba y aparatos) teniendo en cuenta la posición de los sensores y preparar suministros (limpieza, etc.).
- 3. Cuando sea pertinente se deberá dar preferencia a realizar un análisis o simulación previa en computadora.
- 4. Verificar que las conexiones eléctricas y neumáticas estén en 110 Volts y 60 Hertz respectivamente, CPU's y monitores deberán estar conectadas a la corriente regulada (conexión naranja).
- 5. Preparar superficies y bases (limpieza).
- 6. Definir mediante un diagrama la localización de los instrumentos, aparatos y accesorios.
- 7. Encender el equipo de cómputo (CPU y Monitor).
- 8. Verificar que todos los aparatos tengan el software correctamente instalado y actualizado.
- 9. En caso de utilizar la mesa de vibraciones de 17 '' u otra base que pesé más de 20 kg, se deberá conectar la bomba de aire a la armadura del Shaker, para evitar que la armadura se hunda.

**Precaución:** Evitar el uso de cianoacrilato (y pegamentos en general) en la medida de lo posible para evitar dañar las superficies de montaje de los diferentes sensores que complementan la prueba.

- 10. Conectar a la corriente la bomba.
- 11. Realizar el montaje de la base.
- 12. Revisar los herramentales y suministros (llaves, conexiones, cinta doble cara, cianoacrilato, acetona, teflón, etc.).
- 13. Verificar que se pueda sujetar la pieza de prueba en la mesa de vibraciones y/o base.
- 14. Instalar la pieza o ensamble a evaluar.
- 15. Instrumentar la prueba (al menos un acelerómetro para utilizar como referencia y hasta 3 de monitoreo).
- 16. Encender el sistema Controlador de la mesa de vibraciones LDS (Gris).
- 17. Encender la bobina de Gauss (FPS-10L, field power supply).
- 18. Conectar amplicador PA-1000L.
- 19. Colocar la perilla en ganancia 0 para evitar cualquier descarga que dañe al controlador (Gain=0).
- 20. Encenderlo presionando el botón de control y verificar que el Led este en "Ready" y que la pantalla este en 0 (para asegurar que no existan errores).

#### **3.4.3 DISEÑO DE PRUEBAS**

Antes de entrar al laboratorio se debe tener Diseñadas las pruebas a realizar, incluso es deseable tener simulaciones y referencias a pruebas anteriores, a continuación se muestran 2 ejemplos de la traducción de perfiles de vibración típicas de los vehículos de lanzamiento, estas son usadas en la configuración 1, antes mencionada con el software "Shaker control Analyze".

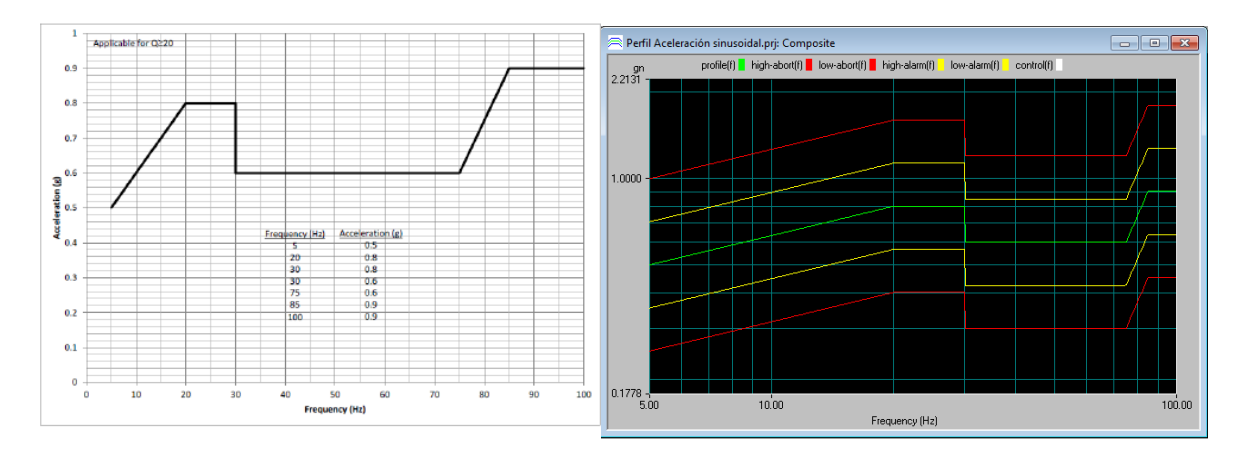

**Figura 66 – Diseño de perfil de aceleración sinusoidal típica Falcon 9 [20]**

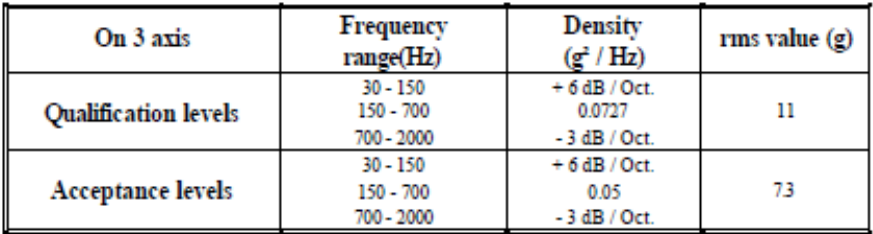

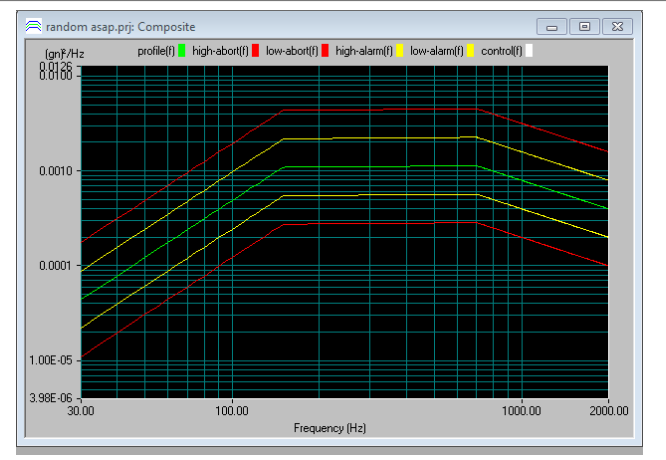

**Figura 67 – Diseño de perfil de aceleración aleatoria Ariane 5 [23]**

En el caso de la configuración 2, se requiere configurar las propiedades y ajustes en el vibrómetro, además de realizar un mallado, en los componentes a analizar, como se muestra a continuación.

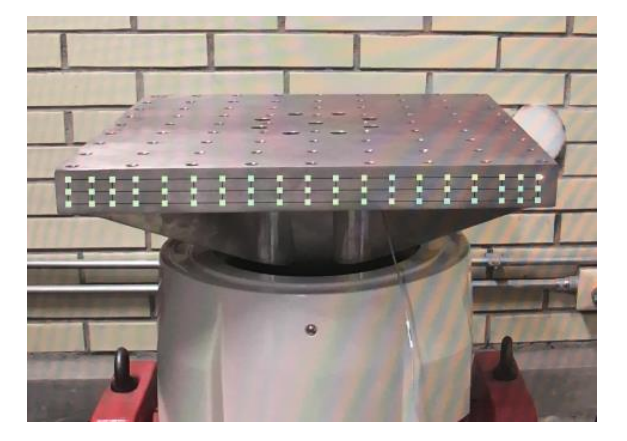

**Figura 68 – Mallado para pruebas experimentales, mesa de vibraciones**

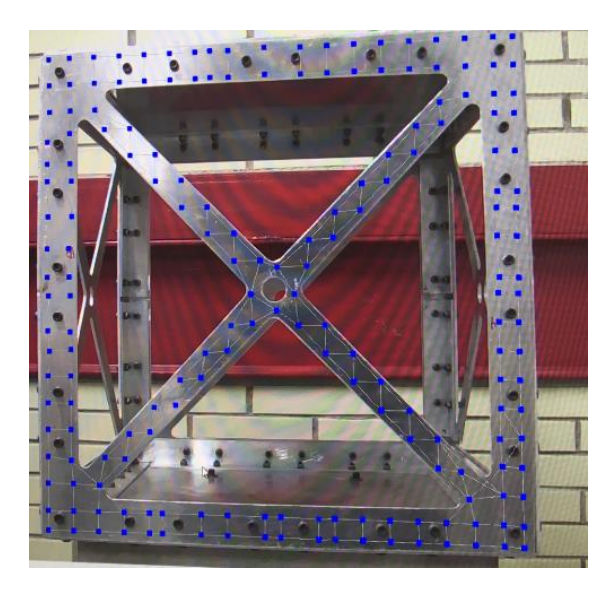

**Figura 69 – Mallado para pruebas experimentales, satélite Quetzal**

#### **3.4.4 PRUEBAS ALEATORIAS**

Para el caso de los micro-satélites, se considera para aceptación un espectro de 20 a 2000 Hz [24]. Como se observa, la primer frecuencia natural de la mesa de vibraciones en la realidad, supera por más de 500 Hz ese espectro por lo que podemos decir que es una buena interfaz de prueba, ya que probablemente no interfiera de manera significante con las pruebas una vez montada la estructura de micro-satélite.

| <b>Ensayo</b>  | Frecuencia natural (Hz) |  |  |  |  |
|----------------|-------------------------|--|--|--|--|
|                | 2550                    |  |  |  |  |
| 1              | 3625                    |  |  |  |  |
|                | 4250                    |  |  |  |  |
|                | 2550                    |  |  |  |  |
| $\overline{2}$ | 3625                    |  |  |  |  |
|                | 4250                    |  |  |  |  |

**Tabla 9 – Resultados análisis modal mesa de vibraciones**

A continuación, se muestran los resultados dela estructura del micro-satélite Quetzal, aunque nos damos cuenta de que son frecuencias naturales incluso por debajo de los 100 Hz, estos estudios nos dan la pauta para saber que secciones de la estructura deben rigidizarse con ayuda del posicionamiento de los subsistemas, también estos resultados nos ayudaran a verificar los resultados de las simulaciones, comparando los datos.

| <b>Ensayo</b>  | Frecuencia natural (Hz) |
|----------------|-------------------------|
|                | 75                      |
| 1              | 200                     |
|                | 275                     |
|                | 75                      |
| $\overline{2}$ | 210                     |
|                | 275                     |
|                | 75                      |
| 3              | 200                     |
|                | 275                     |

**Tabla 10 – Resultados análisis modal estructura micro-satélite Quetzal**

## *MESA DE VIBRACIONES*

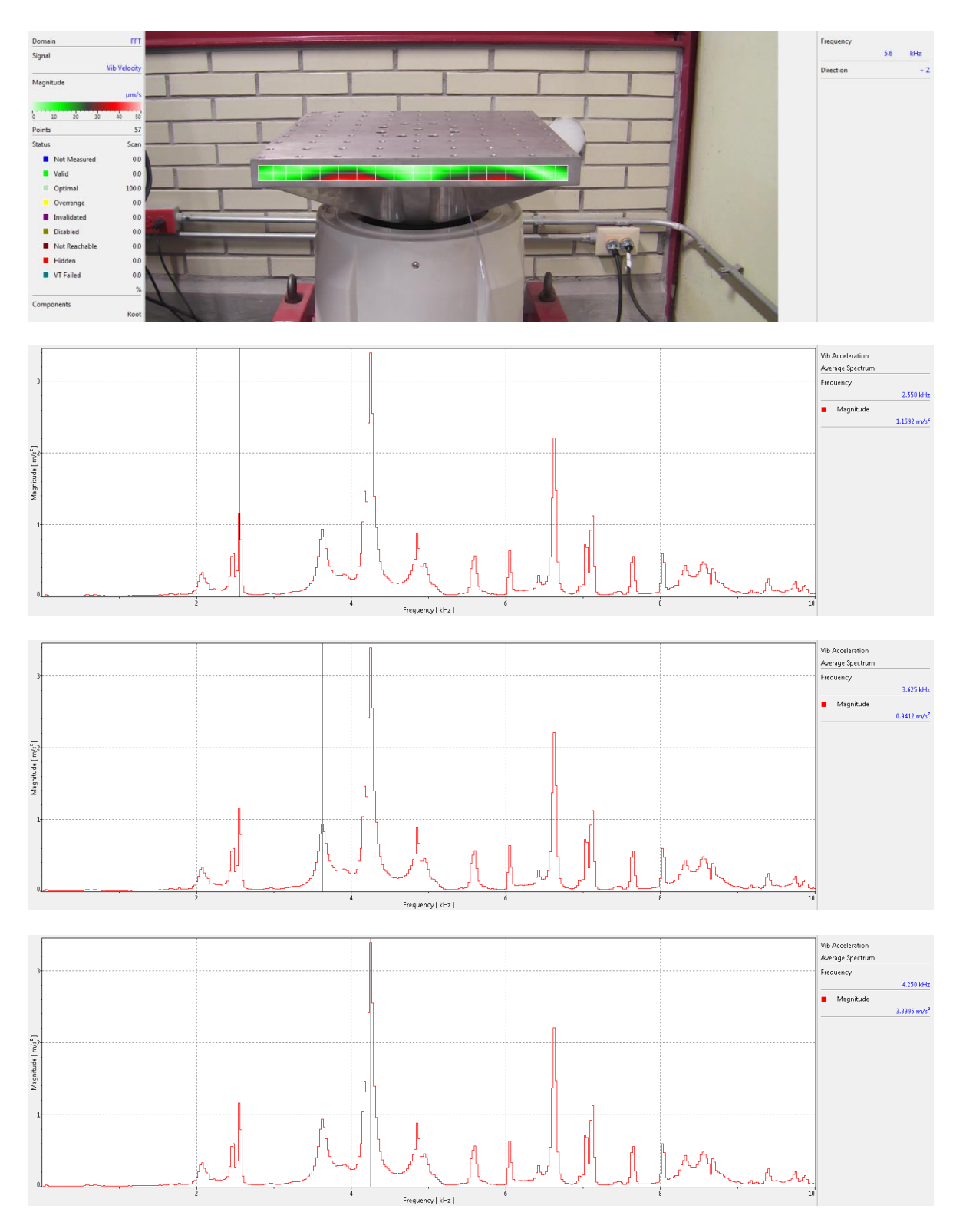

**Figura 70 – Prueba ruido blanco mesa de vibraciones, ensayo #1**

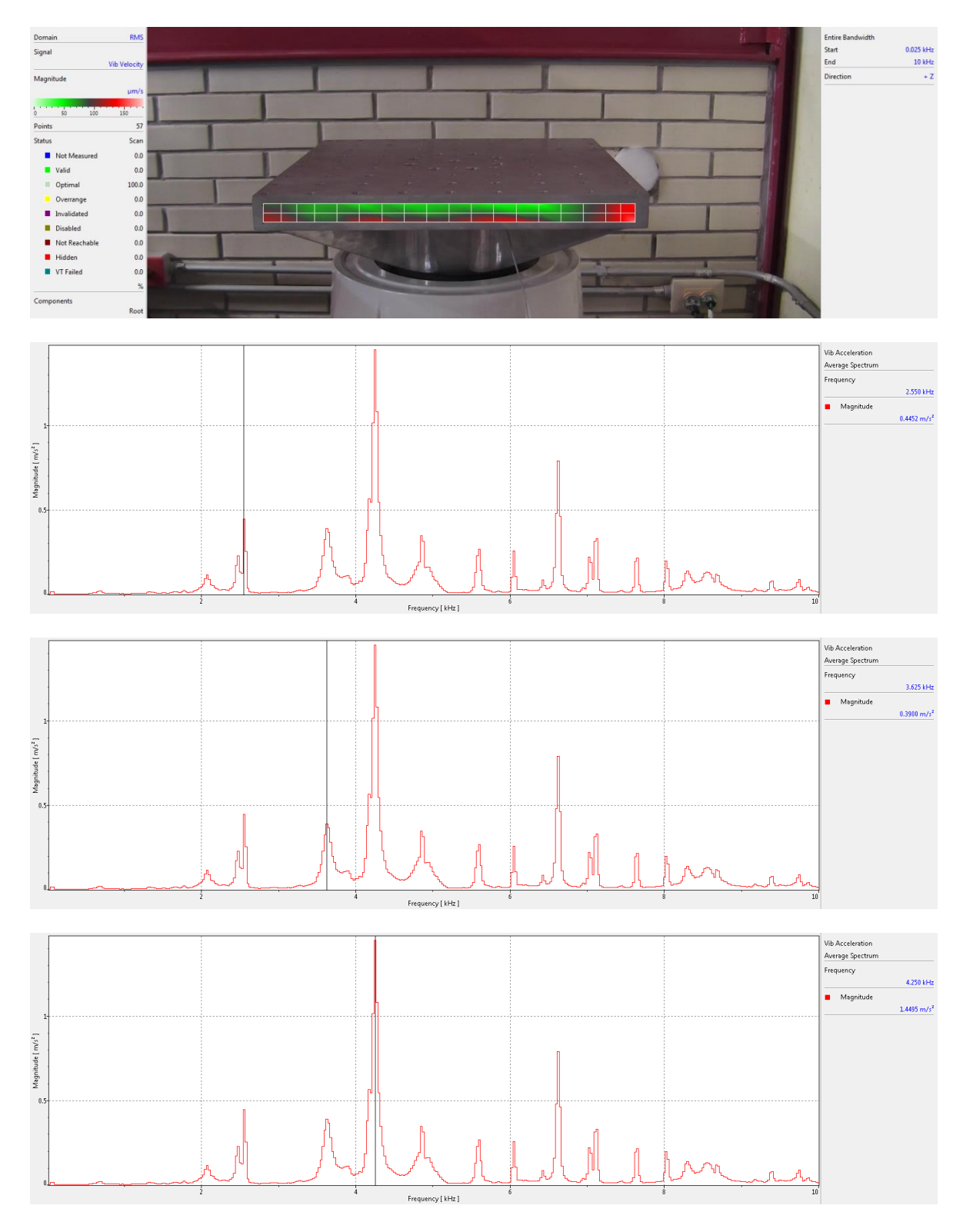

**Figura 71 – Prueba ruido blanco mesa de vibraciones, ensayo #2**

# *ESTRUCTURA QUETZAL*

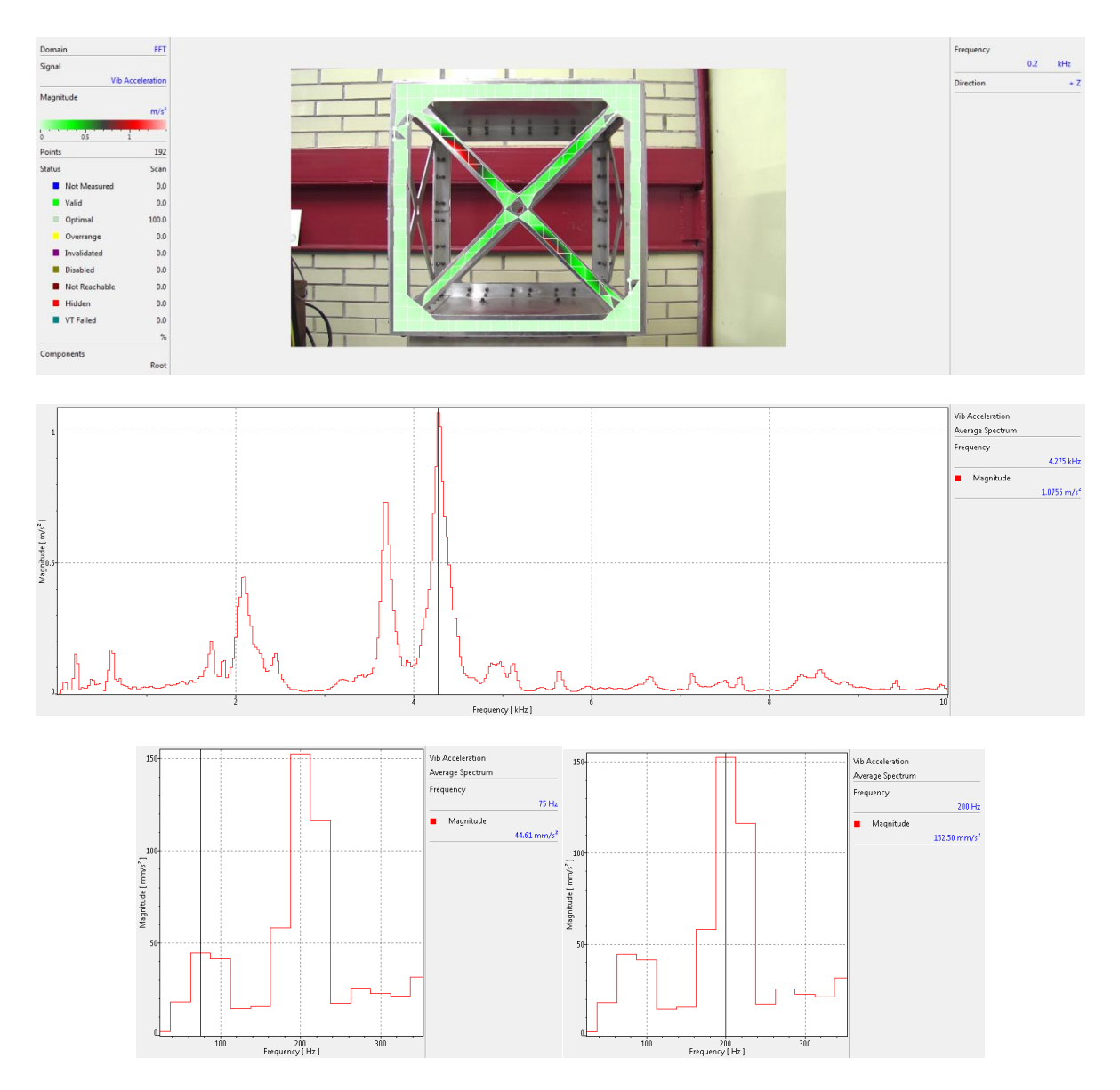

**Figura 72 – Prueba ruido blanco estructura micro-satélite, ensayo #1**

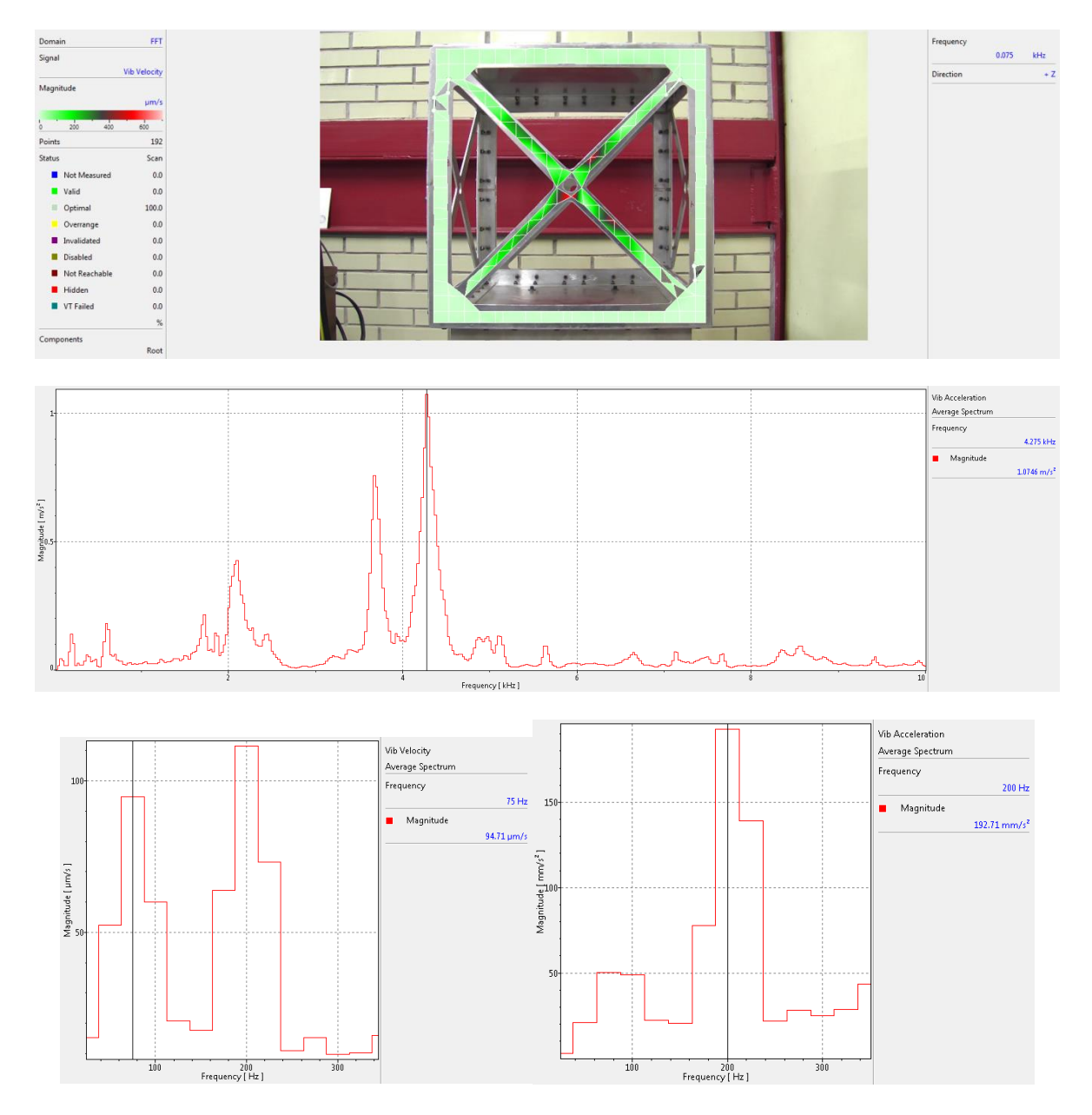

**Figura 73 – Prueba ruido blanco estructura micro-satélite, ensayo #3**

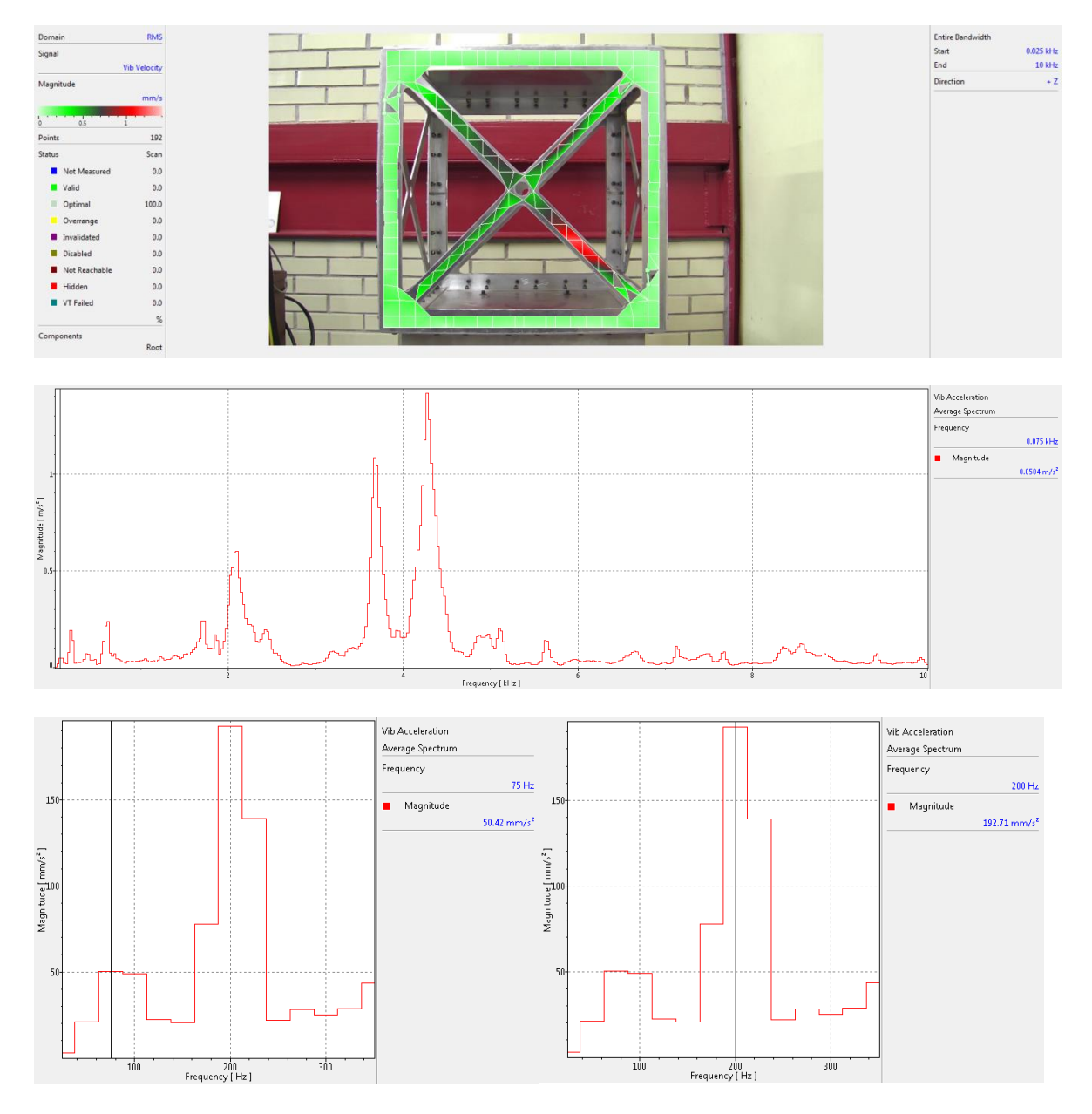

**Figura 74 – Prueba ruido blanco estructura micro-satélite, ensayo #3**

### **3.4.5 PRUEBAS SINUSOIDALES**

En las siguientes tablas se pueden observar la deformación máxima en dichas frecuencias, también este tipo de estudio nos ayuda a entender el comportamiento de la estructura, su respuesta armónica y como la respuesta continúa; por ejemplo para el caso de 100 Hz, volvemos a ver la repuesta a los 200 Hz, 400 Hz y así sucesivamente.

| <b>Ensayo</b> |   | <b>Frecuencia</b> | <b>Deformación</b> |  |  |
|---------------|---|-------------------|--------------------|--|--|
|               |   | (Hz)              | (m)                |  |  |
|               |   | 80                | 1.13E-06           |  |  |
|               | 2 | 80                | 1.16E-06           |  |  |
|               | 3 | 100               | 1.19E-06           |  |  |
|               |   | 100               | 8.66E-04           |  |  |

**Tabla 11 – Resultados análisis sinusoidal mesa de vibraciones**

| <b>Ensayo</b> | <b>Frecuencia</b><br>(Hz) |     | Deformación<br>(m) |  |  |
|---------------|---------------------------|-----|--------------------|--|--|
|               |                           | 200 | 7.36E-07           |  |  |
|               | 7                         | 250 | 1.30E-07           |  |  |
|               |                           | 300 | 5.05E-05           |  |  |

**Tabla 12 – Resultados análisis sinusoidal micro-satélite Quetzal**

#### *MESA DE VIBRACIOES*

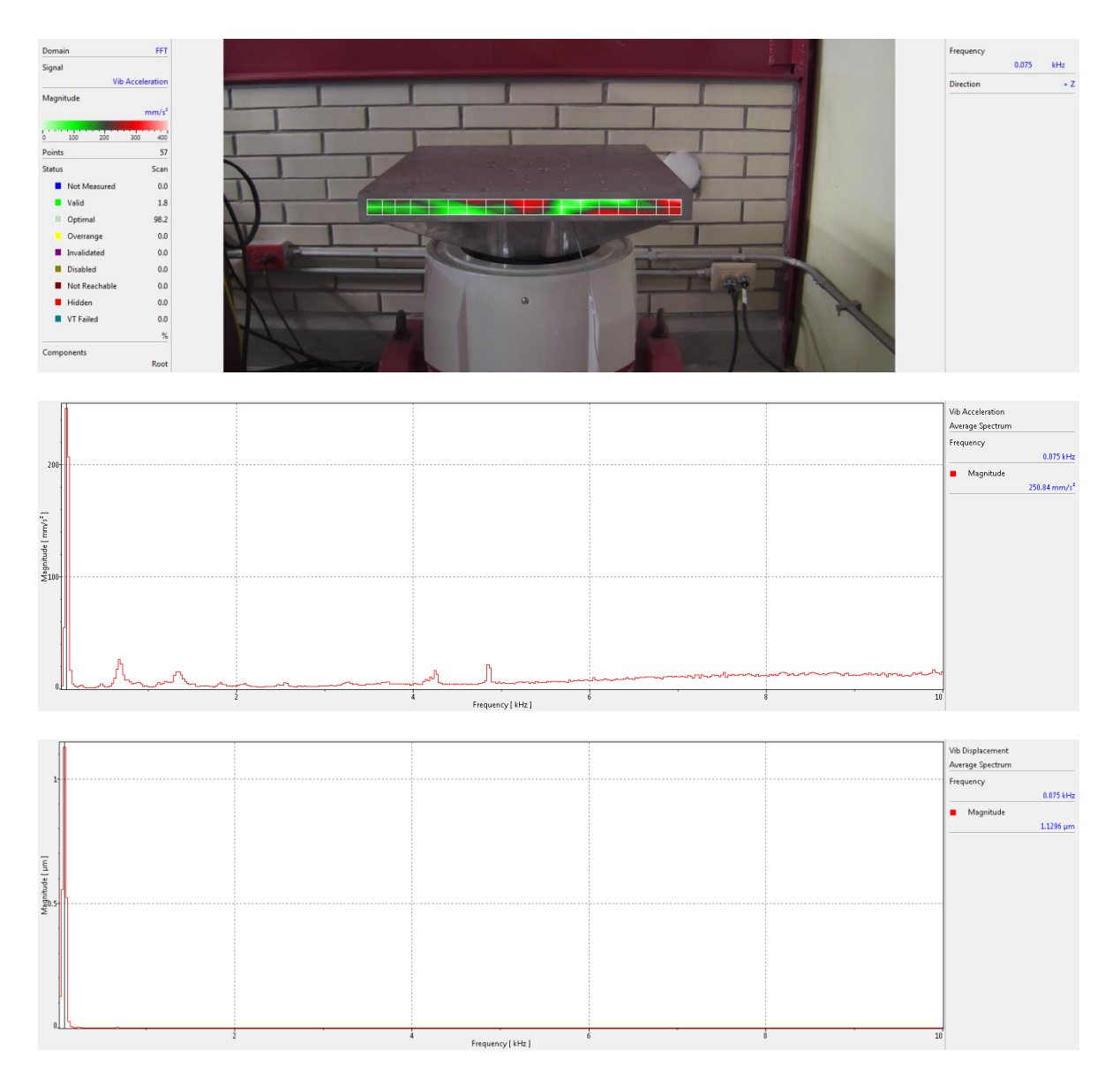

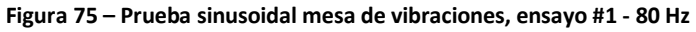

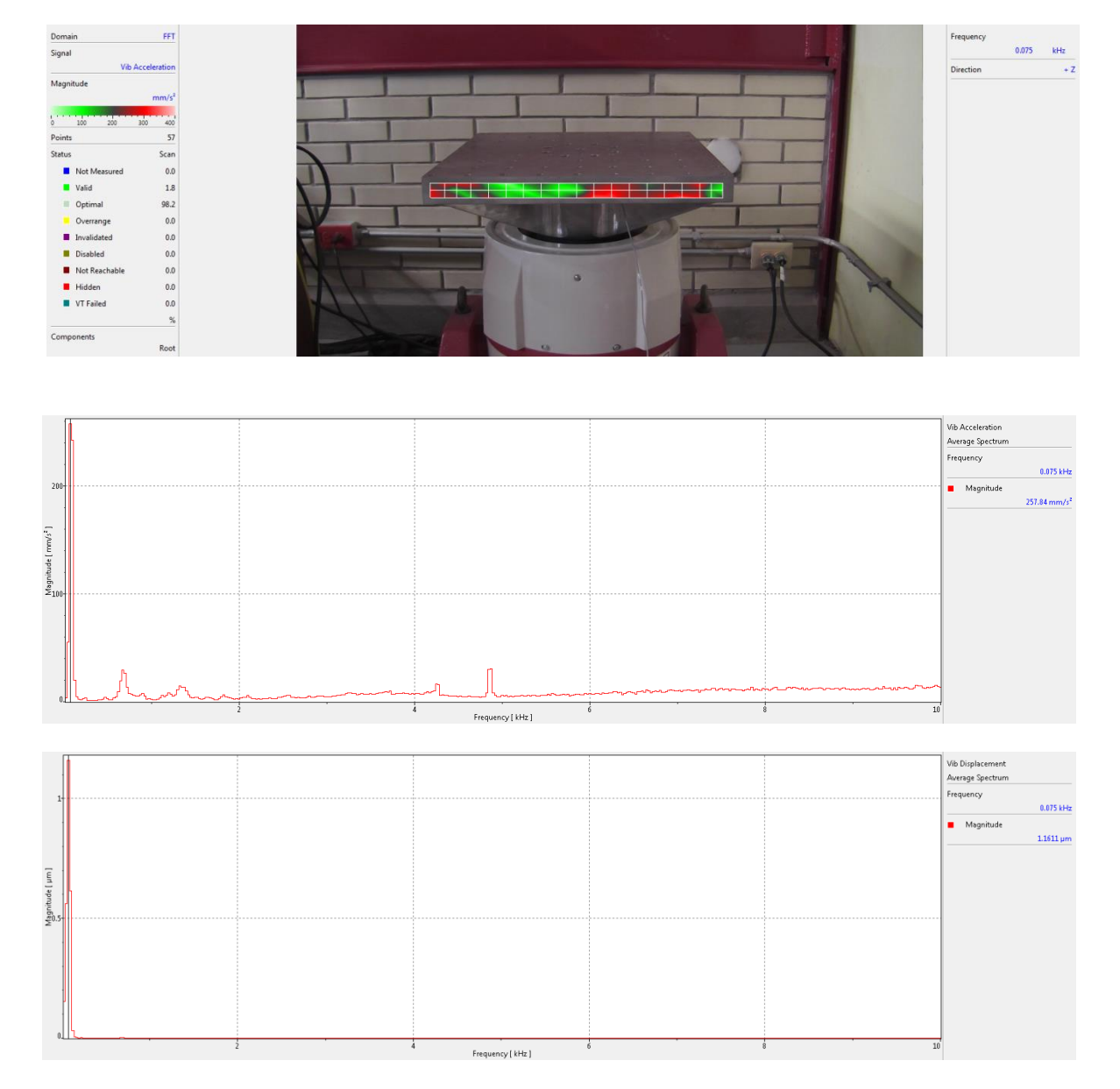

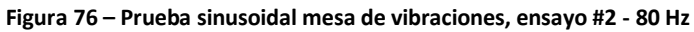

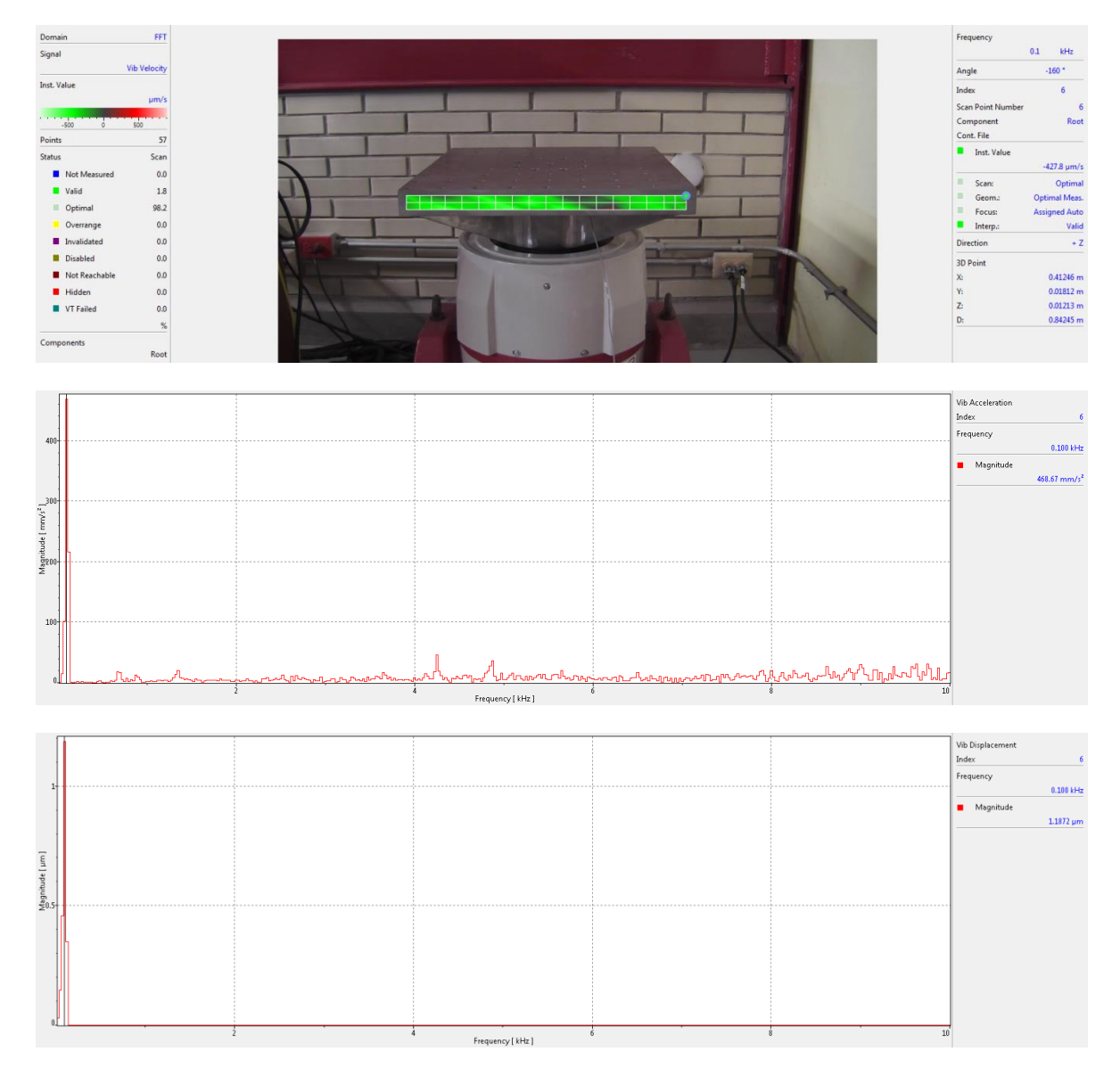

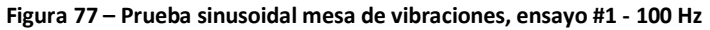

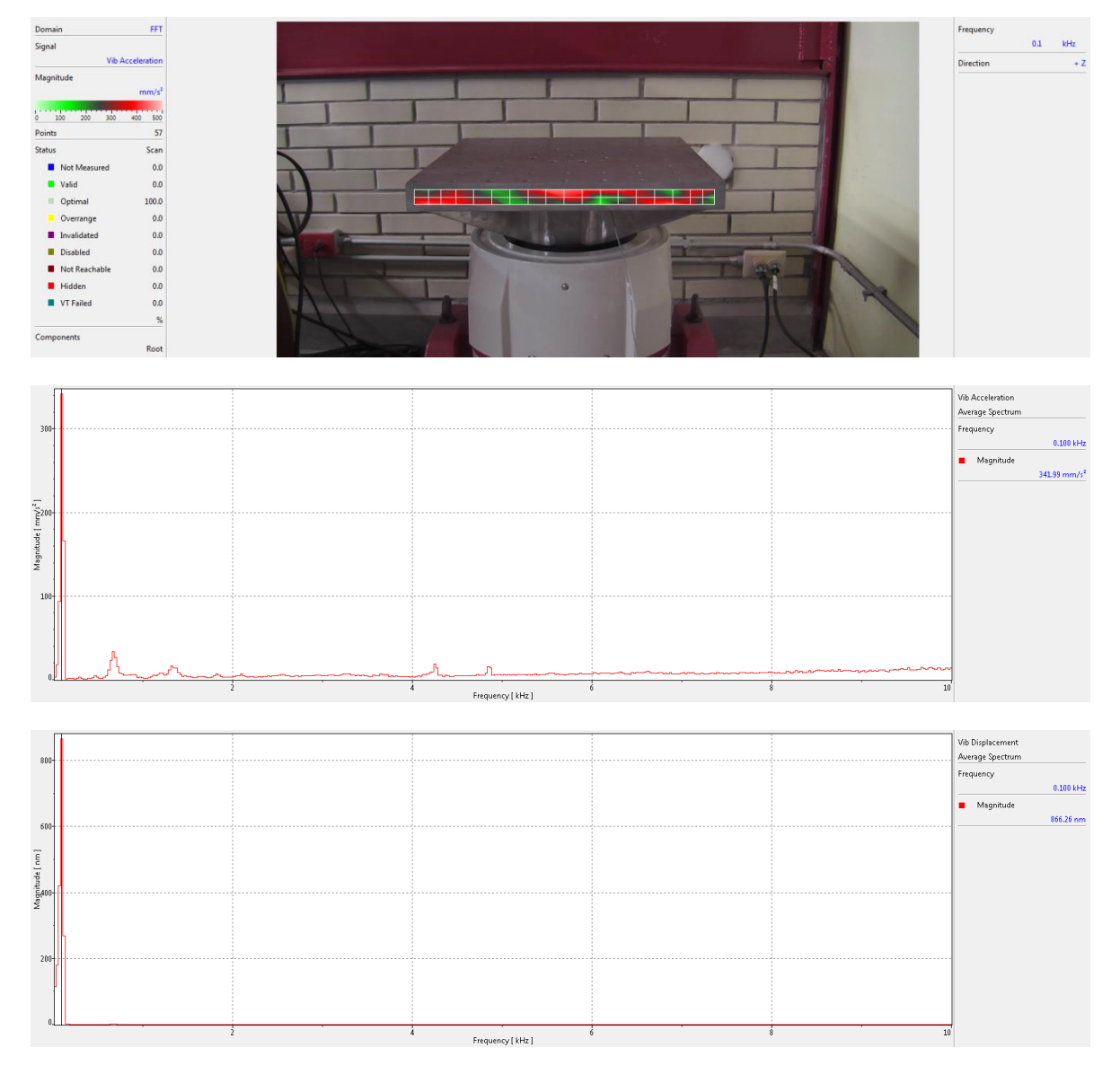

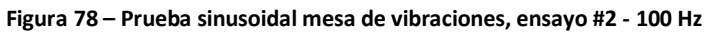

# *ESTRUCTURA QUETZAL*

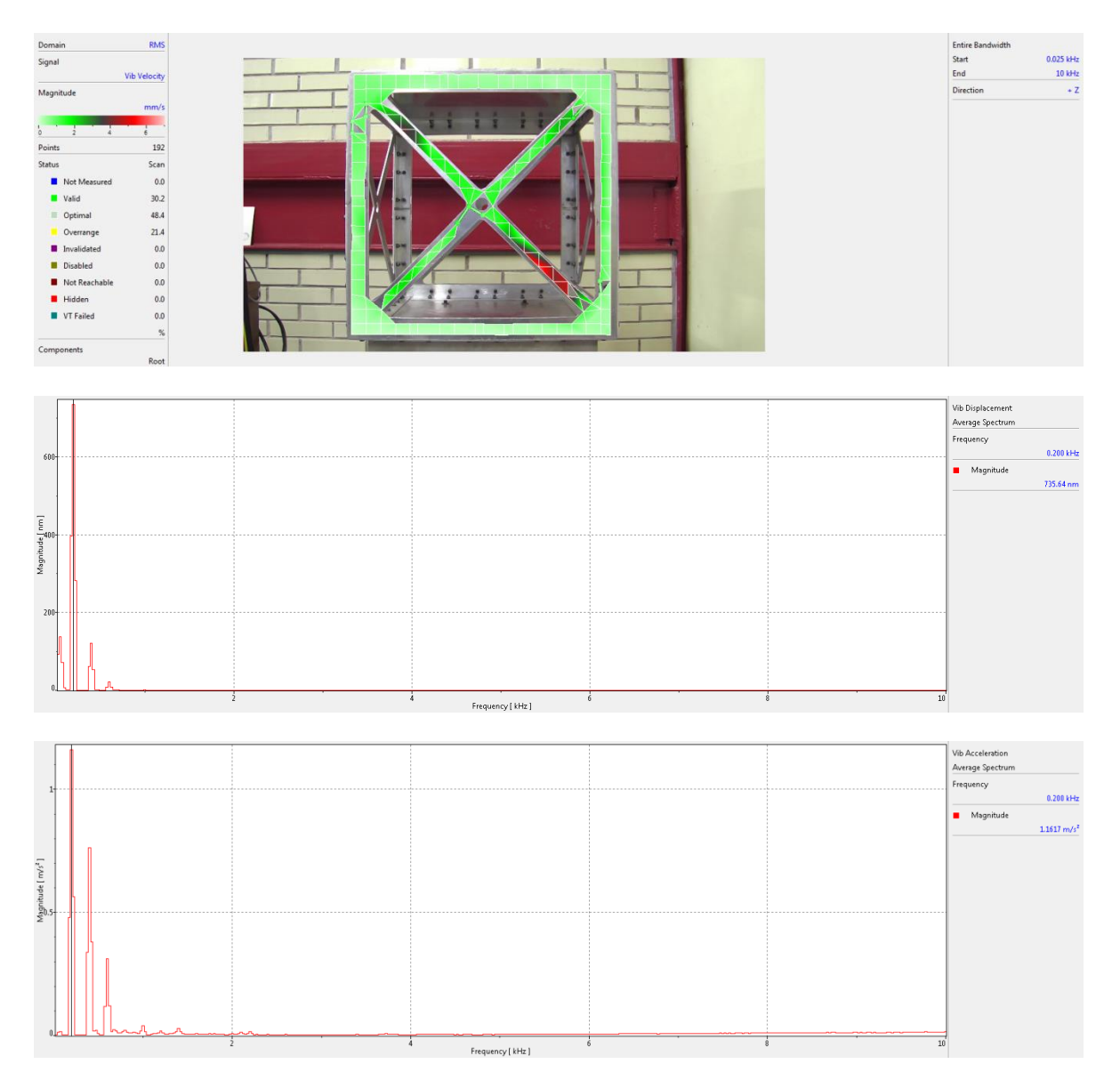

**Figura 79 – Prueba sinusoidal mesa de vibraciones, ensayo #1 - 200 Hz**

| Domain<br>Signal                                          |                                                                                                    | FFT                                                                                                    |               |            |                   |           |                    |                | Frequency                                                                     | 0.25<br>kHz                            |
|-----------------------------------------------------------|----------------------------------------------------------------------------------------------------|----------------------------------------------------------------------------------------------------|---------------|------------|-------------------|-----------|--------------------|----------------|-------------------------------------------------------------------------------|----------------------------------------|
| Magnitude<br>$\circ$<br>Points<br>Status                  | Valid<br>$\equiv$ Optimal<br>Overrange<br><b>n</b> Invalidated<br><b>Disabled</b><br>Hidden<br>VT Failed<br>Components | <b>Vib Acceleration</b><br>$m/s^2$<br>0.5<br>192<br>Scan<br>$0.0\,$<br>Not Measured<br>$0.5\,$<br>99.5<br>$0.0\,$<br>$0.0\,$<br>0.0<br>Not Reachable<br>$0.0\,$<br>$0.0\,$<br>$0.0\,$<br>$\%$<br>Root |               |            |                   |           |                    |                | Direction                                                                     | $+Z$                                   |
| $100 -$<br>Magnitude [nm]<br>$50 -$                       |                                                                                                    |                                                                                                    | $\frac{1}{2}$ | $\ddot{4}$ | Frequency [ kHz ] | Ġ         | $\frac{1}{8}$      | $10^{\degree}$ | Vib Displacement<br>Average Spectrum<br>Frequency<br>$\blacksquare$ Magnitude | $0.250$ kHz<br>130.29 nm               |
| $300 -$<br>Magnitude [ $mm/s$ ]<br>$\frac{1}{10}$<br>100- |                                                                                                    |                                                                                                    |               |            |                   |           |                    |                | Vib Acceleration<br>Average Spectrum<br>Frequency<br>$\blacksquare$ Magnitude | $0.250 \text{ kHz}$<br>321.47 $mm/s^2$ |
|                                                           |                                                                                                    |                                                                                                    |               |            | Frequency [ kHz ] | $\dot{6}$ | $\dot{\texttt{s}}$ | $10^{'}$       |                                                                               |                                        |

**Figura 80 – Prueba sinusoidal mesa de vibraciones, ensayo #1 - 250 Hz**
| Domain                                                            |                                   |                     | RMS                      |           |                                 |                          |                            | <b>Entire Bandwidth</b><br>Start  | 0.025 kHz                     |
|-------------------------------------------------------------------|-----------------------------------|---------------------|--------------------------|-----------|---------------------------------|--------------------------|----------------------------|-----------------------------------|-------------------------------|
| Signal                                                            |                                   | <b>Vib Velocity</b> |                          |           |                                 |                          |                            | End                               | 10 kHz                        |
| Magnitude                                                         |                                   |                     |                          |           |                                 |                          | Index<br>Scan Point Number | 91<br>57                          |                               |
|                                                                   |                                   | µm/s                |                          | Component |                                 |                          |                            |                                   |                               |
| $6 - 80$                                                          |                                   | 100 150<br>200 250  | 192                      |           |                                 |                          |                            | Cont. File                        |                               |
| Points<br>Status                                                  |                                   |                     | Scan                     |           |                                 |                          |                            | RMS                               | 127.8 µm/s                    |
|                                                                   |                                   | Not Measured        | $_{0.0}$                 |           |                                 |                          |                            | Scan:                             | Optimal                       |
|                                                                   | Valid                             |                     | $2.1\,$                  |           |                                 |                          |                            | Geoma                             | Optimal Meas.                 |
|                                                                   | Cptimal                           |                     | 97.9                     |           |                                 |                          |                            | Focus:<br>$\blacksquare$ Interp.: | <b>Assigned Auto</b><br>Valid |
|                                                                   | Overrange<br><b>n</b> Invalidated |                     | 0.0<br>$0.0\,$           |           |                                 |                          |                            | $\textbf{Direction}$              | $\div$ Z                      |
|                                                                   | <b>Disabled</b>                   |                     | $0.0\,$                  |           |                                 |                          |                            | 3D Point                          |                               |
|                                                                   |                                   | Not Reachable       | 0.0                      |           |                                 |                          |                            | $\chi_{\rm i}$<br>$\mathsf{Y}$    | 0.08773 m<br>0.07775 m        |
|                                                                   | Hidden                            |                     | $0.0\,$                  |           | - 1                             | سر پیچ پر <mark>س</mark> |                            | $\mathbb{Z}$                      | 0.01349 m                     |
|                                                                   | VT Failed                         |                     | $0.0\,$<br>$\%$          |           |                                 |                          |                            | $\mathsf{D}$                      | 0.90834 m                     |
|                                                                   | Components                        |                     |                          |           |                                 |                          |                            |                                   |                               |
|                                                                   |                                   |                     | Root                     |           |                                 |                          |                            |                                   |                               |
|                                                                   |                                   |                     |                          |           |                                 |                          |                            |                                   |                               |
|                                                                   |                                   |                     |                          |           |                                 |                          |                            | Vib Displacement                  |                               |
|                                                                   |                                   |                     |                          |           |                                 |                          |                            | Average Spectrum<br>Frequency     |                               |
|                                                                   |                                   |                     |                          |           |                                 |                          |                            |                                   | $0.300\ \mathrm{kHz}$         |
| 40 <sub>1</sub>                                                   |                                   |                     |                          |           |                                 |                          |                            | Magnitude                         |                               |
|                                                                   |                                   |                     |                          |           |                                 |                          |                            |                                   | 50.504 nm                     |
|                                                                   |                                   |                     |                          |           |                                 |                          |                            |                                   |                               |
| Magnitude [ nm ]                                                  |                                   |                     |                          |           |                                 |                          |                            |                                   |                               |
|                                                                   |                                   |                     |                          |           |                                 |                          |                            |                                   |                               |
|                                                                   |                                   |                     |                          |           |                                 |                          |                            |                                   |                               |
|                                                                   |                                   |                     |                          |           |                                 |                          |                            |                                   |                               |
|                                                                   |                                   |                     |                          |           |                                 |                          |                            |                                   |                               |
|                                                                   |                                   |                     |                          |           |                                 |                          |                            |                                   |                               |
|                                                                   |                                   |                     |                          |           |                                 |                          |                            |                                   |                               |
|                                                                   |                                   |                     |                          |           |                                 |                          |                            |                                   |                               |
|                                                                   |                                   |                     | $\frac{1}{2}$            |           | $\ddot{4}$<br>Frequency [ kHz ] | $\ddot{\mathbf{6}}$      | 10<br>$\dot{8}$            |                                   |                               |
|                                                                   |                                   |                     |                          |           |                                 |                          |                            |                                   |                               |
|                                                                   |                                   |                     |                          |           |                                 |                          |                            | Vib Acceleration                  |                               |
|                                                                   |                                   |                     |                          |           |                                 |                          |                            | Average Spectrum                  |                               |
| 150-                                                              |                                   |                     |                          |           |                                 |                          |                            | Frequency                         | $0.300\ \mathrm{kHz}$         |
|                                                                   |                                   |                     |                          |           |                                 |                          |                            | Magnitude                         |                               |
|                                                                   |                                   |                     |                          |           |                                 |                          |                            |                                   | $179.44\,mm/s^2$              |
|                                                                   |                                   |                     |                          |           |                                 |                          |                            |                                   |                               |
| $\mathsf{Magnetic} \left( \frac{\text{mm/s}^2}{\text{S}} \right)$ |                                   |                     |                          |           |                                 |                          |                            |                                   |                               |
|                                                                   |                                   |                     |                          |           |                                 |                          |                            |                                   |                               |
|                                                                   |                                   |                     |                          |           |                                 |                          |                            |                                   |                               |
|                                                                   |                                   |                     |                          |           |                                 |                          |                            |                                   |                               |
| $50-$                                                             |                                   |                     |                          |           |                                 |                          |                            |                                   |                               |
|                                                                   |                                   |                     |                          |           |                                 |                          |                            |                                   |                               |
|                                                                   |                                   |                     |                          |           |                                 |                          |                            |                                   |                               |
|                                                                   |                                   |                     | ا<br>اس <sub>ا</sub> ل ا |           |                                 |                          |                            |                                   |                               |
|                                                                   |                                   |                     |                          | $\dot{2}$ | å<br>Frequency [ kHz ]          | $\dot{\delta}$           | $\frac{1}{8}$<br>$10^{'}$  |                                   |                               |

**Figura 81 – Prueba sinusoidal mesa de vibraciones, ensayo #1 - 350 Hz**

### **3.5 RESULTADOS**

Tras realizar las pruebas aleatorias se puede obtener una comparativa, de las pruebas experimentales contra la simulación.

En este caso se presentan los tres principales modos de vibración, para el micro-satélite Quetzal, la mesa de vibraciones, además de una comparativa de la deformación sufrida en las pruebas.

Las frecuencias naturales se mantienen por lo general, por debajo del 5% de error, lo que nos demuestra que los resultados son confiables; también podemos observar que el error mientras más baja sea la frecuencia natural mayor el error, esto debido a que el rango de tolerancia es menor (ya que estamos midiendo el error con porcentaje, donde el 100 % es el resultado de la frecuencia natural en la simulación). Una manera de disminuir el error sería realizar pruebas con un rango de frecuencia menor.

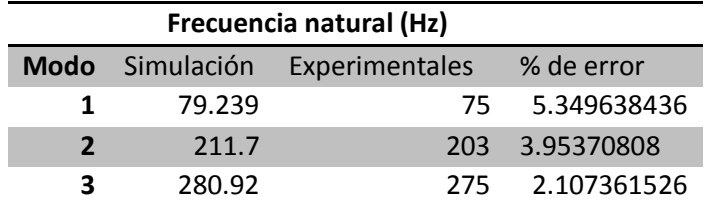

#### **Tabla 13 – Comparativa análisis modal estructura micro-satélite Quetzal**

**Tabla 14 – Comparativa análisis modal mesa de vibraciones**

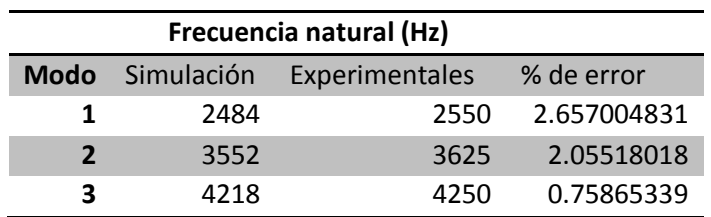

**Tabla 15 – Comparativa análisis estático** 

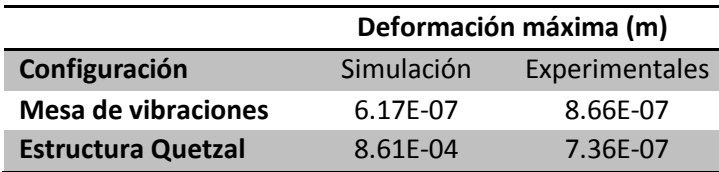

# **3.6 VALIDACIÓN MEDIANTE UNA VIGA VOLADIZA**

Con el objetivo de realizar la validación de las pruebas se ha realizado pruebas similares, a un componente más sencillo siguiendo las recomendaciones de verificación y validación por Oberkamf [32]. En este caso se realizaron las pruebas a una viga voladiza de 150mm X 380mm X 3mm. Con el objetivo de mantener la mayoría de las características similares se utilizó el mismo material que en la estructura del Quetzal de aluminio 6061-T6.

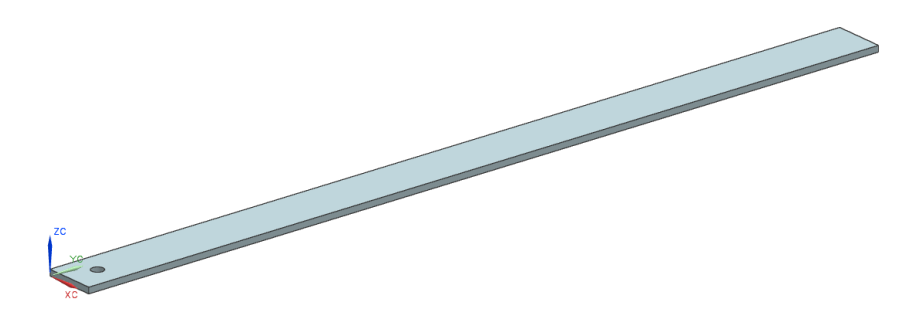

**Figura 82 – Diseño de la viga voladiza para la validación de las pruebas**

#### *SIMULACIÓN Y ANÁLISIS*

Se realizó el cálculo en el mismo paquete computacional ANSYS, en este caso se utilizó, el paquete Discovery Live, en su versión Cloud trial. A continuación se muestran los primeros 3 modos de vibración.

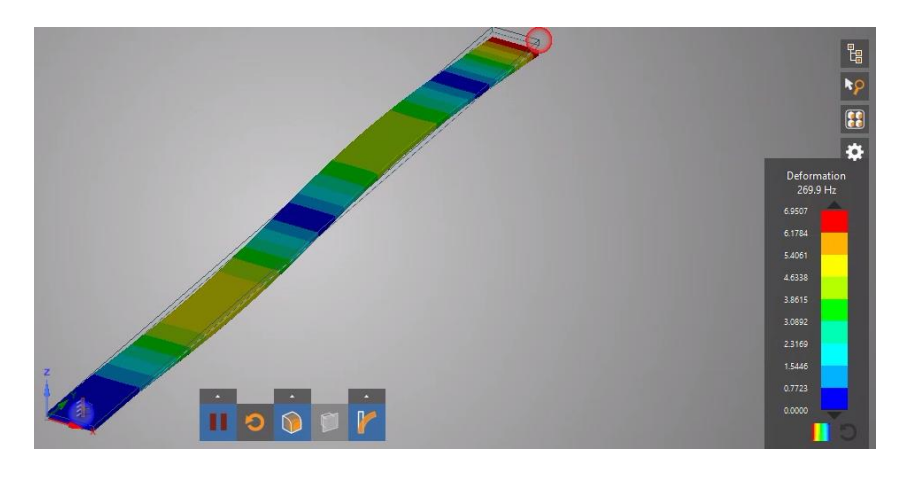

**Figura 83 – Resultado del análisis modal para la viga en voladizo (Modo 1)**

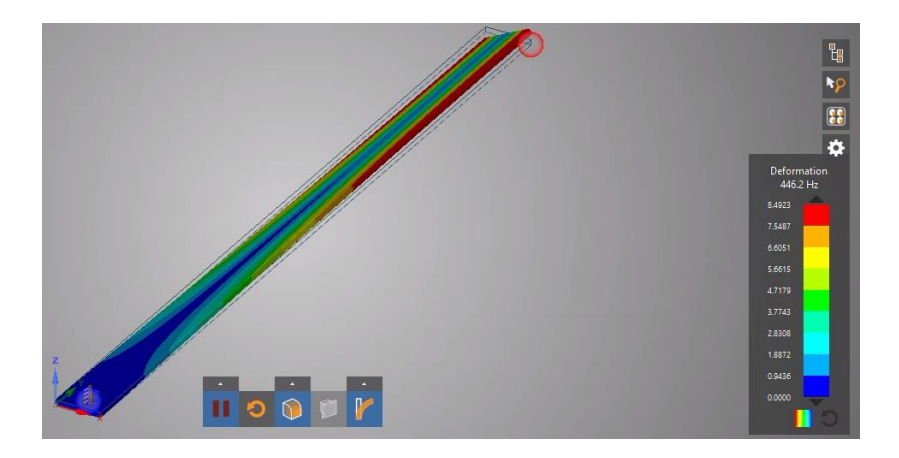

**Figura 84 – Resultado del análisis modal para la viga en voladizo (Modo 2)**

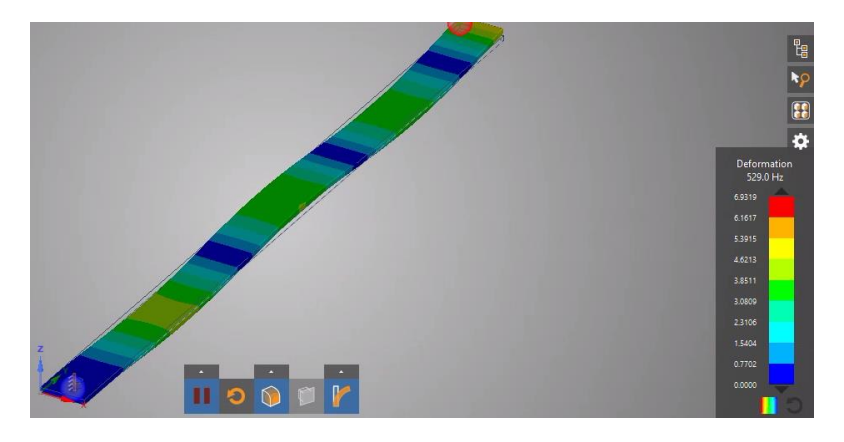

**Figura 85 – Resultado del análisis modal para la viga en voladizo (Modo 3)**

## *PRUEBAS EXPERIMENTALES*

La segunda parte de la validación son las pruebas experimentales, se utilizó el mismo equipo de medición y excitación que para las pruebas para la estructura y con el objetivo de mantener la dirección de la excitación se realizó la configuración mostrada en la a continuación.

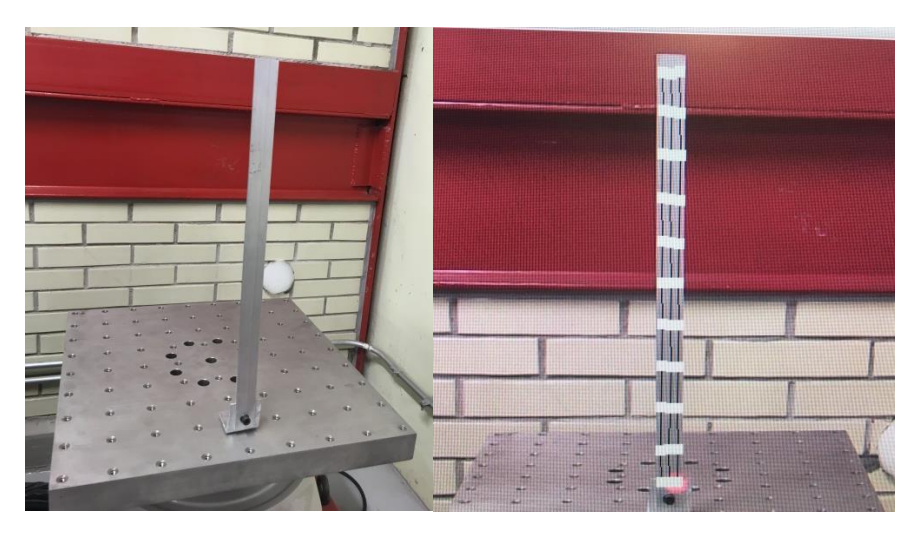

**Figura 86 – Configuración para las pruebas experimentales modal para la viga en voladizo**

En las pruebas experimentales se realizó una prueba aleatoria de vibraciones, con un rango amplio de prueba, de hasta 10 kHz, que se muestra en la figura, para el propósito de esta prueba se tomaron en cuenta los primeros 3 modos de vibración.

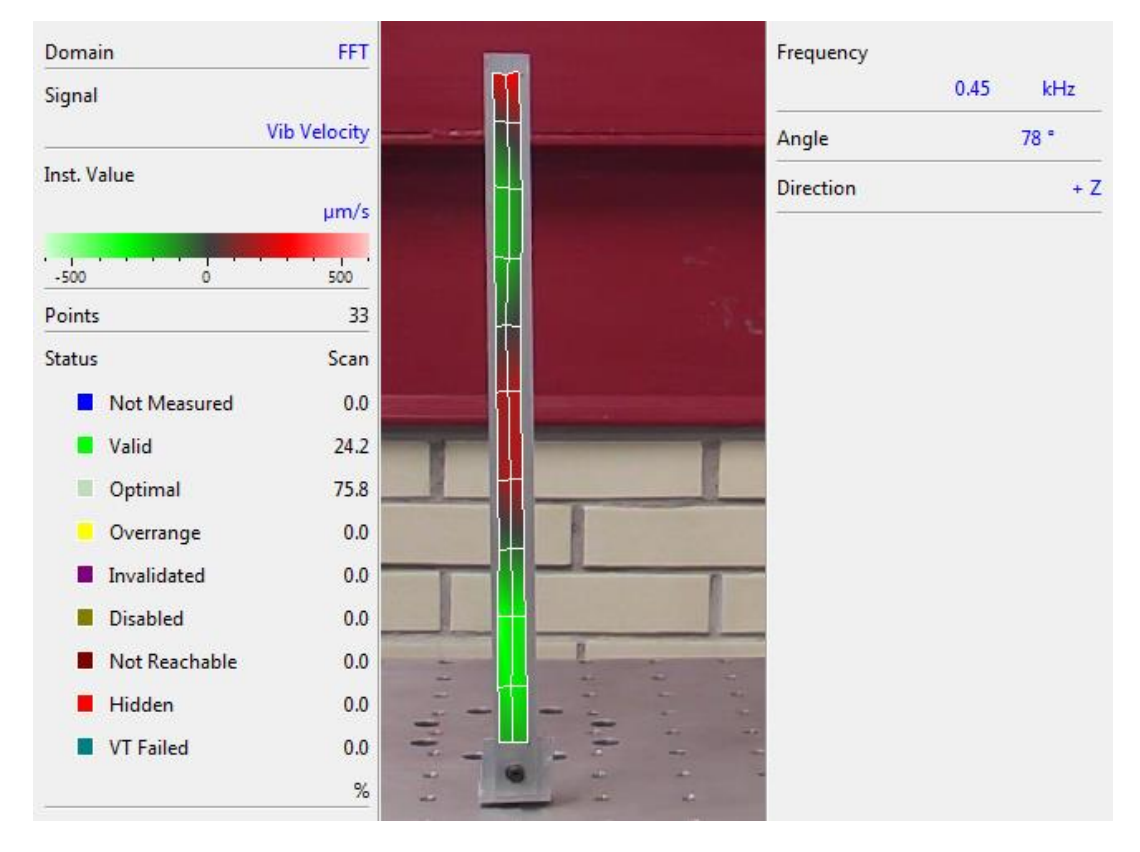

**Figura 87 – Malla generada para pruebas experimentales**

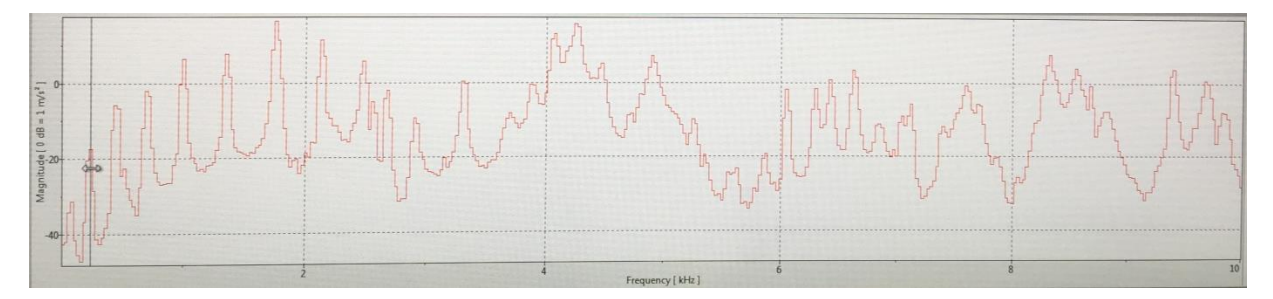

**Figura 88 – Resultados experimentales viga en voladizo**

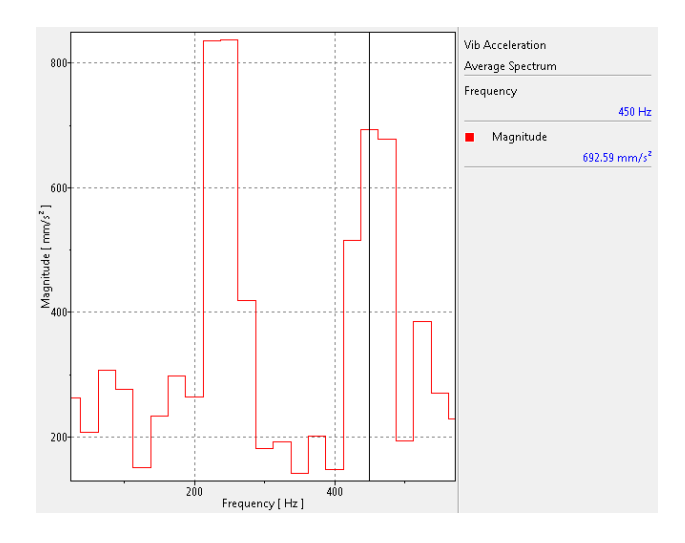

**Figura 89 – Primeras frecuencias obtenidas experimentalmente**

### *COMPARACIÓN DE LA FRECUENCIA MODAL*

Con base a lo anterior se muestra la comparación con las frecuencias modales obtenidas del modelo computacional y el experimental, obteniendo un resultado promedio de error de 1.45%. Esto permite suponer que los resultados obtenidos en las pruebas con las estructura y las bases presentadas en este trabajo son confiables y con un rango de error bajo.

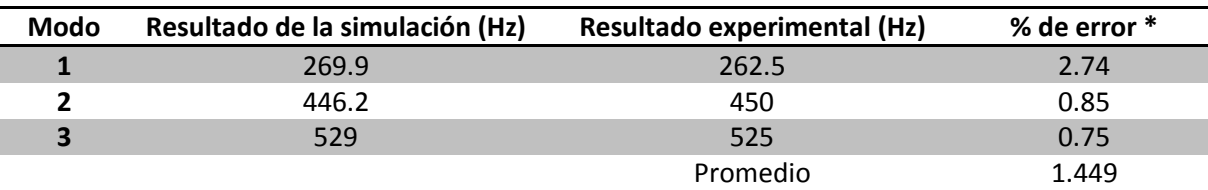

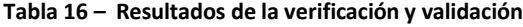

\*% de error de la simulación con respecto al resultado de la prueba experimental

# **CAPÍTULO 4: CONCLUSIONES**

## **4.1 CONCLUSIONES GENERALES**

El objetivo general y los objetivos particulares del trabajo se cumplieron, hemos desarrollado e implementado un sistema de pruebas en el laboratorio vibraciones de la Unidad de Alta tecnología. Que nos permitió realizar pruebas a una estructura desarrollada para el micro-satélite Quetzal, se han comparado resultados experimentales contra resultados de simulaciones, de distintas pruebas, obteniendo errores por debajo de 5% de medición, lo que nos permite decir que nuestro sistema es confiable. Hemos detectado mejoras tanto en el diseño de la estructura como en los métodos de pruebas de vibraciones que se han realizado. Algo importante de mencionar es que estos conocimientos adquiridos nos permitirán realizar pruebas a estructuras con diferentes tipos y configuraciones.

## **4.2 RECOMENDACIONES PARA TRABAJO FUTURO**

#### *DISEÑO DE UNA MESA DE VIBRACIOES LIGERA*

Al realizar el análisis de la mesa de vibraciones existente observamos que tiene una masa de 19 kg, sumados a los 15 kg de la estructura, tenemos un total de 34 kg; El Shaker V650 tiene una capacidad de solo 50 kg, esto al realizar pruebas de vibraciones nos limitaba el tipo de pruebas que pudimos realizar, así que con el objetivo obtener mayor capacidad de carga, se diseñó una mesa de vibraciones disminuyendo en tamaño y por ende en masa de la misma. Se realizaron los análisis correspondientes para saber que tanto puede afectar los resultados, al trabajar con ella tendríamos mayor capacidad de carga, esto nos permitiría hacer pruebas con componentes adicionales, o de mayor impacto.

A continuación se muestra la mesa de vibraciones modificada con su respectico análisis geométrico y el análisis estructural y modal, logramos reducir de 19.78Kg a una masa de 8.18Kg.

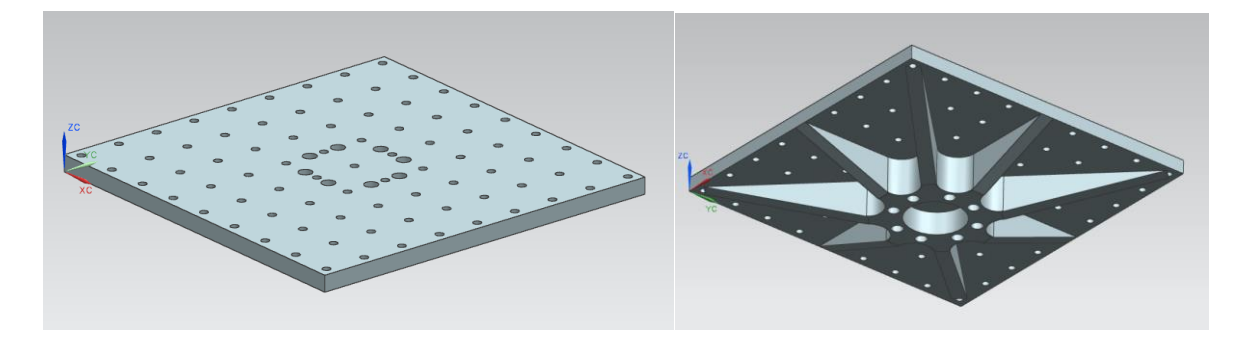

**Figura 90 – Modelo de la mesa de vibración modificada**

| Análisis geométrico |            |            |  |  |  |  |  |
|---------------------|------------|------------|--|--|--|--|--|
| Volumen (mm^3)      |            | 4705181.39 |  |  |  |  |  |
| Área (mm^2)         | 570428.314 |            |  |  |  |  |  |
| Masa (Kg)           |            | 8.18701562 |  |  |  |  |  |
| Peso (N)            | 80.2872691 |            |  |  |  |  |  |
| Radio de giro (mm)  |            | 162.630808 |  |  |  |  |  |
| Centroide (mm)      | x          | 215.899497 |  |  |  |  |  |
|                     | У          | 215.900503 |  |  |  |  |  |
|                     | 7          | 1.56186669 |  |  |  |  |  |

**Tabla 17 – Análisis geométrico mesa modificada de vibración**

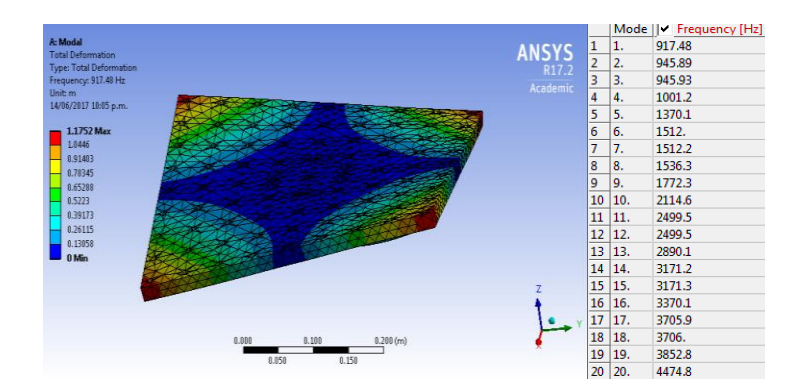

**Figura 91 – Análisis modal mesa de vibraciones modificada (magnesio)**

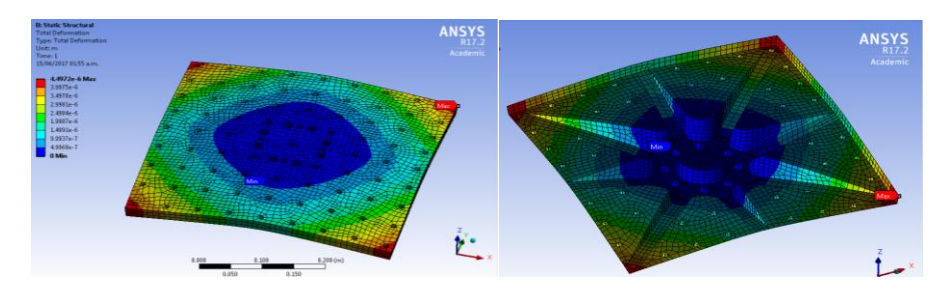

**Figura 92 – Análisis estructural mesa de vibraciones modificada (magnesio) a 8.99 g**

|                                 | Mesa de vibraciones |            |                 |  |  |  |
|---------------------------------|---------------------|------------|-----------------|--|--|--|
|                                 | Original            | Modificada | Diferencia en % |  |  |  |
| Masa (kg)                       | 20.0051             | 8.187      | 59.07543576     |  |  |  |
| Primer frecuencia modal (Hz)    | 911.88              | 917.48     | 0.614115892     |  |  |  |
| Máxima deformación a 8.97g (um) | 0.617               | 4.49       | 627.7147488     |  |  |  |

**Tabla 18 – Comparación de la pruebas mesa original y modificada**

# **BIBLIOGRAFÍA**

- [1] Redacción, «El economista,» 10 Noviembre 2015. [En línea]. Available: http://eleconomista.com.mx/industrias/2015/11/10/mexico-proximo-convertirse-potenciaaeroespacial.
- [2] NOTIMEX, «El economista,» 19 Julio 2015. [En línea]. Available: http://eleconomista.com.mx/industrias/2015/07/19/queretaro-chihuahua-encabezan-sectoraeroespacial.
- [3] S. Prieto, «El informador,» 4 Octubre 2013. [En línea]. Available: http://www.informador.com.mx/tecnologia/2013/489315/6/mexico-sufre-retraso-de-30 anos-en-materia-aeroespacial.htm.
- [4] CINU, «Contaminación del aire cuesta 225.000 millones de dólares a la economía mundial,» *CINU, Unidas, Centro de Información de las Naciones,* pp. http://www.cinu.mx/noticias/mexico/contaminacion-del-aire-cuesta-/, 09 Septiembre 2016.
- [5] S. D. Santillán, Proyecto satelital Quetzal UNAM-MIT, México: 2do Congreso Nacional y 1er Latinoameticano e Ciencas y Tecnología Aeroespacial.
- [6] V. A. Anil K. Maini, Satellite Technology, principles and applicantions, Reino Unido: Wiley, 2014.
- [7] H. Schmucler, 25 años de satélites artificiales, Instituto Latinoamericano de estudios Transnacionales, México: Universidad Autónima Metropolitana Xoxhimilco.
- [8] N. D. Jayaweera, «Satélites de comuniciones: Una perspectiva para el Tercer Mundo,» *Chasqui. Revista Latinoamericana de Comunicación,* nº 6, pp. 28-36, 1983.
- [9] E. I. González, Diseño de un sistema de control térmico pasivo para un nanosatélite, Querétaro, México: UNAM, 2017.
- [10] W. J. Larson, Space Mision Analysis and Design, USA: Space Tecnology Library, 2005.
- [11] A. F. A. Torres, Análisis estructural de un microsatélite, Querétaro, México: UNAM, 2013.
- [12] D. Minoli, Satellite communication technology, USA: Wiley, 2015.
- [13] D. G. Arcila, Modelado térmico de un micro-satélite. Caso Quetzal., México, D.F.: UNAM, 2014.
- [14] M. O. D. Cruz, Diseño y construcción del prototipo del sistema de potencia del satélite Quetzal, México: UNAM, 2014.
- [15] Redactor, «Surrey Satellite technology,» [En línea]. Available: http://www.sstl.co.uk/Products/Subsystems/Actuators-Sensors/Actuators/Microwheels-Reaction-Wheel. [Último acceso: Febrero 2017].
- [16] J. A. P. Celis, Diseño del módulo de comando y manejo de información de la carga útil del satélite Quetzal, México: UNAM, 2013.
- [17] C. R. Fuentes, «Satellite project Quetzal UNAM-MIT,» UNAM, México.
- [18] J. A. E. S. Cuéllar, Diseño y contrucción de un sistema de monitoreo de parámetros físicos para un microsatélite, México: UNAM, 2014.
- [19] B. M. Gantes, Diseño y análisis estructural de una nano-satélite, 201y.
- [20] SpaceX, Falcon 9 Launch Vehicle, Payload user´s guide, 2015.
- [21] ULA, Atlas V Launch Services User´s Guide, 2010.
- [22] Orbital ATK, Pegasus User´s Guide, 2015.
- [23] Arianespace Service & Solutions, Ariane 5 User´s Manual, 2016.
- [24] Arianespace, Ariane structure for Auxiliary Payload ASAP 5, Francia: Arianespace, 2000.
- [25] N. Wells, SIMONE: Interplanetary microsatellites for NEO rendezvous missions, UK: Pergamon, 2006.
- [26] RUAG, Payload Adapter Systems for Smal Satellites.
- [27] PSC Planetary Systems Corporation, 2000785F MkII MLB User Manual.
- [28] S. R. Contreras, Diseño de la estructura mecánica de una carga de servicio ligera de Globos Estratosféricos Nacionales, México, 2016.
- [29] A. F. Z. Torres, Análisis estructural de un microsatélite, Querétaro, 2013.
- [30] Matweb, «http://www.matweb.com,» [En línea]. [Último acceso: 2018].
- [31] McMaster-Carr Supply Company , «https://www.mcmaster.com/,» [En línea]. [Último acceso: 2018].
- [32] J. E. H. Arroyave, Diseño estructural de un sistema CubeSat con recubrimiento de barrera térmica, N. L.: U.A.N.L., 2015.
- [33] UMASS LOWELL, «https://www.uml.edu/Research/SDASL/Education/Modal-Space.aspx,» [En línea]. [Último acceso: 2018].
- [34] A. Carnicero, Introducción al MEF.
- [35] E. F. Valero, Aportación al estudio de las máquinas eléctricas de flujo axial mediante la aplicación del método de los elementos fínitos.
- [36] MB Instrumentos, «https://www.midebien.com/,» [En línea]. [Último acceso: 2018].
- [37] A. v. d. Lieth, *Vibration analysis training,* Polytec, 2016.
- [38] R. J. R. H. Frank Carden, Telemetry Systems Enginnering, Artech House, inc., 2002.
- [39] M. Al-Atabi, Think like an Engineer, Creative Commons, 2014.
- [40] J. M. S. Ö. D. R. B. K. E. Edward F. Crawley, Rethinking Engineering Education, Springer, 2014.
- [41] S. Horan, Introduction to PCM Telemetering Systems, Taylor & Francis, 2001.
- [42] P. Barros, El secreto del universo y otros ensayos científicos, Biblioteca Científica Salvat.